# **GUM Tree Calculator Documentation**

*Release 1.5.1.dev0*

**Measurement Standards Laboratory of New Zealand**

**Feb 26, 2024**

# **CONTENTS**

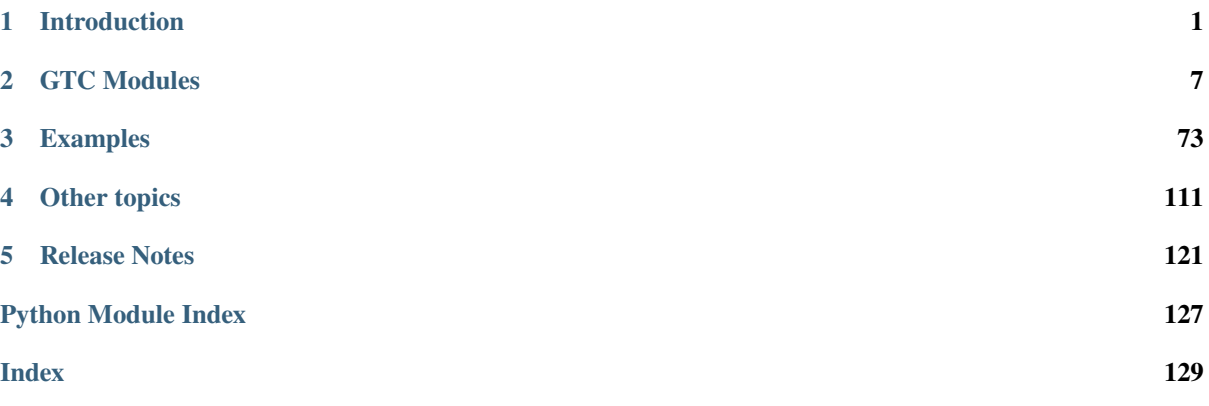

# **CHAPTER**

# **ONE**

# **INTRODUCTION**

# <span id="page-4-0"></span>**1.1 Installing GTC**

# **1.1.1 From PyPI**

**GTC** is available as a [PyPI package.](https://pypi.org/project/GTC/) It can be installed using pip

pip install gtc

This obtains the most recent stable release of **GTC** and is the recommended way to install the package.

# **1.1.2 From the Source Code**

**GTC** is actively developed on GitHub, where the [source code](https://github.com/MSLNZ/GTC/) is available.

The easiest way to install **GTC** with the latest features and updates is to run

pip install https://github.com/MSLNZ/GTC/archive/master.zip

Alternatively, you can either clone the public repository

git clone git://github.com/MSLNZ/GTC.git

or download the [tarball](https://github.com/MSLNZ/GTC/archive/master.tar.gz) (Unix) or [zipball](https://github.com/MSLNZ/GTC/archive/master.zip) (Windows) and then extract it.

Once you have a copy of the source code, you can install it by running

cd GTC pip install .

# **1.1.3 Dependencies**

- Python 2.7, 3.5+
- [scipy](https://www.scipy.org/)

# **1.2 Introduction**

- *[Measurement error](#page-5-0)*
	- **–** *[Measurement models](#page-5-1)*
- *[Uncertain Numbers](#page-6-0)*
	- **–** *[Uncertain real numbers](#page-6-1)*
		- ∗ *[Example: an electrical circuit](#page-6-2)*
		- ∗ *[Example: height of a flag pole](#page-6-3)*
	- **–** *[Uncertain complex numbers](#page-7-0)*
		- ∗ *[Example: AC electric circuit](#page-7-1)*
	- **–** *[Uncertain Number Attributes](#page-8-0)*
	- **–** *[Uncertain numbers and measurement errors](#page-8-1)*

The GUM Tree calculator (GTC) is a data processing tool that uses *uncertain numbers* to represent measured quantities. GTC automates evaluation of uncertainty in derived quantities when they are calculated from measured data.

# <span id="page-5-0"></span>**1.2.1 Measurement error**

A measurement obtains information about a quantity, but the quantity itself (the *measurand*) is never determined exactly. There is always some *measurement error* involved. This can be expressed as an equation, where the unknown measurand is  $Y$  and the measurement result is  $y$ , we have

$$
y = Y + E_y,
$$

where  $E_y$  is the measurement error. So, the result, y, is only an approximate value for the quantity of interest Y.

This is how 'uncertainty' arises. After any measurement, we are faced with uncertainty about what will happen if we take the measured value  $y$  and use it for the (unknown) value  $Y$ .

For example, suppose the speed of a car is measured by a law enforcement officer. The officer needs to decide whether, in fact, a car was travelling faster than the legal limit but this simple fact cannot be determined, because the actual speed  $Y$  remains unknown. The measured value  $y$  might indicate that the car was speeding when in fact it was not, or that it was not speeding when in fact it was. In practice, a decision rule that takes account of the measurement uncertainty must be used. In this example, the rule will probably err on the side of caution (a few speeding drivers will escape rather than unfairly accusing good drivers of speeding).

Like the measurand, the measurement error  $E_y$  will never be known. At best, its behaviour can be described in statistical terms. This leads to technical meanings of the word 'uncertainty'. For instance, the term 'standard uncertainty' refers to the standard deviation of a statistical distribution associated with an unpredictable quantity.

# <span id="page-5-1"></span>**Measurement models**

A measurement error comes about because there are unpredictable factors that influence the outcome of a measurement process. In a formal analysis, these factors must be identified and included in a measurement model, which defines the measurand in terms of all other significant influence quantities. In mathematical terms, we write

$$
Y = f(X_1, X_2, \cdots),
$$

where the  $X_i$  are influence quantities.

Once again, the actual quantities  $X_1, X_2, \cdots$  are not known; only estimates  $x_1, x_2, \cdots$  are available. These are used to calculate a measured value that is approximately equal to the measurand

$$
y = f(x_1, x_2, \dots).
$$

# <span id="page-6-0"></span>**1.2.2 Uncertain Numbers**

An uncertain number is a data-type designed to represent a measured quantity. It encapsulates information about the measurement, including the measured value and its uncertainty.

Uncertain numbers are used when processing measurement data; that is, to evaluate measurement models. The inputs to a model (like  $X_1, X_2, \cdots$  above) will be defined as uncertain numbers using measurement data. Calculations then produce an uncertain number for the measurand  $(Y)$ .

There are two types of uncertain number: one for real-valued quantities and one for complex-valued quantities. At the very least, two pieces of information are needed to define an uncertain number: a value (that is, a measured, or approximate, value of the quantity) and the uncertainty associated with the error in the measured value.

# <span id="page-6-1"></span>**Uncertain real numbers**

The function  $t_{\text{rel}}(t)$  is usually the preferred way to define uncertain numbers representing real-valued quantities.

#### <span id="page-6-2"></span>**Example: an electrical circuit**

Suppose the current flowing in an electrical circuit  $I$  and the voltage across a circuit element  $V$  have been measured.

The measured values are  $x_V = 0.1$  V and  $x_I = 15$  mA, with standard uncertainties  $u(x_V) = 1$  mV and  $u(x_I) =$ 0.5 mA, respectively.

Uncertain numbers for  $V$  and  $I$  are defined by

>>>  $V =$  ureal(0.1, 1E-3) >>> I = ureal(15E-3,0.5E-3)

and then the resistance can be calculated directly using Ohm's law

```
>> R = V/I>>> print(R)
6.67(23)
```
The measured value of resistance  $x_R = 6.67 \Omega$  is an estimate (approximation) for R, the standard uncertainty in  $x_B$  as an estimate of R is 0.23  $\Omega$ .

# <span id="page-6-3"></span>**Example: height of a flag pole**

Suppose a flag is flying from a pole that is 15 metres away from an observer (with an uncertainty of 3 cm). The angle between horizontal and line-of-sight to the top of the pole is 38 degrees (with an uncertainty of 2 degrees). How high is the top of the pole?

A measurement model should express a relationship between the quantities involved: the height of the pole  $H$ , the distance to the base of the pole  $B$  and the line-of-sight angle  $\Phi$ ,

 $H = B \tan \Phi$ .

To calculate the height, we create uncertain numbers representing the measured quantities and use the model

```
>> B = ureal(15,3E-2)
\gg Phi = ureal(math.radians(38), math.radians(2))
\gg H = B * tan(Phi)
>>> print(H)
11.72(84)
```
The result  $x_H = 11.7$  metres is our best estimate of the height H. The standard uncertainty of this value, as an estimate of the actual height, is 0.8 metres.

It is important to note that uncertain-number calculations are open ended. In this case, for example, we can keep going and evaluate what the observer angle would be at 20 metres from the pole (the uncertainty in the base distance remains 3 cm)

```
\gg B_20 = ureal(20,3E-2)
\gg Phi_20 = atan( H/B_20 )
>>> print(Phi_20)
0.530(31)
>>> Phi_20_deg= Phi_20 * 180./math.pi
>>> print(Phi_20_deg)
30.4(1.8)
```
The angle of 30.4 degrees at 20 metres from the pole has a standard uncertainty of 1.8 degrees.

# <span id="page-7-0"></span>**Uncertain complex numbers**

The function [ucomplex\(\)](#page-17-0) is usually preferred for defining uncertain complex numbers.

# <span id="page-7-1"></span>**Example: AC electric circuit**

Suppose measurements have been made of: the alternating current  $i$  flowing in an electrical circuit, the voltage  $\nu$  across a circuit element and the phase  $\phi$  of the voltage with respect to the current. The measured values are:  $x_v \approx 4.999 \text{ V}, x_i \approx 19.661 \text{ mA}$  and  $x_\phi \approx 1.04446 \text{ rad}$ , with standard uncertainties  $u(x_v) = 0.0032 \text{ V}, u(x_i) = 0.0032 \text{ V}$  $0.0095 \text{ mA}$  and  $u(x_\phi) = 0.00075 \text{ rad}$ , respectively.

Uncertain numbers for the quantities  $v$ ,  $i$  and  $\phi$  can be defined

```
>>> v = ucomplex(complex(4.999, 0), (0.0032, 0))>>> i = ucomplex(complex(19.661E-3,0),(0.0095E-3,0))
>>> phi = ucomplex(complex(0,1.04446),(0,0.00075))
```
Note, the uncertainty argument is a pair of numbers in these definitions. These are the standard uncertainties associated with measured values of the real and imaginary components.

The complex impedance is

```
>>> z = v * exp(\pi h i) / i>>> print(z)
(+127.73(19)+219.85(20)j)
```
We see that our best estimate of the impedance is the complex value (127.73+j219.85)  $\Omega$ . The standard uncertainty in the real component is  $0.19 \Omega$  and the standard uncertainty in the imaginary component is  $0.20 \Omega$ . There is also a small correlation between our estimates of the real and imaginary components

```
>>> get_correlation(z)
0.0582038103158399...
```
If a polar representation of the impedance is preferred,

```
>>> print(magnitude(z))
254.26(20)
>>> print(phase(z))
1.04446(75)
```
# <span id="page-8-0"></span>**Uncertain Number Attributes**

Uncertain number objects have attributes that provide access to: the measured value (the estimate), the uncertainty (of the estimate) and the degrees of freedom (associated with the uncertainty) (see [UncertainReal](#page-20-0)).

Continuing with the flagpole example, the attributes x, u, df obtain the value, the uncertainty and the degrees-offreedom (which is infinity), respectively

```
>>> H.x
11.71928439760076...
>>> H.u
0.84353295110757...
>>> H.df
inf
```
Alternatively, there are functions that return the same attributes

```
>>> value(H)
11.71928439760076...
>>> uncertainty(H)
0.84353295110757...
\gg dof(H)
inf
```
# <span id="page-8-1"></span>**Uncertain numbers and measurement errors**

It is often is helpful to to formulate measurement models that explicitly acknowledge measurement errors. As we said above, these errors are not known exactly; many will be residual quantities with estimates of zero or unity. However, errors have a physical meaning and it is often useful to identify them in the model.

In the example above, errors associated with measured values of  $B$  and  $\Phi$  were not identified but we can do so now by introducing the terms  $E_b$  and  $E_\phi$ . The measured values  $b = 15$  m and  $\phi = 38$  deg are related to the quantities of interest as

$$
B = b - E_b
$$

$$
\Phi = \phi - E_{\phi}
$$

Our best estimates of these errors are trivial,  $E_b \approx 0$  and  $E_\phi \approx 0$ , but the actual values are unpredictable and give rise to uncertainty in the height of the pole. It is appropriate to attribute the standard uncertainties  $u(E_b)$  =  $3 \times 10^2$  m and  $u(E_\phi) = 2$  deg to measurement errors, rather than associate uncertainty with the fixed quantities  $B$  and  $\Phi$ .

The calculation becomes

```
>>> B = 15 - ureal(0, 3E-2, label='E_b')>>> Phi = math.radians(38) - ureal(0,math.radians(2),label='E_phi')
\gg H = B*tan(Phi)
>>> print(H)
11.72(84)
```
This reflects our understanding of the problem better: the numbers  $b = 15$  and  $\phi = 38$  are known, there is nothing 'uncertain' about their values. What is uncertain are the unknown measurement errors  $E_b$  and  $E_{\phi}$ .

When defining uncertain numbers, setting labels allows an uncertainty budget to be displayed later (see budget ()). For instance,

```
>>> for cpt in rp.budget(H):
... print("{0.label}: {0.u:.3f}".format(cpt))
...
```
(continues on next page)

(continued from previous page)

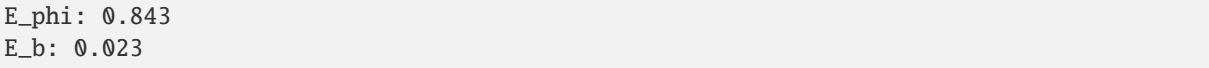

# **CHAPTER**

# **TWO**

# **GTC MODULES**

# <span id="page-10-0"></span>**2.1 Core Functions and Classes**

- *[Core Functions](#page-10-1)*
- *[Uncertain Number Types](#page-20-1)*
	- **–** *[Uncertain Real Numbers](#page-20-2)*
	- **–** *[Uncertain Complex Numbers](#page-22-0)*

# <span id="page-10-1"></span>**2.1.1 Core Functions**

Functions that create elementary uncertain numbers and functions that access uncertain-number attributes, are defined in the [core](#page-10-2) module. There is also a set of standard mathematical functions (e.g.:  $sqrt($ ),  $sin()$ ,  $log10()$ , etc) for uncertain numbers. These functions can be applied to the numeric Python types too.

All [core](#page-10-2) functions are automatically imported into the GTC namespace (i.e., they are available after from GTC import \*).

 $\text{acos}(x)$ 

<span id="page-10-2"></span>Uncertain number arc-cosine function

**Note:** There is a singularity in the uncertainty if the value of x is unity. For example,

```
>>> acos(ureal(1, 1))
Traceback (most recent call last):
...
ZeroDivisionError: float division by zero
```
More generally, uncertainty in the inverse cosine function becomes large when  $x$  is close to unity. This may be an indication that the measurement model is ill-formed or that a GUM calculation of uncertainty is not appropriate.

**Note:** In the complex case there are two branch cuts: one extends right, from 1 along the real axis to  $\infty$ , continuous from below; the other extends left, from -1 along the real axis to  $-\infty$ , continuous from above.

# acosh(*x*)

Uncertain number hyperbolic arc-cosine function

Note: In the complex case there is one branch cut, extending left from 1 along the real axis to  $-\infty$ , continuous from above.

# $asin(x)$

Uncertain number arcsine function

Note: There is a singularity in the uncertainty if the value of x is unity. For example,

```
\gg asin(ureal(1, 1))
Traceback (most recent call last):
...
ZeroDivisionError: float division by zero
```
More generally, uncertainty in the inverse sine function becomes large when  $x$  is close to unity. This may be an indication that the measurement model is ill-formed or that a GUM calculation of uncertainty is not appropriate.

**Note:** In the complex case there are two branch cuts: one extends right, from 1 along the real axis to  $\infty$ , continuous from below; the other extends left, from -1 along the real axis to  $-\infty$ , continuous from above.

# $asinh(x)$

Uncertain number hyperbolic arcsine function

```
Note: In the complex case there are two branch cuts: one extends from j along the imaginary axis to j∞,
continuous from the right; the other extends from −j along the imaginary axis to −j∞, continuous from the
left.
```
# atan(*x*)

Uncertain number arctangent function

**Note:** In the complex case there are two branch cuts: One extends from j along the imaginary axis to j∞, continuous from the right. The other extends from  $-i$  along the imaginary axis to  $-i\infty$ , continuous from the left.

# atan2(*y*, *x*)

Two-argument uncertain number arctangent function

#### **Parameters**

- x ([UncertainReal](#page-20-0)) abscissa
- y ([UncertainReal](#page-20-0)) ordinate

**Note:** this function is not defined for uncertain complex numbers (use *[phase\(\)](#page-15-0)*)

# **Example**:

```
\gg x = ureal(math.sqrt(3)/2,1)
>>> y = ureal(0.5,1)
\gg theta = atan2(y,x)
>>> theta
```
(continues on next page)

(continued from previous page)

```
ureal(0.5235987755982989,1.0,inf)
>>> math.degrees( theta.x )
30.000000000000004
```
# atanh(*x*)

Uncertain number hyperbolic arctangent function

**Note:** In the complex case there are two branch cuts: one extends from 1 along the real axis to  $\infty$ , continuous from below; the other extends from -1 along the real axis to  $-\infty$ , continuous from above.

# component(*y*, *x*)

Return the magnitude of the component of uncertainty in y due to x.

#### **Parameters**

- y ([UncertainReal](#page-20-0) or [UncertainComplex](#page-23-0)) an uncertain number
- x ([UncertainReal](#page-20-0) or [UncertainComplex](#page-23-0)) an uncertain number

**Return type**

[float](https://docs.python.org/3/library/functions.html#float)

If x and y are uncertain real, the function calls  $reporting.u\_component()$  and returns the magnitude of the result.

If either x or y is uncertain complex, the returned value represents the magnitude of the component of uncertainty matrix (this is obtained by applying [reporting.u\\_bar\(\)](#page-53-0) to the result obtained from [reporting.](#page-54-0) [u\\_component\(\)](#page-54-0)).

If either x or y is a number, zero is returned.

component can also e used in conjunction with  $result()$  to evaluate a component of uncertainty with respect to an intermediate uncertain number.

**Examples**:

```
>>> x1 = ureal(2,1)
\gg \times 2 =  ureal(5,1)
>> y = x1/x2>>> reporting.u_component(y,x2)
-0.08
>>> component(y,x2)
0.08
>>> z1 = ucomplex(1+2j,1)>>> z2 = ucomplex(3-2j, 1)>> y = z1 - z2
>>> reporting.u_component(y,z2)
ComponentOfUncertainty(rr=-1.0, ri=0.0, ir=0.0, ii=-1.0)
>>> component(y,z2)
1.0
>> I = ureal(1E-3,1E-5)
>> R = ureal(1E3,1)
\Rightarrow V = result( I * R )>>> P = V^*2/R>>> component(P,V)
2.0099751242241783e-05
```
# constant(*x*, *label=None*)

Create a constant uncertain number (with no uncertainty)

# **Parameters**

 $\mathbf{x}$  ([float](https://docs.python.org/3/library/functions.html#float) or [complex](https://docs.python.org/3/library/functions.html#complex)) – a number

# **Return type**

# [UncertainReal](#page-20-0) or [UncertainComplex](#page-23-0)

If x is complex, return an uncertain complex number.

If x is real return an uncertain real number.

# **Example**:

```
>>> e = constant(math.e,label='Euler')
>>> e
ureal(2.718281828459045,0.0,inf, label='Euler')
```
# $cos(x)$

Uncertain number cosine function

# cosh(*x*)

Uncertain number hyperbolic cosine function

# <span id="page-13-0"></span> $dof(x)$

Return the degrees-of-freedom

Returns inf when the degrees of freedom is greater than 1E6

# **Examples**:

```
>>> ur = ureal(2.5, 0.5, 3, 1abel='x')
\gg dof(ur)
3.0
>>> ur.df
3.0
>>> uc = ucomplex(1+2j, (.3, .2), 3, 1abel='x')
>>> dof(uc)
3.0
```
# $exp(x)$

Uncertain number exponential function

# $\mathbf{fmod}(x, y)$

Return x modulo y

**Parameters**

- $x$  an [UncertainReal](#page-20-0) or a number
- $y a$  number (int or float)

**Note:** If **x** is not an uncertain number, returns math.  $\text{fmod}(x, y)$ .

**Note:** When x is an uncertain number, it is an untested assumption that the standard uncertainty associated with x is not greater than the magnitude of y.

New in version 1.4.0.

#### get\_correlation(*arg1*, *arg2=None*)

Return correlation

The input arguments may be a pair of uncertain numbers, or a single uncertain complex number.

When a pair of uncertain real numbers is provided, the correlation between the arguments is returned as a real number.

When one, or both, arguments are uncertain complex numbers, a [CorrelationMatrix](#page-62-0) is returned, representing a 2-by-2 matrix of correlation coefficients.

# get\_covariance(*arg1*, *arg2=None*)

Evaluate covariance.

The input arguments can be a pair of uncertain numbers, or a single uncertain complex number.

When a pair of uncertain real numbers is supplied, the correlation between the two arguments is returned as a real number.

When one, or both, arguments are uncertain complex numbers, a *[CovarianceMatrix](#page-62-1)* is returned, representing a 2-by-2 variance-covariance matrix.

# <span id="page-14-2"></span> $label(x)$

Return the label

# $log(x)$

Uncertain number natural logarithm

Note: In the complex case there is one branch cut, from 0 along the negative real axis to  $-\infty$ , continuous from above.

### <span id="page-14-0"></span> $log10(x)$

Uncertain number common logarithm (base-10)

Note: In the complex case there is one branch cut, from 0 along the negative real axis to  $-\infty$ , continuous from above.

# mag\_squared(*x*)

Return the squared magnitude of x.

**Note:** If x is an uncertain number, the magnitude squared is returned as an uncertain real number, otherwise :func:abs(x)\*\*2 is returned.

# <span id="page-14-3"></span>magnitude(*x*)

Return the magnitude of x

**Note:** If **x** is not an uncertain number type, returns  $abs(x)$ .

# <span id="page-14-1"></span>multiple\_ucomplex(*x\_seq*, *u\_seq*, *df* , *label\_seq=None*)

Return a sequence of uncertain complex numbers

#### **Parameters**

- $x \text{ seq} a$  sequence of complex values
- u\_seq a sequence of standard uncertainties or covariances
- df the degrees-of-freedom

• label\_seq – a sequence of labels for the uncertain numbers

# **Return type**

a sequence of [UncertainComplex](#page-23-0)

This function defines an set of uncertain complex numbers with the same number of degrees-of-freedom.

Correlation between any pairs of these uncertain numbers will not invalidate degrees-of-freedom calculations. (see: R Willink, *Metrologia* 44 (2007) 340-349, Sec. 4.1)

**Example**:

```
# GUM Appendix H2
>>> values = [4.999+0j, 0.019661+0j, 1.04446j]\gg uncert = [(0.0032.0.0), (0.0000095.0.0), (0.0.00075)]>>> v,i,phi = multiple_ucomplex(values,uncert,5)
>>> set_correlation(-0.36,v.real,i.real)
>>> set_correlation(0.86, v.real, phi.imag)
>>> set_correlation(-0.65,i.real,phi.imag)
\Rightarrow > z = v * exp(phi)/ i
\gg print(z)
(+127.732(70)+219.847(296)j)
>>> z.r
-0.591484610818998...
```
<span id="page-15-1"></span>multiple\_ureal(*x\_seq*, *u\_seq*, *df* , *label\_seq=None*)

Return a sequence of related elementary uncertain real numbers

#### **Parameters**

- **x\_seq** a sequence of values (estimates)
- u\_seq a sequence of standard uncertainties
- **df** the degrees-of-freedom
- label\_seq  $-$  a sequence of labels

#### **Return type**

a sequence of [UncertainReal](#page-20-0)

Defines an set of uncertain real numbers with the same number of degrees-of-freedom.

Correlation between any pairs of this set of uncertain numbers defined will not invalidate degrees-of-freedom calculations. (see: R Willink, *Metrologia* 44 (2007) 340-349, Sec. 4.1)

# **Example**:

```
# Example from GUM-H2
\gg x = [4.999.19.661E-3.1.04446]
\gg u = [3.2E-3,9.5E-6,7.5E-4]
\gg labels = ['V','I','phi']
\gg v,i,phi = multiple_ureal(x,u,4,labels)
>>> set_correlation(-0.36,v,i)
>>> set_correlation(0.86,v,phi)
>>> set_correlation(-0.65,i,phi)
\gg r = v/i * cos(\phi h i)>> r
ureal(127.732169928102...,0.0699787279883717...,4.0)
```
# phase(*z*)

# **Parameters**

z ([UncertainComplex](#page-23-0)) – an uncertain complex number

# **Returns**

the phase in radians

# **Return type**

[UncertainReal](#page-20-0)

# $pow(x, y)$

Uncertain number power function

Raises x to the power of y

### <span id="page-16-0"></span>result(*un*, *label=None*)

Create an uncertain number to represent an intermediate result

#### **Parameters**

- un [UncertainReal](#page-20-0) or [UncertainComplex](#page-23-0) or [UncertainArray](#page-68-0)
- label str or a sequence of str

# **Return type**

[UncertainReal](#page-20-0) or [UncertainComplex](#page-23-0) or [UncertainArray](#page-68-0)

When un is an array, an [UncertainArray](#page-68-0) is returned containing the intermediate uncertain number objects.

The component of uncertainty, or the sensitivity, of an uncertain number with respect to an intermediate result can be evaluated.

Declaring intermediate results also enables uncertain numbers to be stored in an archive.

**Note:** This function will usually be applied to a temporary object.

**Note:** Applying this function to an elementary uncertain number does not create an intermediate intermediate result. If a label is already assigned to the elementary uncertain number, it will not be changed and a warning will be raised, otherwise  $result()$  will assign a label.

**Example**:

```
>>> I = ureal(1.3E-3, 0.01E-3)>> R = ureal(995,7)
>> V = result( I * R )>> P = V**2/R
>>> component(P,V)
3.505784505642068e-05
```
# set\_correlation(*r*, *arg1*, *arg2=None*)

Set correlation between elementary uncertain numbers

The input arguments can be a pair of uncertain numbers (the same type, real or complex), or a single uncertain complex number.

The uncertain number arguments must be elementary uncertain numbers.

If the arguments have finite degrees of freedom, they must be declared together using either [multiple\\_ureal\(\)](#page-15-1) or [multiple\\_ucomplex\(\)](#page-14-1).

If the uncertain number arguments have infinite degrees of freedom they can, alternatively, be declared by setting the argument *independent=False* when calling [ureal\(\)](#page-18-0) or [ucomplex\(\)](#page-17-0).

A [ValueError](https://docs.python.org/3/library/exceptions.html#ValueError) is raised when illegal arguments are used

When a pair of uncertain real numbers is provided,  $r$  is the correlation coefficient between them.

When a pair of uncertain complex number arguments is provided,  $r$  must be a 4-element sequence containing correlation coefficients between the components of the complex quantities.

# **Examples**:

```
\gg \times x1 =  ureal(2,1, independent=False)
\gg \times z =  ureal(5,1,independent=False)
>>> set_correlation(.3,x1,x2)
>>> get_correlation(x1,x2)
0.3
\gg z = ucomplex(1+0j,(1,1),independent=False)
>>> z
ucomplex((1+0i), u=[1.0.1.0], r=0.0, df=inf)
>>> set_correlation(0.5,z)
>>> z
ucomplex((1+0j), u=[1.0,1.0], r=0.0, df=inf)
>>> x1 = ucomplex(1, (1, 1), independent=False)\Rightarrow x2 = u\text{complex}(1, (1, 1), \text{independent=False})>>> correlation_mat = (0.25, 0.5, 0.75, 0.5)>>> set_correlation(correlation_mat,x1,x2)
>>> get_correlation(x1,x2)
CorrelationMatrix(rr=0.25, ri=0.5, ir=0.75, ii=0.5)
```
# <span id="page-17-2"></span> $\sin(x)$

Uncertain number sine function

# $\sinh(x)$

Uncertain number hyperbolic sine function

# <span id="page-17-1"></span> $sqrt(x)$

Uncertain number square root function

Note: There is a singularity in the uncertainty if the value of x is zero. For example,

```
\gg sqrt(ureal(0,1))
Traceback (most recent call last):
...
ZeroDivisionError: float division by zero
```
More generally, uncertainty in  $\sqrt{x}$  becomes large when  $x$  is close to zero. This may be an indication that the measurement model is ill-formed or that a GUM calculation of uncertainty is not appropriate.

Note: In the complex case there is one branch cut, from 0 along the negative real axis to  $-\infty$ , continuous from above.

# $tan(x)$

Uncertain number tangent function

# <span id="page-17-0"></span> $\tanh(x)$

Uncertain number hyperbolic tangent function

ucomplex(*z*, *u*, *df=inf* , *label=None*, *independent=True*)

Create an elementary uncertain complex number

# **Parameters**

- **z** (*[complex](https://docs.python.org/3/library/functions.html#complex)*) the value (estimate)
- $u$ ([float,](https://docs.python.org/3/library/functions.html#float) 2-element or 4-element sequence) the standard uncertainty or variance
- $df$  (*[float](https://docs.python.org/3/library/functions.html#float)*) the degrees-of-freedom

#### **Return type**

[UncertainComplex](#page-23-0)

**Raises**

[ValueError](https://docs.python.org/3/library/exceptions.html#ValueError) if df or u have illegal values.

u can be a float, a 2-element or 4-element sequence.

If u is a float, the standard uncertainty in both the real and imaginary components is taken to be u.

If u is a 2-element sequence, the first element is taken to be the standard uncertainty in the real component and the second element is taken to be the standard uncertainty in the imaginary component.

If u is a 4-element sequence, the sequence is interpreted as a variance-covariance matrix.

# **Examples**:

```
>>> uc = ucomplex(1+2j, (.5, .5), 3, label='x')>>> uc
ucomplex((1+2j), u=[0.5,0.5], r=0.0, df=3.0, label='x')
\gg cv = (1.2,0.7,0.7,2.2)
\gg uc = ucomplex(0.2-.5j, cv)
>>> variance(uc)
VarianceCovariance(rr=1.1999999999999997, ri=0.7, ir=0.7, ii=2.2)
```
# <span id="page-18-2"></span> $uid(x)$

Return the GTC unique identifier for the uncertain number or None

New in version 1.3.7.

# <span id="page-18-1"></span>uncertainty(*x*)

Return the standard uncertainty

If x is an uncertain complex number, return a 2-element sequence containing the standard uncertainties of the real and imaginary components.

If x is an uncertain real number, return the standard uncertainty.

Otherwise, return 0.

**Examples**:

```
>>> ur = 1(2.5, 0.5, 3, label='x')>>> uncertainty(ur)
0.5
>>> ur.u
0.5
>>> uc = ucomplex(1+2j, (.5, .5), 3, label='x')>>> uncertainty(uc)
StandardUncertainty(real=0.5, imag=0.5)
```
ureal(*x*, *u*, *df=inf* , *label=None*, *independent=True*)

Create an elementary uncertain real number

# **Parameters**

- $\mathbf{x}$  (*[float](https://docs.python.org/3/library/functions.html#float)*) the value (estimate)
- $\mathbf{u}$  (*[float](https://docs.python.org/3/library/functions.html#float)*) the standard uncertainty
- $df$  (*[float](https://docs.python.org/3/library/functions.html#float)*) the degrees-of-freedom
- label  $(str)$  $(str)$  $(str)$  a string label
- independent  $(bool)$  $(bool)$  $(bool)$  not correlated with other UNs

#### **Return type**

[UncertainReal](#page-20-0)

# **Example**:

```
>>> ur = ureal(2.5, 0.5, 3, 1abel='x')
>>> ur
ureal(2.5,0.5,3.0, label='x')
```
# <span id="page-19-1"></span>value(*x*)

Return the value

Returns a complex number if x is an uncertain complex number

Returns a real number if x is an uncertain real number

Returns x otherwise.

# **Example**:

```
\gg un = ureal(3,1)
>>> value(un)
3.0
>>> un.x
3.0
```
#### <span id="page-19-0"></span>variance(*x*)

Return the standard variance

If x is an uncertain real number, return the standard variance.

If x is an uncertain complex number, return a 4-element sequence containing elements of the variancecovariance matrix.

Otherwise, return 0.

**Examples**:

```
>>> ur = ureal(2.5, 0.5, 3, 1abel='x')
>>> variance(ur)
0.25
>>> ur.v
0.25
>>> uc = ucomplex(1+2j, (.5, .5), 3, label='x')>>> variance(uc)
VarianceCovariance(rr=0.25, ri=0.0, ir=0.0, ii=0.25)
```
# <span id="page-20-1"></span>**2.1.2 Uncertain Number Types**

There are two types of uncertain number, one to represent real-valued quantities ([UncertainReal](#page-20-0)) and one to represent real-complex quantities ([UncertainComplex](#page-23-0)).

# <span id="page-20-2"></span>**Uncertain Real Numbers**

[UncertainReal](#page-20-0) defines an uncertain-number object with attributes  $x$ ,  $u$ ,  $v$  and  $df$ , for the value, uncertainty, variance and degrees-of-freedom, respectively, of the uncertain number.

The function [ureal\(\)](#page-18-0) creates elementary [UncertainReal](#page-20-0) objects. For example,

```
>>> x = ureal(1.414141,0.01)
>>> x
ureal(1.414141,0.01,inf)
```
All logical comparison operations (e.g.,  $\langle \rangle$ ,  $\langle \rangle$ ,  $=$ , etc) applied to uncertain-number objects use the *value* attribute. For example,

```
\gg un = ureal(2.5,1)
\gg un > 3False
\gg un = 2.5
True
```
When the value of an [UncertainReal](#page-20-0) is converted to a [str](https://docs.python.org/3/library/stdtypes.html#str)ing (e.g., by  $str$ , or by  $print()$ ), the precision displayed depends on the uncertainty. The two least significant digits of the value correspond to the two most significant digits of the standard uncertainty. The value of standard uncertainty is appended to the string between parentheses.

For example,

>>>  $x =$ ureal(1.414141,0.01)  $\gg$  str(x) ' 1.414(10)'  $\gg$  print(x) 1.414(10)

When an *[UncertainReal](#page-20-0)* is converted to its Python *representation* (e.g., by [repr\(\)](https://docs.python.org/3/library/functions.html#repr)) a string is returned that shows the representation of the elements that define the uncertain number.

For example,

```
>>> x = 1(1.4/3, 0.01, 5, 1abc1 = 'x')\gg repr(x)
"ureal(0.4666666666666666,0.01,5.0, label='x')"
```
# <span id="page-20-0"></span>class UncertainReal(*x*, *u\_comp*, *d\_comp*, *i\_comp*, *node=None*)

An [UncertainReal](#page-20-0) holds information about the measured value of a real-valued quantity

conjugate()

Return the complex conjugate

**Return type** [UncertainReal](#page-20-0)

# property df

Return the degrees of freedom

**Return type** [float](https://docs.python.org/3/library/functions.html#float)

Note  $ur.df$  is equivalent to  $dof(ur)$ 

**Example**:

```
>>> ur = 1(2.5, 0.5, 3)>>> ur.df
3.0
>>> dof(ur)
3.0
```
# property imag

Returns the imaginary component

**Return type** [UncertainReal](#page-20-0)

# property label

The uncertain-number label

**Return type**

[str](https://docs.python.org/3/library/stdtypes.html#str)

Note  $ur$ . label is equivalent to  $label(nr)$ 

# **Example**:

```
>>> ur = 1(2.5, 0.5, label='x')>>> ur.label
' x'>>> label(ur)
'x'
```
# property real

Return the real component

**Return type** [UncertainReal](#page-20-0)

# property u

Return the standard uncertainty

**Return type**

[float](https://docs.python.org/3/library/functions.html#float)

Note that  $ur.u$  is equivalent to uncertainty  $(ur)$ 

# **Example**:

```
\gg ur = ureal(2.5,0.5)
>>> ur.u
0.5
>>> uncertainty(ur)
0.5
```
# property uid

Return the unique identifier for the uncertain number, or None.

Note that  $un.uid$  is equivalent to  $uid(un)$ 

New in version 1.3.7.

#### property v

Return the standard variance

# **Return type**

[float](https://docs.python.org/3/library/functions.html#float)

Note that  $ur.v$  is equivalent to variance  $(ur)$ 

**Example**:

```
>>> ur = 1(2.5, 0.5)>>> ur.v
0.25
>>> variance(ur)
0.25
```
#### property x

Return the value

#### **Return type**

[float](https://docs.python.org/3/library/functions.html#float)

Note that  $ur.x$  is equivalent to  $value (ur)$ 

**Example**:

```
>>> ur = 1(2.5, 0.5)>>> ur.x
2.5
>>> value(ur)
2.5
```
# <span id="page-22-0"></span>**Uncertain Complex Numbers**

 $UncertainComplex$  defines an uncertain-number object with attributes  $x$ ,  $u$ ,  $v$  and  $df$ , for the value, uncertainty, variance-covariance matrix and degrees-of-freedom, respectively.

The function  $ucomplex()$  creates elementary  $UncertainComplex$  objects, for example

>>> z = ucomplex(1.333-0.121212j,(0.01,0.01))

Equality comparison operations  $(== \text{ and } !=)$  applied to uncertain-complex-number objects use the *value* attribute. For example,

```
>>> uc = ucomplex(3+3j,(1,1))
\implies uc == 3+3j
True
```
The built-in function [abs\(\)](https://docs.python.org/3/library/functions.html#abs) returns the magnitude of the *value* as a Python float (use [magnitude\(\)](#page-14-3) if uncertainty propagation is required). For example,

```
>>> uc = ucomplex(1+1j, (1,1))>>> abs(uc)
1.4142135623730951
>>> magnitude(uc)
ureal(1.4142135623730951,0.9999999999999999,inf)
```
When an [UncertainComplex](#page-23-0) is converted to a [str](https://docs.python.org/3/library/stdtypes.html#str)ing (e.g., by the str function or by  $print()$ ), the precision depends on the uncertainty.

The lesser of the uncertainties in the real and imaginary components will determine the precision displayed. The two least significant digits of the formated component values will correspond to the two most significant digits of this standard uncertainty. Values of standard uncertainty are appended to the component values between parentheses.

For example,

```
>>> z = ucomplex(1.333-0.121212j,(0.01,0.002))
>>> print(z)
(+1.3330(100)-0.1212(20)j)
```
When an *[UncertainComplex](#page-23-0)* is converted to its Python *representation* (e.g., by [repr\(\)](https://docs.python.org/3/library/functions.html#repr)), a string is returned that shows the representation of the elements that define the uncertain number.

For example,

```
>>> z = ucomplex(1.333-0.121212j, (0.01, 0.002))>>> repr(z)
'ucomplex((1.333-0.121212j), u=[0.01,0.002], r=0.0, df=inf)'
```
# <span id="page-23-0"></span>class UncertainComplex(*r*, *i*)

An [UncertainComplex](#page-23-0) holds information about the measured value of a complex-valued quantity

#### conjugate()

Return the complex conjugate

An [UncertainComplex](#page-23-0) object is created by negating the imaginary component.

#### **Return type**

[UncertainComplex](#page-23-0)

# property df

Return the degrees-of-freedom

When the object is not an elementary uncertain number, the effective degrees-of-freedom is calculated using the method described by [Willink and Hall in Metrologia 2002, 39, pp 361-369.](https://doi.org/10.1088/0026-1394/39/4/5)

**Return type** [float](https://docs.python.org/3/library/functions.html#float)

Note that  $uc.df$  is equivalent to  $dof(uc)$ 

# **Example**:

```
>>> uc = ucomplex(1+2j, (.3, .2), 3)>>> uc.df
3.0
\gg dof(uc)
3.0
```
# imag

The imaginary component.

**Type**

[UncertainReal](#page-20-0)

#### property label

The uncertain-number label

**Return type**

[str](https://docs.python.org/3/library/stdtypes.html#str)

Note that  $uc$ . label is equivalent to [label\(uc\)](#page-14-2)

**Example**:

```
>>> uc = ucomplex(2.5+.3j,(1,1),label='z')
>>> uc.label
'z'
>>> label(uc)
'z'
```
# property r

Return the correlation coefficient between real and imaginary components

**Return type** [float](https://docs.python.org/3/library/functions.html#float)

#### real

The real component.

**Type**

[UncertainReal](#page-20-0)

### property u

Return standard uncertainties for the real and imaginary components

**Return type** [StandardUncertainty](#page-61-0)

Note that  $uc.u$  is equivalent to [uncertainty\(uc\)](#page-18-1)

# **Example**:

```
>>> uc = ucomplex(1+2j, (.5, .5))>>> uc.u
StandardUncertainty(real=0.5, imag=0.5)
>>> uncertainty(uc)
StandardUncertainty(real=0.5, imag=0.5)
```
### property uid

Return the unique identifier for the uncertain number, or None.

Note that  $un.uid$  is equivalent to  $uid(un)$ 

New in version 1.3.7.

# property v

Return the variance-covariance matrix

The uncertainty of an uncertain complex number can be associated with a 4-element variancecovariance matrix.

# **Return type**

[VarianceCovariance](#page-61-1)

Note that  $uc.v$  is equivalent to variance  $(uc)$ 

# **Example**:

```
>>> uc = ucomplex(1+2j, (.5, .5))>>> uc.v
VarianceCovariance(rr=0.25, ri=0.0, ir=0.0, ii=0.25)
>>> variance(uc)
VarianceCovariance(rr=0.25, ri=0.0, ir=0.0, ii=0.25)
```
# property x

Return the value

# **Return type**

[complex](https://docs.python.org/3/library/functions.html#complex)

Note that  $uc.x$  is equivalent to  $value(uc)$ 

# **Example**:

```
>>> uc = ucomplex(1+2j, (.3, .2))>>> uc.x
(1+2i)>>> value(uc)
(1+2j)
```
# **2.2 Evaluating type-A uncertainty**

Type-A evaluation of uncertainty involves statistical analysis of data (in contrast to type-B evaluation, which uses some means other than statistical analysis).

The shorter name ta has been defined as an alias for type\_a, to resolve the names of objects defined in this module.

# <span id="page-25-0"></span>**2.2.1 Sample estimates**

- [estimate\(\)](#page-29-0) returns an uncertain number defined from the statistics of a sample of data.
- [multi\\_estimate\\_real\(\)](#page-36-0) returns a sequence of related uncertain real numbers defined from the multivariate statistics calculated from a sample of data.
- [multi\\_estimate\\_complex\(\)](#page-35-0) returns a sequence of related uncertain complex numbers defined from the multivariate statistics of a sample of data.
- [estimate\\_digitized\(\)](#page-30-0) returns an uncertain number for the mean of a sample of digitized data.
- [mean\(\)](#page-34-0) returns the mean of a sample of data.
- [standard\\_uncertainty\(\)](#page-37-0) evaluates the standard uncertainty associated with the sample mean.
- [standard\\_deviation\(\)](#page-36-1) evaluates the standard deviation of a sample of data.
- [variance\\_covariance\\_complex\(\)](#page-38-0) evaluates the variance and covariance associated with the mean real component and mean imaginary component of the data.

# **2.2.2 Least squares regression**

- $\bullet$  [line\\_fit\(\)](#page-31-0) performs an ordinary least-squares straight line fit to a sample of data.
- [line\\_fit\\_wls\(\)](#page-32-0) performs a weighted least-squares straight line fit to a sample of data. The weights are assumed to be exact.
- [line\\_fit\\_rwls\(\)](#page-31-1) performs a weighted least-squares straight line fit to a sample of data. The weights are only assumed normalise the variability of observations.
- $line\_fit\_wtls()$  performs a weighted total least-squares straight line fit to a sample of data.

# **2.2.3 Merging uncertain components**

• [merge\(\)](#page-34-1) combines results from a type-A and type-B analysis of the same data.

**Note:** Many functions in [type\\_a](#page-25-0) treat data as pure numbers. Sequences of uncertain numbers can be passed to these functions, but only the uncertain-number values will be used.

[merge\(\)](#page-34-1) is provided so that the results of type-A and type-B analyses on the same data can be combined.

# **2.2.4 Module contents**

# <span id="page-26-0"></span>class LineFitOLS(*a*, *b*, *ssr*, *N*)

Class to hold the results of an ordinary least-squares regression to data.

It can also be used to apply the results of a regression analysis.

New in version 1.2.

# property N

The number of points in the sample

# property a\_b

Return the intercept a and slope b as a tuple of uncertain numbers

#### property intercept

Return the intercept as an uncertain number.

# property slope

Return the slope as an uncertain number.

# property ssr

Sum of the squared residuals

The sum of the squared deviations between values predicted by the model and the actual data.

If weights are used during the fit, the squares of weighted deviations are summed.

# x\_from\_y(*yseq*, *x\_label=None*, *y\_label=None*)

Estimate the stimulus x corresponding to the responses in yseq

#### **Parameters**

- **yseq** a sequence of y observations
- **x\_label** a label for the return uncertain number **x**
- y\_label a label for the estimate of *y* based on yseq

**Note:** When x\_label is defined, the uncertain number returned will be declared an intermediate result (using  $result()$ )

# **Example**

```
>>> x_data = [0.1, 0.1, 0.1, 0.3, 0.3, 0.3, 0.5, 0.5, 0.5,... 0.7, 0.7, 0.7, 0.9, 0.9, 0.9]
>>> y_data = [0.028, 0.029, 0.029, 0.084, 0.083, 0.081, 0.135, 0.131,
... 0.133, 0.180, 0.181, 0.183, 0.215, 0.230, 0.216]
>>> fit = type_a.line_fit(x_data,y_data)
```
(continues on next page)

(continued from previous page)

```
\Rightarrow \times \theta = fit.x_from_y( [0.0712, 0.0716])
>>> x0
ureal(0.2601659751037...,0.01784461112558...,13.0)
```
# y\_from\_x(*x*, *s\_label=None*, *y\_label=None*)

Return an uncertain number y that predicts the response to x

#### **Parameters**

- $x a$  real number, or an uncertain real number
- s\_label a label for an elementary uncertain number associated with observation variability
- y\_label a label for the return uncertain number *y*

This is a prediction of a single future response y to a stimulus x

The variability in observations is based on residuals obtained during regression.

An uncertain real number can be used for x, in which case the associated uncertainty will also be propagated into y.

**Note:** When y\_label is defined, the uncertain number returned will be declared an intermediate result (using  $result()$ )

# <span id="page-27-0"></span>class LineFitRWLS(*a*, *b*, *ssr*, *N*)

Class to hold the results of a relative weighted least-squares regression. The weights provided normalise the variability of observations.

New in version 1.2.

#### property N

The number of points in the sample

#### property a\_b

Return the intercept a and slope b as a tuple of uncertain numbers

# property intercept

Return the intercept as an uncertain number.

# property slope

Return the slope as an uncertain number.

#### property ssr

Sum of the squared residuals

The sum of the squared deviations between values predicted by the model and the actual data.

If weights are used during the fit, the squares of weighted deviations are summed.

# x\_from\_y(*yseq*, *s\_y*, *x\_label=None*, *y\_label=None*)

Estimate the stimulus x corresponding to the responses in yseq

#### **Parameters**

- **yseq** a sequence of further observations of y
- **s\_y** a scale factor for the uncertainty of the yseq
- x\_label a label for the return uncertain number *x*
- y\_label a label for the estimate of *y* based on yseq

**Note:** When x\_label is defined, the uncertain number returned will be declared an intermediate result (using  $result()$ )

# y\_from\_x(*x*, *s\_y*, *s\_label=None*, *y\_label=None*)

Return an uncertain number y that predicts the response to x

# **Parameters**

- $\mathbf{x}$  a real number, or an uncertain real number
- **s\_y** a scale factor for the response uncertainty
- s\_label a label for an elementary uncertain number associated with observation variability
- y\_label a label for the return uncertain number *y*

Returns a single future response y predicted for a stimulus x.

Because there is different variability in the response to different stimuli, the scale factor s\_y is required. It is assumed that the standard deviation in the y value is proportional to s\_y.

An uncertain real number can be used for x, in which case the associated uncertainty is also propagated into y.

**Note:** When y\_label is defined, the uncertain number returned will be declared an intermediate result (using  $result()$ )

# <span id="page-28-0"></span>class LineFitWLS(*a*, *b*, *ssr*, *N*)

Class to hold the results of a weighted least-squares regression. The weight factors provided are assumed to correspond exactly to the variability of observations.

New in version 1.2.

# property N

The number of points in the sample

# property a\_b

Return the intercept a and slope b as a tuple of uncertain numbers

#### property intercept

Return the intercept as an uncertain number.

# property slope

Return the slope as an uncertain number.

# property ssr

Sum of the squared residuals

The sum of the squared deviations between values predicted by the model and the actual data.

If weights are used during the fit, the squares of weighted deviations are summed.

# x\_from\_y(*y\_data*, *u\_y\_data*, *x\_label=None*, *y\_label=None*)

Estimate the stimulus x corresponding to the responses in y\_data

#### **Parameters**

- y\_data a sequence of further observations of y
- **u** v data the standard uncertainty of the v data elements
- x\_label a label for the return uncertain number *x*
- y\_label a label for the estimate of *y* based on y\_data

The variations in y\_data values are assumed to result from independent random effects.

**Note:** When x\_label is defined, the uncertain number returned will be declared an intermediate result (using [result\(\)](#page-16-0))

# y\_from\_x(*x*, *s\_y*, *s\_label=None*, *y\_label=None*)

Return an uncertain number y that predicts the response to x

# **Parameters**

- $x a$  real number, or an uncertain real number
- **s\_y** response variability uncertainty
- s\_label a label for an elementary uncertain number associated with response variability
- y\_label a label for the return uncertain number *y*

Returns a single future response y predicted for a stimulus x.

The standard uncertainty s y is used to create an additive component of uncertainty associated with variability in the y value.

An uncertain real number can be used for x, in which case the associated uncertainty is also propagated into y.

**Note:** When y\_label is defined, the uncertain number returned will be declared an intermediate result (using [result\(\)](#page-16-0))

#### <span id="page-29-1"></span>class LineFitWTLS(*a*, *b*, *ssr*, *N*)

This object holds results from a TLS linear regression to data.

New in version 1.2.

# property N

The number of points in the sample

# property a\_b

Return the intercept a and slope b as a tuple of uncertain numbers

# property intercept

Return the intercept as an uncertain number.

# property slope

Return the slope as an uncertain number.

# property ssr

Sum of the squared residuals

The sum of the squared deviations between values predicted by the model and the actual data.

If weights are used during the fit, the squares of weighted deviations are summed.

# <span id="page-29-0"></span>estimate(*seq*, *label=None*)

Return an uncertain number for the mean of the data in seq

# **Parameters**

- $seq a$  sequence of data
- label  $(str)$  $(str)$  $(str)$  a label for the returned uncertain number

#### **Return type**

[UncertainReal](#page-20-0) or [UncertainComplex](#page-23-0)

The elements of seq may be real numbers, complex numbers, or uncertain real or complex numbers. Note that only the value of uncertain numbers will be used.

The function returns an [UncertainReal](#page-20-0) when the mean of the data is real, and an [UncertainComplex](#page-23-0) when the mean of the data is complex.

In a type-A evaluation, the sample mean provides an estimate of the quantity of interest. The uncertainty in this estimate is the standard deviation of the sample mean (or the sample covariance of the mean, in the complex case).

**Examples**:

```
\gg data = range(15)
>>> type_a.estimate(data)
ureal(7.0,1.1547005383792515,14)
>>> data = [(0.91518731126816899+1.5213442955575518i)... (0.96572684493613492-0.18547192979059401j),
... (0.23216598132006649+1.6951311687588568j),
... (2.1642786101267397+2.2024333895672563j),
\ldots (1.1812532664590505+0.59062101107787357j),
... (1.2259264339405165+1.1499373179910186j),
... (-0.99422341300318684+1.7359338393131392j),
\ldots (1.2122867690240853+0.32535154897909946j),
... (2.0122536479379196-0.23283009302603963j),
... (1.6770229536619197+0.77195994890476838j)]
>>> type_a.estimate(data)
ucomplex((1.059187840567141+0.9574410497332932j), u=[0.28881665310241805,0.
˓→2655555630050262], r=-0.3137404512459525, df=9)
```
# <span id="page-30-0"></span>estimate\_digitized(*seq*, *delta*, *label=None*, *truncate=False*)

Return an uncertain number for the mean of digitized data in seq

**Parameters**

- seq (float, [UncertainReal](#page-20-0) or [UncertainComplex](#page-23-0)) data
- delta  $(f$ loat) digitization step size
- Label  $(str)$  $(str)$  $(str)$  label for uncertain number returned
- truncate  $(bool)$  $(bool)$  $(bool)$  if True, truncation, rather than rounding, is assumed

#### **Return type**

[UncertainReal](#page-20-0) or [UncertainComplex](#page-23-0)

A sequence of data that has been formatted with fixed precision can completely conceal a small amount of variability in the original values, or merely obscure that variability.

This function recognises the possible interaction between truncation, or rounding, errors and random errors in the underlying data. The function evaluates the mean of the data and evaluates the uncertainty in this mean.

Set the argument truncate to True if data have been truncated, instead of rounded.

See reference: R Willink, *Metrologia*, **44** (2007) 73-81

**Examples**:

```
# LSD = 0.0001, data varies between -0.0055 and -0.0057
\gg seq = (-0.0056.-0.0055.-0.0056.-0.0056.-0.0056.
\ldots -0.0057, -0.0057, -0.0056, -0.0056, -0.0057, -0.0057)
>>> type_a.estimate_digitized(seq,0.0001)
```
(continues on next page)

```
ureal(-0.005627272727272...,1.9497827808661...e-05,10)
# LSD = 0.0001, data varies between -0.0056 and -0.0057
\gg seq = (-0.0056,-0.0056,-0.0056,-0.0056,-0.0056,
\ldots -0.0057, -0.0057, -0.0056, -0.0056, -0.0057, -0.0057)
>>> type_a.estimate_digitized(seq.0.0001)
ureal(-0.005636363636363...,1.52120004824377...e-05,10)
# LSD = 0.0001, no spread in data values
\gg seq = (-0.0056,-0.0056,-0.0056,-0.0056,-0.0056,
\ldots -0.0056,-0.0056,-0.0056,-0.0056,-0.0056,-0.0056)
>>> type_a.estimate_digitized(seq,0.0001)
ureal(-0.0056,2.8867513459481...e-05,10)
# LSD = 0.0001, no spread in data values, fewer points
\gg seq = (-0.0056,-0.0056,-0.0056)
>>> type a estimate digitized(seq.0.0001)
ureal(-0.0056,3.2914029430219...e-05,2)
```
# <span id="page-31-0"></span>line\_fit(*x*, *y*, *label=None*)

Return a least-squares straight-line fit to the data

# **Parameters**

- x sequence of stimulus data (independent-variable)
- y sequence of response data (dependent-variable)
- label suffix to label the uncertain numbers *a* and *b*

# **Returns**

an object containing regression results

**Return type** [LineFitOLS](#page-26-0)

Performs an ordinary least-squares regression of y to x.

# **Example**:

```
\Rightarrow x = [1, 2, 3, 4, 5, 6, 7, 8, 9]\Rightarrow y = [15.6,17.5,36.6,43.8,58.2,61.6,64.2,70.4,98.8]
\gg result = type_a.line_fit(x,y)
\gg a, b = \text{result.a}_b\gg a
ureal(4.8138888888888...,4.8862063121833...,7)
\gg b
ureal(9.4083333333333...,0.8683016476563...,7)
>>> y_p = a + b*5.5\gg dof(y_p)
7.0
```
New in version 1.2.

# <span id="page-31-1"></span>line\_fit\_rwls(*x*, *y*, *s\_y*, *dof=None*, *label=None*)

Return a relative weighted least-squares straight-line fit

The s<sub>-y</sub> values are used to scale variability in the y data. It is assumed that the standard deviation of each y value is proportional to the corresponding s\_y scale factor. The unknown common factor in the uncertainties is estimated from the residuals.

(continued from previous page)

# **Parameters**

- x sequence of stimulus data (independent-variable)
- y sequence of response data (dependent-variable)
- **s\_y** sequence of scale factors
- **dof** degrees of freedom
- label suffix to label the uncertain numbers *a* and *b*

#### **Returns**

an object containing regression results

#### **Return type**

[LineFitRWLS](#page-27-0)

The optional argument dof can be used to choose the number of degrees of freedom attributed to the uncertain numbers returned for the slope and intercept. By default, the degrees of freedom is  $N - 2$ , where N is the length of the data sequence. However, when the elements of s\_y are not all equal this value will be too high. The argument may be set as appropriate.

**Example**:

```
\Rightarrow \times \times = [1,2,3,4,5,6]
>>> y = [3.014,5.225,7.004,9.061,11.201,12.762]
\Rightarrow S_y = [0.2, 0.2, 0.2, 0.4, 0.4, 0.4]\gg fit = type_a.line_fit_rwls(x,y,s_y)
\gg a, b = fit.a_b>>>
>>> print(fit)
Relative Weighted Least-Squares Results:
  Intercept: 1.14(12)
  Slope: 1.973(41)
  Correlation: -0.87
  Sum of the squared residuals: 1.3395217958...
  Number of points: 6
```
Changed in version 1.4.1: dof keyword argument added

New in version 1.2.

<span id="page-32-0"></span>line\_fit\_wls(*x*, *y*, *u\_y*, *dof=None*, *label=None*)

Return a weighted least-squares straight-line fit

#### **Parameters**

- x sequence of stimulus data (independent-variable)
- y sequence of response data (dependent-variable)
- **u\_y** sequence of uncertainties in the response data
- dof degrees of freedom
- label suffix to label the uncertain numbers *a* and *b*

#### **Returns**

an object containing regression results

#### **Return type**

[LineFitWLS](#page-28-0)

The optional argument dof can be used to choose the number of degrees of freedom attributed to the uncertain numbers returned for the slope and intercept. By default, infinite degrees of freedom is used, because weighting is provided for the y data suggesting that the dispersion is known.

# **Example**:

```
\Rightarrow \times = [1,2,3,4,5,6]
\gg y = [3.2, 4.3, 7.6, 8.6, 11.7, 12.8]
>>> u_y = [0.5, 0.5, 0.5, 1.0, 1.0, 1.0]\gg fit = type_a.line_fit_wls(x,y,u_y)
>>> fit.a_b
InterceptSlope(a=ureal(0.8852320675105...,0.5297081435088...,inf),
b=ureal(2.056962025316...,0.177892016741...,inf))
```
Changed in version 1.4.1: dof keyword argument added

New in version 1.2.

<span id="page-33-0"></span>line\_fit\_wtls(*x*, *y*, *u\_x*, *u\_y*, *a0\_b0=None*, *r\_xy=None*, *dof=None*, *label=None*)

Return a total least-squares straight-line fit

#### **Parameters**

- $x$  sequence of independent-variable data
- y sequence of dependent-variable data
- $u_x$  sequence of uncertainties in x
- **u\_y** sequence of uncertainties in y
- **a0\_b0** a pair of initial estimates for the intercept and slope
- **r\_xy** correlation between x-y pairs
- **dof** degrees of freedom
- label suffix labeling the uncertain numbers *a* and *b*

#### **Returns**

an object containing the fitting results

#### **Return type** [LineFitWTLS](#page-29-1)

The optional argument a\_b can be used to provide a pair of initial estimates for the intercept and slope.

The optional argument dof can be used to choose the number of degrees of freedom attributed to the uncertain numbers returned for the slope and intercept. By default, the degrees of freedom are infinite, because weighting is provided for the x and y data suggesting that the dispersion is known.

Based on paper by M Krystek and M Anton, *Meas. Sci. Technol.* **22** (2011) 035101 (9pp)

**Example**:

```
# Pearson-York test data see, e.g.,
# Lybanon, M. in Am. J. Phys 52 (1) 1984
\gg x=[0.0,0.9,1.8,2.6,3.3,4.4,5.2,6.1,6.5,7.4]
\gg wx=[1000.0.1000.0.500.0.800.0.200.0.80.0.60.0.20.0.1.8.1.0]
\gg y=[5.9,5.4,4.4,4.6,3.5,3.7,2.8,2.8,2.4,1.5]
\gg wy=[1.0.1.8.4.0.8.0.20.0.20.0.70.0.70.0.100.0.500.0]
# standard uncertainties required for weighting
\gg \gg ux=[1./math.sqrt(wx_i) for wx_i in wx ]
```
(continues on next page)

(continued from previous page)

```
\gg uy=[1./math.sqrt(wy_i) for wy_i in wy ]
\gg result = ta.line_fit_wtls(x,y,ux,uy)
>>> intercept, slope = result.a_b
>>> intercept
ureal(5.47991018...,0.29193349...,inf)
>>> slope
ureal(-0.48053339...,0.057616740...,inf)
```
Changed in version 1.4.1: dof keyword argument added

New in version 1.2.

# <span id="page-34-0"></span>mean(*seq*, *\*args*, *\*\*kwargs*)

Return the arithmetic mean of data in seq

# **Parameters**

- seq a sequence, [ndarray](https://numpy.org/doc/stable/reference/generated/numpy.ndarray.html#numpy.ndarray), or iterable, of numbers or uncertain numbers
- args optional arguments when seq is an [ndarray](https://numpy.org/doc/stable/reference/generated/numpy.ndarray.html#numpy.ndarray)
- kwargs optional keyword arguments when seq is an [ndarray](https://numpy.org/doc/stable/reference/generated/numpy.ndarray.html#numpy.ndarray)

If seq contains real or uncertain real numbers, a real number is returned.

If seq contains complex or uncertain complex numbers, a complex number is returned.

# **Example**:

```
\gg data = range(15)
>>> type_a.mean(data)
7.0
```
**Note:** When seq is an empty [ndarray](https://numpy.org/doc/stable/reference/generated/numpy.ndarray.html#numpy.ndarray) or a [ndarray](https://numpy.org/doc/stable/reference/generated/numpy.ndarray.html#numpy.ndarray) containing any NaN elements NaN is returned.

In other cases, a [ZeroDivisionError](https://docs.python.org/3/library/exceptions.html#ZeroDivisionError) is raised when there are no elements in seq.

# <span id="page-34-1"></span>merge(*a*, *b*, *TOL=1e-13*)

Combine the uncertainty components of a and b

#### **Parameters**

- **a** an uncertain real or complex number
- **b** an uncertain real or complex number
- TOL float

#### **Returns**

an uncertain number with the value of a and the uncertainty components of a and b combined

The absolute difference between the values of a and b must be less than TOL and the components of uncertainty associated with a and b must be distinct, otherwise a [RuntimeError](https://docs.python.org/3/library/exceptions.html#RuntimeError) will be raised.

Use this function to combine results from type-A and type-B uncertainty analyses performed on a common sequence of data.

**Note:** Some judgement will be required as to when it is appropriate to merge uncertainty components.

There is a risk of 'double-counting' uncertainty if type-B components are contributing to the variability observed in the data, and therefore assessed in a type-A analysis.

Changed in version 1.3.3: Added the *TOL* keyword argument.

# **Example**:

```
# From Appendix H3 in the GUM
# Thermometer readings (degrees C)
t = (21.521, 22.012, 22.512, 23.003, 23.507,23.999,24.513,25.002,25.503,26.010,26.511)
# Observed differences with calibration standard (degrees C)
b = (-0.171, -0.169, -0.166, -0.159, -0.164,-0.165,-0.156,-0.157,-0.159,-0.161,-0.160)
# Arbitrary offset temperature (degrees C)
t_0 = 20.0# Calculate the temperature relative to t_0
t_{rel} = [ t_k - t_0 for t_k in t ]# A common systematic error in all differences
e_sys = ureal(0, 0.01)b_type_b = [ b_k + e_sys for b_k in b ]# Type-A least-squares regression
y_1a, y_2a = type_a line_fit(t_{rel},b_typ_e).
# Type-B least-squares regression
y_1_b, y_2_b = type_b.line_fit(t_rel,b_type_b)
# \ y_1' and y_2' have uncertainty components
# related to the type-A analysis as well as the
# type-B systematic error
y_1 = type_a.merge(y_1_a, y_1_b)y_2 = type_a.merge(y_2_a,y_2_b)
```
<span id="page-35-0"></span>multi\_estimate\_complex(*seq\_of\_seq*, *labels=None*)

Return a sequence of uncertain complex numbers

# **Parameters**

- seq\_of\_seq a sequence of sequences of data
- labels a sequence of *str* labels

#### **Return type**

a sequence of [UncertainComplex](#page-23-0)

The sequences in seq\_of\_seq must all be the same length. Each sequence contains data that is associated with a particular quantity. An uncertain number for that quantity will be created from sample statistics. The covariance between the different quantities will also be evaluated.

A sequence of elementary uncertain complex numbers is returned. These uncertain numbers are considered to be related, allowing a degrees-of-freedom calculations to be performed on derived quantities.

# **Example**:

```
# From Appendix H2 in the GUM
>>> I = [ complex(x) for x in (19.663E-3,19.639E-3,19.640E-3,19.685E-3,19.678E-
```
(continues on next page)
(continued from previous page)

```
\rightarrow3) ]
>>> V = [ complex(x) for x in (5.007,4.994,5.005,4.990,4.999)]
\Rightarrow P = [ complex(0,p) for p in (1.0456,1.0438,1.0468,1.0428,1.0433) ]
\Rightarrow v,i,p = type_a.multi_estimate_complex( (V,I,P) )
>>> get_correlation(v.real,i.real)
-0.355311219817512
>>> z = v/i^*exp(p)>>> z.real
ureal(127.732169928102...,0.071071407396995...,4.0)
>>> get_correlation(z.real,z.imag)
-0.588429784423515...
```
multi\_estimate\_real(*seq\_of\_seq*, *labels=None*)

Return a sequence of uncertain real numbers

**Parameters**

- seq\_of\_seq a sequence of sequences of data
- labels a sequence of *str* labels

#### **Return type**

seq of [UncertainReal](#page-20-0)

The sequences in seq\_of\_seq must all be the same length. Each sequence contains a sample of data associated with a particular quantity. An uncertain number will be created for the quantity from sample statistics. The covariance between the different quantities will also be evaluated.

A sequence of elementary uncertain numbers is returned. These uncertain numbers are considered to be related, allowing a degrees-of-freedom calculations to be performed on derived quantities.

**Example**:

```
# From Appendix H2 in the GUM
\gg \lor = [5.007,4.994,5.005,4.990,4.999]
>>> I = [19.663E-3,19.639E-3,19.640E-3,19.685E-3,19.678E-3]
\gg \frac{1}{1} = [1.0456, 1.0438, 1.0468, 1.0428, 1.0433]
>>> v,i,p = type_a.multi\_estimate\_real((V,I,phi),labels=('V', 'I', 'phi'))\Rightarrow > v
ureal(4.999...,0.0032093613071761...,4, label='V')
>>> i
ureal(0.019661,9.471008394041335...e-06,4, label='I')
\gg n
ureal(1.04446...,0.0007520638270785...,4, label='phi')
>>> r = v/i * cos(p)\gg r
ureal(127.732169928102...,0.071071407396995...,4.0)
```
#### standard\_deviation(*seq*, *mu=None*)

Return the sample standard deviation

**Parameters**

- seq sequence of data
- **mu** the arithmetic mean of seq

If seq contains real or uncertain real numbers, the sample standard deviation is returned.

If seq contains complex or uncertain complex numbers, the standard deviation in the real and imaginary components is evaluated, as well as the correlation coefficient between the components. The results are returned in a pair of objects: a [StandardDeviation](#page-61-0) namedtuple and a correlation coefficient.

Only the values of uncertain numbers are used in calculations.

#### **Examples**:

```
\gg data = range(15)
>>> type_a.standard_deviation(data)
4.47213595499958
>>> data = [(0.91518731126816899+1.5213442955575518j),
... (0.96572684493613492-0.18547192979059401j),
... (0.23216598132006649+1.6951311687588568j),
... (2.1642786101267397+2.2024333895672563j),
... (1.1812532664590505+0.59062101107787357j),... (1.2259264339405165+1.1499373179910186j),
... (-0.99422341300318684+1.7359338393131392j),
\ldots (1.2122867690240853+0.32535154897909946j),
... (2.0122536479379196-0.23283009302603963j),
... (1.6770229536619197+0.77195994890476838j)]
\gg sd, r = type_a. standard_deviation(data)
>>> sd
StandardDeviation(real=0.913318449990377, imag=0.8397604244242309)
>>> r
-0.31374045124595246
```
#### standard\_uncertainty(*seq*, *mu=None*)

Return the standard uncertainty associated with the sample mean

#### **Parameters**

- **seq** sequence of data
- **mu** the arithmetic mean of seq

#### **Return type**

float or [StandardUncertainty](#page-61-1)

If seq contains real or uncertain real numbers, the standard uncertainty of the sample mean is returned.

If seq contains complex or uncertain complex numbers, the standard uncertainties of the real and imaginary components are evaluated, as well as the sample correlation coefficient are returned in a [StandardUncertainty](#page-61-1) namedtuple

Only the values of uncertain numbers are used in calculations.

#### **Example**:

```
\gg data = range(15)
>>> type_a.standard_uncertainty(data)
1.1547005383792515
>>> data = [(0.91518731126816899+1.5213442955575518j),
... (0.96572684493613492-0.18547192979059401j),
... (0.23216598132006649+1.6951311687588568j),
... (2.1642786101267397+2.2024333895672563j),
\ldots (1.1812532664590505+0.59062101107787357j),
... (1.2259264339405165+1.1499373179910186j),
\ldots (-0.99422341300318684+1.7359338393131392j).
```
(continues on next page)

(continued from previous page)

```
... (1.2122867690240853+0.32535154897909946j),
... (2.0122536479379196-0.23283009302603963j).
... (1.6770229536619197+0.77195994890476838j)]
\gg u, r = type_a.standard_uncertainty(data)
>>> u
StandardUncertainty(real=0.28881665310241805, imag=0.2655555630050262)
>>> u.real
0.28881665310241805
>>> r
-0.31374045124595246
```
# variance\_covariance\_complex(*seq*, *mu=None*)

Return the sample variance-covariance matrix

#### **Parameters**

- seq sequence of data
- $mu$  the arithmetic mean of seq

#### **Returns**

a 4-element sequence

If mu is None the mean will be evaluated by  $mean(.)$ .

seq may contain numbers or uncertain numbers. Only the values of uncertain numbers are used in calculations.

Variance-covariance matrix elements are returned in a *[VarianceCovariance](#page-61-2)* namedtuple; they can be accessed using the attributes .rr, .ri, ,ir and .ii.

```
>>> data = [(0.91518731126816899+1.5213442955575518j),
... (0.96572684493613492-0.18547192979059401j),
... (0.23216598132006649+1.6951311687588568j),
... (2.1642786101267397+2.2024333895672563j),
... (1.1812532664590505+0.59062101107787357j),
... (1.2259264339405165+1.1499373179910186j).
... (-0.99422341300318684+1.7359338393131392j),
... (1.2122867690240853+0.32535154897909946j),
... (2.0122536479379196-0.23283009302603963j),
... (1.6770229536619197+0.77195994890476838j)]
>>> type_a.variance_covariance_complex(data)
VarianceCovariance(rr=0.8341505910928249, ri=-0.24062910264062262, ir=-0.
˓→24062910264062262, ii=0.7051975704291644)
>>> v = type_a.variance_covariance_complex(data)
>>> v[0]
0.8341505910928249
>>> v.rr
0.8341505910928249
>>> v.ii
0.7051975704291644
```
# **2.3 Evaluating type-B uncertainty**

The shorter name tb has been defined as an alias for  $type_b$ , to resolve the names of objects in this module.

# <span id="page-39-0"></span>**2.3.1 Least-squares regression**

 $line\_fit()$  implements an ordinary least-squares straight-line regression calculation that accepts uncertain real numbers for the independent and dependent variables.

[line\\_fit\\_wls\(\)](#page-41-0) implements a weighted least-squares straight-line regression calculation. It accepts uncertain real numbers for the independent and dependent variables. It is also possible to specify weights for the regression.

[line\\_fit\\_wtls\(\)](#page-41-1) implements a total least-squares algorithm for a straight-line fitting that can perform a weighted least-squares regression when both *y* and *x* data are uncertain real numbers, it also handles correlation between (x,y) data pairs.

# **2.3.2 Probability distributions: real-valued problems**

Functions that convert the half-width of a one-dimensional distribution to a standard uncertainty:

- [uniform\(\)](#page-44-0)
- [triangular\(\)](#page-44-1)
- [u\\_shaped\(\)](#page-45-0)
- [arcsine\(\)](#page-45-1)

# **2.3.3 Probability distributions: complex-valued problems**

Functions that convert information about two-dimensional distributions into standard uncertainties:

- [uniform\\_ring\(\)](#page-45-2)
- [uniform\\_disk\(\)](#page-45-3)
- unknown phase product()

# **2.3.4 A table of distributions**

The mapping [distribution](#page-46-0) is provided so that the functions above can be selected by name. For example,

```
\gg a = 1.5
>>> ureal( 1, type_b.distribution['gaussian'](a) )
ureal(1.0,1.5,inf)
>>> ureal( 1, type_b.distribution['uniform'](a) )
ureal(1.0,0.8660254037844387,inf)
>>> ureal( 1, type_b.distribution['arcsine'](a) )
ureal(1.0,1.0606601717798212,inf)
```
Keys to [distribution](#page-46-0) are (case-sensitive):

- *gaussian*
- *uniform*
- *triangular*
- *arcsine*
- *u\_shaped*
- *uniform\_ring*
- *uniform\_disk*

# **2.3.5 Module contents**

mean(*seq*, *\*args*, *\*\*kwargs*)

Return the arithmetic mean of data in seq

**Parameters**

- seq a sequence, [ndarray](https://numpy.org/doc/stable/reference/generated/numpy.ndarray.html#numpy.ndarray), or iterable, of numbers or uncertain numbers
- args optional arguments when seq is an [ndarray](https://numpy.org/doc/stable/reference/generated/numpy.ndarray.html#numpy.ndarray)
- **kwargs** optional keyword arguments when seq is an [ndarray](https://numpy.org/doc/stable/reference/generated/numpy.ndarray.html#numpy.ndarray)

An uncertain number is returned if seq contains uncertain numbers.

### **Example**

```
>>> seq = [ ureal(1,1), ureal(2,1), ureal(3,1) ]
>>> function.mean(seq)
ureal(2.0,0.5773502691896257,inf)
```
**Note:** When seq is an empty [ndarray](https://numpy.org/doc/stable/reference/generated/numpy.ndarray.html#numpy.ndarray) or a [ndarray](https://numpy.org/doc/stable/reference/generated/numpy.ndarray.html#numpy.ndarray) containing any NaN elements NaN is returned.

In other cases, a [ZeroDivisionError](https://docs.python.org/3/library/exceptions.html#ZeroDivisionError) is raised when there are no elements in seq.

#### <span id="page-40-0"></span> $\text{line\_fit}(x, y)$

Least-squares fit intercept and slope

New in version 1.2.

#### **Parameters**

- $x$  sequence of independent variable data
- y sequence of dependent variable data

#### **Return type**

a [LineFitOLS](#page-42-0)

y must be a sequence of uncertain real numbers.

Performs an ordinary least-squares regression.

**Note:** Uncertainty in the parameter estimates is found by propagation *through* the regression formulae. This does **not** take residuals into account.

The function  $type_a$ . line\_fit() performs a regression analysis that evaluates uncertainty in the parameter estimates using the residuals.

If appropriate, the results from both type-A and type-B analyses can be merged (see [type\\_a.merge\(\)](#page-34-1)).

**Example**:

 $>>$  a0 =10  $\gg$  b0 = -3  $\gg$   $\swarrow$   $\swarrow$   $\swarrow$   $\swarrow$ 

(continues on next page)

(continued from previous page)

```
\Rightarrow x = [ float(x_i) for x_i in xrange(10) ]
\Rightarrow y = [ ureal(b0*x_i + a0,u0) for x_i in x ]
\gg a,b = tb.line_fit(x,y).a_b
>>> a
ureal(10.0,0.1175507627290...,inf)
\gg h
ureal(-3.0,0.02201927530252...,inf)
```
## <span id="page-41-0"></span>line\_fit\_wls(*x*, *y*, *u\_y=None*)

Weighted least-squares linear regression

New in version 1.2.

#### **Parameters**

- $x$  sequence of independent variable data
- **y** sequence of dependent variable data
- **u\_y** sequence of uncertainties in y

#### **Return type**

#### [LineFitWLS](#page-43-0)

y must be a sequence of uncertain real numbers.

Performs a weighted least-squares regression.

Weights are calculated from the uncertainty of the y elements unless the sequence  $u_y$  is provided.

**Note:** The uncertainty in the parameter estimates is found by propagation of uncertainty *through* the regression formulae. This does **not** take account of the residuals.

The function  $type\_a$ . line\_fit\_wls() can be used to carry out a regression analysis that obtains uncertainty in the parameter estimates due to the residuals.

If necessary, the results of both type-A and type-B analyses can be merged (see  $type_a$ .merge()).

**Example**:

```
\Rightarrow \mathbf{x} = [1, 2, 3, 4, 5, 6]\Rightarrow y = [3.2, 4.3, 7.6, 8.6, 11.7, 12.8]
\gg u v = [0.5,0.5,0.5,1.0,1.0,1.0]
\Rightarrow y = [ ureal(y_i,u_y_i) for y_i, u_y_i in zip(y,u_y) ]
\gg fit = type_b.line_fit_wls(x,y)
\gg a, b = fit.a_b>>> a
ureal(0.8852320675105...,0.5297081435088...,inf)
\gg h
ureal(2.0569620253164...,0.1778920167412...,inf)
```
<span id="page-41-1"></span>line\_fit\_wtls( $x, y, u$ <sub>x=None</sub>,  $u$ <sub>y=None</sub>,  $a$ <sub>b=None</sub>,  $r$ <sub>xy=None</sub>)

Perform straight-line regression with uncertainty in x and y

New in version 1.2.

#### **Parameters**

- x list of uncertain real numbers for the independent variable
- $y$  list of uncertain real numbers for the dependent variable
- $u_x a$  sequence of uncertainties for the x data
- $u_y a$  sequence of uncertainties for the y data
- **a\_b** a pair of initial estimates for the intercept and slope
- $r_xy$  correlation between x-y pairs [default: 0]

Returns a [LineFitWTLS](#page-44-2) object

The elements of x and y must be uncertain numbers with non-zero uncertainties. If specified, the optional arguments u\_x and u\_y will be used uncertainties to weight the data for the regression, otherwise the uncertainties of the uncertain numbers in the sequences are used.

The optional argument a\_b can be used to provide a pair of initial estimates for the intercept and slope. Otherwise, initial estimates will be obtained by calling *line\_fit\_wls*.

Implements a Weighted Total Least Squares algorithm that allows for correlation between x-y pairs. See reference:

M Krystek and M Anton, *Meas. Sci. Technol.* **22** (2011) 035101 (9pp)

**Example**:

```
# Pearson-York test data
# see, e.g., Lybanon, M. in Am. J. Phys 52 (1), January 1984
>>> xin=[0.0,0.9,1.8,2.6,3.3,4.4,5.2,6.1,6.5,7.4]
\gg wx=[1000.0,1000.0,500.0,800.0,200.0,80.0,60.0,20.0,1.8,1.0]
>>> yin=[5.9,5.4,4.4,4.6,3.5,3.7,2.8,2.8,2.4,1.5]
\gg wy=[1.0,1.8,4.0,8.0,20.0,20.0,70.0,70.0,100.0,500.0]
# Convert weights to standard uncertainties
\gg \gg uxin=[1./math.sqrt(wx_i) for wx_i in wx ]
\gg uyin=[1./math.sqrt(wy_i) for wy_i in wy ]
# Define uncertain numbers
\gg \times x = [ ureal(xin_i,uxin_i) for xin_i,uxin_i in zip(xin,uxin) ]
>>> y = [ ureal(yin_i,uyin_i) for yin_i,uyin_i in zip(yin,uyin) ]
# TLS returns uncertain numbers
\gg a,b = type_b.line_fit_wtls(x,y).a_b
>>> a
ureal(5.47991018...,0.29193349...,inf)
\gg h
ureal(-0.48053339...,0.057616740...,inf)
```
#### <span id="page-42-0"></span>class LineFitOLS(*a*, *b*, *ssr*, *N*)

Class to hold results from an ordinary linear regression to data.

New in version 1.2.

## property N

The number of points in the sample

## property a\_b

Return the intercept a and slope b as a tuple of uncertain numbers

#### property intercept

Return the intercept as an uncertain number.

#### property slope

Return the slope as an uncertain number.

#### property ssr

Sum of the squared residuals

The sum of the squared deviations between values predicted by the model and the actual data.

If weights are used during the fit, the squares of weighted deviations are summed.

x\_from\_y(*yseq*, *x\_label=None*)

Estimate the stimulus x corresponding to the responses in yseq

**Parameters**

- **yseq** a sequence of further observations of y
- x\_label a label for the return uncertain number *x*

The items in yseq must be uncertain real numbers.

**Note:** When x\_label is defined, the uncertain number returned will be declared an intermediate result (using  $result()$ )

#### $y$ \_from\_x( $x$ ,  $y$ \_label=None)

Return an uncertain number y that predicts the response to x

#### **Parameters**

- $\mathbf{x}$  an uncertain real number
- y\_label a label for the return uncertain number *y*

This is a prediction of a single future response y to a stimulus x

**Note:** When y\_label is defined, the uncertain number returned will be declared an intermediate result (using  $result()$ )

# <span id="page-43-0"></span>class LineFitWLS(*a*, *b*, *ssr*, *N*)

This object holds results from a weighted LS linear regression to data.

New in version 1.2.

# property N

The number of points in the sample

#### property a\_b

Return the intercept a and slope b as a tuple of uncertain numbers

## property intercept

Return the intercept as an uncertain number.

#### property slope

Return the slope as an uncertain number.

#### property ssr

Sum of the squared residuals

The sum of the squared deviations between values predicted by the model and the actual data.

If weights are used during the fit, the squares of weighted deviations are summed.

# x\_from\_y(*yseq*, *x\_label=None*)

Estimate the stimulus x corresponding to the responses in yseq

#### **Parameters**

• yseq – a sequence of further observations of y

• x\_label – a label for the return uncertain number *x*

The items in yseq must be uncertain real numbers.

**Note:** When x\_label is defined, the uncertain number returned will be declared an intermediate result (using  $result()$ )

## y\_from\_x(*x*, *y\_label=None*)

Return an uncertain number y that predicts the response to x

#### **Parameters**

- $x an uncertain real number$
- y\_label a label for the return uncertain number *y*

This is a prediction of a single future response y to a stimulus x

**Note:** When y\_label is defined, the uncertain number returned will be declared an intermediate result (using  $result()$ )

## <span id="page-44-2"></span>class LineFitWTLS(*a*, *b*, *ssr*, *N*)

This object holds results from a TLS linear regression to data.

New in version 1.2.

## property N

The number of points in the sample

## property a\_b

Return the intercept a and slope b as a tuple of uncertain numbers

# property intercept

Return the intercept as an uncertain number.

### property slope

Return the slope as an uncertain number.

## property ssr

Sum of the squared residuals

The sum of the squared deviations between values predicted by the model and the actual data.

If weights are used during the fit, the squares of weighted deviations are summed.

## <span id="page-44-0"></span>uniform(*a*)

Return the standard uncertainty for a uniform distribution.

# **Parameters**

 $a$  (*[float](https://docs.python.org/3/library/functions.html#float)*) – the half-width

# **Example**:

```
\gg x = ureal(1, type_b.uniform(1))
>>> x
ureal(1.0,0.5773502691896258,inf)
```
#### <span id="page-44-1"></span>triangular(*a*)

Return the standard uncertainty for a triangular distribution.

#### **Parameters**

 $a$  ( $float$ ) – the half-width

#### **Example**:

```
\gg \times = ureal(1, type_b.triangular(1))
>>> x
ureal(1.0,0.4082482904638631,inf)
```
#### <span id="page-45-0"></span>u\_shaped(*a*)

Return the standard uncertainty for an arcsine distribution.

**Parameters**  $a$  (*[float](https://docs.python.org/3/library/functions.html#float)*) – the half-width

**Example**:

```
\gg \times = ureal(1,type_b.arcsine(1))
>>> x
ureal(1.0,0.7071067811865475,inf)
```
# <span id="page-45-1"></span>arcsine(*a*)

Return the standard uncertainty for an arcsine distribution.

**Parameters**  $a$  (*[float](https://docs.python.org/3/library/functions.html#float)*) – the half-width

**Example**:

```
\gg \times = ureal(1, type_b.arcsine(1))
>>> x
ureal(1.0,0.7071067811865475,inf)
```
# <span id="page-45-2"></span>uniform\_ring(*a*)

Return the standard uncertainty for a uniform ring

#### **Parameters**

 $a$  (*[float](https://docs.python.org/3/library/functions.html#float)*) – the radius

Convert the radius of a uniform ring distribution a to a standard uncertainty

See reference: B D Hall, *Metrologia* **48** (2011) 324-332

**Example**:

```
\gg z = ucomplex( \theta, type_b.uniform_ring(1) )
>>> z
ucomplex((0+0j), u=[0.7071067811865475,0.7071067811865475], r=0.0, df=inf)
```
#### <span id="page-45-3"></span>uniform\_disk(*a*)

Return the standard uncertainty for a uniform disk

**Parameters**

 $a$  (*[float](https://docs.python.org/3/library/functions.html#float)*) – the radius

Convert the radius of a uniform disk distribution a to a standard uncertainty.

See reference: B D Hall, *Metrologia* **48** (2011) 324-332

```
\gg z = ucomplex( \theta, type_b.uniform_disk(1) )
>>> z
ucomplex((0+0j), u=[0.5, 0.5], r=0.0, df=inf)
```
unknown\_phase\_product(*u1*, *u2*)

Return the standard uncertainty for a product when phases are unknown

**Parameters**

- u1 the standard uncertainty of the first multiplicand
- u2 the standard uncertainty of the second multiplicand

Obtains the standard uncertainty associated with a complex product when estimates have unknown phase.

The arguments u1 and u2 are the standard uncertainties associated with each multiplicand.

See reference: B D Hall, *Metrologia* **48** (2011) 324-332

#### **Example**:

```
# X = \text{Gamma1} * \text{Gamma2}\gg X = ucomplex( \emptyset, type_b.unknown_phase_product(.1,.1) )
\gg X
ucomplex((0+0j), u=[0.014142135623730954,0.014142135623730954], r=0.0, df=inf)
```
#### <span id="page-46-0"></span>distribution

Maps distribution[name] → *function* for standard uncertainty

**Example**:

```
>>> type_b.distribution['arcsine'](1.5)
1.06066017177982...
```
# **2.4 function module**

# **2.4.1 Utility functions**

Functions [complex\\_to\\_seq\(\)](#page-46-1) and [seq\\_to\\_complex\(\)](#page-48-0) are useful to convert between the matrix representation of complex numbers and Python [complex](https://docs.python.org/3/library/functions.html#complex).

The function [mean\(\)](#page-47-0) evaluates the mean of a sequence.

The function  $implicit()$  will evaluate the solution to  $fn(x) = 0$ 

# **2.4.2 Module contents**

```
complex_to_seq(z)
```
Transform a complex number into a 4-element sequence

# **Parameters**

 $z - a$  number

This function produces a sequence of the form  $[x, -y, y, x]$  for a complex number  $z = x + yj$ .

See also [seq\\_to\\_complex\(\)](#page-48-0)

**Example**:

```
>>> import numpy
>>> z = 1 + 2j>>> function.complex_to_seq(z)
(1.0, -2.0, 2.0, 1.0)
>>> m = numpy.array( function.complex_to_seq(z))
```
(continues on next page)

(continued from previous page)

```
\gg m. shape = (2, 2)>>> print( m )
[\begin{bmatrix} 1 & -2 \end{bmatrix}][ 2. 1.1]
```
**Note:** A matrix of the form  $[[x,-y],[y,x]]$  can be used to represent z in matrix computations.

**Example**:

```
\gg z = 1 + 2j
>>> m1 = numpy.array( function.complex_to_seq(z))
\gg m1.shape = (2,2)>>> m2 = numpy.array( function.complex_to_seq( z.conjugate() ) )
\gg m2.shape = (2,2)>>> print( numpy.matmul(m1,m2) )
[[5. 0.]
 [0. 5.]]
```
<span id="page-47-1"></span>implicit(*fn*, *x\_min*, *x\_max*, *epsilon=1e-13*)

Return the solution to  $fn(x) = 0$ 

## **Parameters**

- **fn** a user-defined function of one argument
- $x\_min$  (*[float](https://docs.python.org/3/library/functions.html#float)*) lower limit of search range
- $x$ \_max ( $f$ loat) upper limit of search range
- epsilon  $(fload)$  tolerance for algorithm convergence

x\_min and x\_max delimit a range containing a single root (ie, the function must cross the x-axis just once inside the range).

#### **Note:**

- A [RuntimeError](https://docs.python.org/3/library/exceptions.html#RuntimeError) is raised if the search algorithm fails to converge.
- An [AssertionError](https://docs.python.org/3/library/exceptions.html#AssertionError) is raised if preconditions are not satisfied.

#### **Example**:

```
\gg near_unity = ureal(1,0.05)
\gg fn = lambda x: x**2 - near_unity
>>> function.implicit(fn,0,2)
ureal(1.0,0.025...,inf)
```
New in version 1.3.4.

<span id="page-47-0"></span>mean(*seq*, *\*args*, *\*\*kwargs*)

Return the arithmetic mean of data in seq

#### **Parameters**

- seq a sequence, [ndarray](https://numpy.org/doc/stable/reference/generated/numpy.ndarray.html#numpy.ndarray), or iterable, of numbers or uncertain numbers
- args optional arguments when seq is an [ndarray](https://numpy.org/doc/stable/reference/generated/numpy.ndarray.html#numpy.ndarray)
- **kwargs** optional keyword arguments when seq is an [ndarray](https://numpy.org/doc/stable/reference/generated/numpy.ndarray.html#numpy.ndarray)

An uncertain number is returned if seq contains uncertain numbers.

**Example**

```
>>> seq = [ ureal(1,1), ureal(2,1), ureal(3,1) ]
>>> function.mean(seq)
ureal(2.0,0.5773502691896257,inf)
```
**Note:** When seq is an empty [ndarray](https://numpy.org/doc/stable/reference/generated/numpy.ndarray.html#numpy.ndarray) or a [ndarray](https://numpy.org/doc/stable/reference/generated/numpy.ndarray.html#numpy.ndarray) containing any NaN elements NaN is returned.

In other cases, a [ZeroDivisionError](https://docs.python.org/3/library/exceptions.html#ZeroDivisionError) is raised when there are no elements in seq.

#### <span id="page-48-0"></span>seq\_to\_complex(*seq*)

Transform a 4-element sequence into a complex number

```
Parameters
    seq - a 4-element sequence
Raises
```
[RuntimeError](https://docs.python.org/3/library/exceptions.html#RuntimeError) – if seq is ill-conditioned

The legitimate form of elements in seq is  $[x, -y, y, x]$ , where x is the real component and y is the imaginary component of a complex number.

See also [complex\\_to\\_seq\(\)](#page-46-1)

**Examples**:

```
>>> import numpy
>>> seq = (1, -2, 2, 1)>>> z = function.seq_to_complex( seq )
>>> z
(1+2j)>>> a = numpy.array((1, -2, 2, 1))
\gg a.shape = 2,2
>>> a
array([[ 1, -2],
       [ 2, 1]])
>>> z = function.seq_to_complex(a)
>>> z
(1+2j)
```
# **2.5 Reporting**

# <span id="page-48-1"></span>**2.5.1 Reporting**

This module provides functions to facilitate reporting information about uncertainty calculations.

The abbreviation rp is defined as an alias for *[reporting](#page-48-1)*, to resolve the names of objects defined in this module.

# **Reporting functions**

- The function budget () produces an uncertainty budget.
- The function  $k_f$  factor() returns the coverage factor used for real-valued problems (based on the Student-t distribution).
- The function  $k_to_dof()$  returns the degrees of freedom corresponding to a given coverage factor and coverage probability.
- The function  $k2\_factor\_sq()$  returns coverage factor squared for the complex-valued problem.
- The function  $k2_to_dof()$  returns the degrees of freedom corresponding to a given coverage factor and coverage probability in complex-valued problems.
- Functions  $u_bar(\)$  and  $v_bar(\)$  return summary values for matrix results associated with 2-D uncertainty.

# **Uncertainty functions**

- The function  $u_{\text{1}}$  component () returns the signed component of uncertainty in one uncertain number due to uncertainty in another.
- The function  $sensitivity()$  returns the partial derivative of one uncertain number with respect to another. This is often called a sensitivity coefficient.

# **Type functions**

- The function [is\\_ureal\(\)](#page-51-2) can be used to identify uncertain real numbers.
- The function  $is\_ucomplex()$  can be used to identify uncertain complex numbers.

# **Module contents**

#### <span id="page-49-0"></span>budget(*y*, *\*\*kwargs*)

Return a sequence of *Influence* objects

# **Parameters**

- y [UncertainReal](#page-20-0) or [UncertainComplex](#page-23-0): an uncertain number
- \*\* kwargs Keyword arguments:
	- **–** influences: a sequence of uncertain numbers
	- **–** key ([str](https://docs.python.org/3/library/stdtypes.html#str)): a sorting key ('u' or 'label')
	- **–** reverse ([bool](https://docs.python.org/3/library/functions.html#bool)): the sorting order (forward or reverse)
	- **–** trim ([float](https://docs.python.org/3/library/functions.html#float)): to control the smallest reported magnitudes
	- **–** max\_number ([int](https://docs.python.org/3/library/functions.html#int)): to return no more than *max\_number* components
- **–** intermediate ([bool](https://docs.python.org/3/library/functions.html#bool)): to report all intermediate components

### **Returns**

A sequence of [Influence](#page-62-0) namedtuples.

Each [Influence](#page-62-0) has three attributes: label, u, uid.

- label is the label assigned to the uncertain number.
- u is the value of the component of uncertainty (see *component* ());
- uid is the unique identifier for the uncertain number.

The keyword argument influences can be used to report specific influences.

The keyword argument key sets the sequence ordering to use the component of uncertainty or the label, respectively, u or label.

The keyword argument reverse controls the sense of ordering.

The keyword argument trim can be used to set the minimum relative magnitude of components returned. Components of uncertainty greater than trim times the largest component returned will be reported. Set trim=0 for a complete list.

The keyword argument max\_number can be used to restrict the number of components returned.

The keyword argument intermediate will cause all components of uncertainty with respect to all intermediate results to be reported. When intermediate is True, influences cannot be specified.

**Examples**:

```
>>> x1 = 1(1, 1, 1abel='x1')
\gg \times 2 =  ureal(2,0.5, label='x2')
>>> x3 = ureal(3,0.1,label='x3')
\Rightarrow y = (x1 - x2) / x3
\gg for i in reporting budget(y):
... print("{0}: {1:G}".format(i-label, i.u)...
x1: 0.333333
x2: 0.166667
x3: 0.0111111
>>> for i in reporting.budget(y,reverse=False):
... \text{print}("{0}: {1:G}". \text{format}(i.\text{label}, i.u)...
x3: 0.0111111
x2: 0.166667
x1: 0.333333
>>> y1 = result(x1 + x2, label='y1')>>> y2 = result(x2 + x3, label='y2')>>> for i in reporting.budget(y1 + y2, intermediate=True):
... print("{0}: {1:G}".format(i-label, i.u))...
y1: 1.11803
y2: 0.509902
```
Changed in version 1.3.7: The *Influence* namedtuple has a third attribute *uid*

Changed in version 1.3.4: Added the *intermediate* keyword argument.

#### components(*y*, *\*\*kwargs*)

Return a sequence of uid-component of uncertainty pairs

#### **Parameters**

- y [UncertainReal](#page-20-0) or [UncertainComplex](#page-23-0): an uncertain number
- \*\***kwargs** Keyword arguments:
	- **–** influences: a sequence of uncertain numbers
	- **–** trim ([float](https://docs.python.org/3/library/functions.html#float)): control of the smallest included magnitude for u
	- **–** max\_number ([int](https://docs.python.org/3/library/functions.html#int)): return no more than max\_number components
	- **–** intermediate ([bool](https://docs.python.org/3/library/functions.html#bool)): report all intermediate components

#### **Returns**

A sequence of [Component](#page-62-1) namedtuples is returned, each with the attributes uid and u for a component of uncertainty (see [u\\_component\(\)](#page-54-1)). The sequence is sorted in descending order of magnitude for u.

The keyword argument influences can be used to report on specific influences.

The keyword argument trim can be used to set a minimum relative magnitude of u for the components returned. Components of uncertainty with a magnitude greater than trim times the largest value of u will be reported. Set trim=0 for a complete list.

The keyword argument max\_number can be used to set an upper limit on the number of components returned.

Setting keyword argument intermediate=True causes all the components of uncertainty with respect to intermediate results to be reported. When intermediate is True, influences cannot be specified.

#### <span id="page-51-3"></span>is\_ucomplex(*z*)

Return True if z is an uncertain complex number

#### **Example**:

```
\gg z = ucomplex(1+2j,(0.1,0.2))
>>> reporting.is_ucomplex(z)
True
```
## <span id="page-51-2"></span>is\_ureal $(x)$

Return True if x is an uncertain real number

#### **Example**:

```
>>> x = ureal(1, 1)>>> reporting.is_ureal(x)
True
```
#### <span id="page-51-0"></span>k2\_factor\_sq(*df=inf* , *p=95*)

Return a squared coverage factor for an elliptical uncertainty region

#### **Parameters**

- $df(fload)$  the degrees-of-freedom (>=2)
- **p** ([int](https://docs.python.org/3/library/functions.html#int) or [float](https://docs.python.org/3/library/functions.html#float)) the coverage probability  $(\%)$

Evaluates the square of the coverage factor for an elliptical uncertainty region with coverage probability p and df degrees of freedom based on the F-distribution.

#### **Example**:

```
>>> reporting.k2_factor_sq(3)
    56.99999999999994
```
#### <span id="page-51-1"></span>**k2\_to\_dof**( $k2, p=95$ )

Return the dof corresponding to a bivariate coverage factor *k2*

# **Parameters**

- **k2**  $(fload)$  coverage factor  $(>0)$
- **p** ([int](https://docs.python.org/3/library/functions.html#int) or [float](https://docs.python.org/3/library/functions.html#float)) coverage probability  $(\%)$

Evaluates a number of degrees-of-freedom given a coverage factor for an elliptical uncertainty region with coverage probability p based on the F-distribution.

```
\gg reporting.k2_to_dof(2.6,95)
34.3578842438992...
```
#### <span id="page-52-0"></span>k\_factor(*df=inf* , *p=95*)

Return the a coverage factor for an uncertainty interval

# **Parameters**

• **df**  $(fload)$  – the degrees-of-freedom  $(>1)$ 

• **p** ([int](https://docs.python.org/3/library/functions.html#int) or [float](https://docs.python.org/3/library/functions.html#float)) – the coverage probability  $(\%)$ 

Evaluates the coverage factor for an uncertainty interval with coverage probability p and degrees-of-freedom df based on the Student t-distribution.

#### **Example**:

```
>>> reporting.k factor(3)
3.182446305284263
```
### <span id="page-52-1"></span>**k\_to\_dof**( $k$ ,  $p=95$ )

Return the dof corresponding to a univariate coverage factor *k*

#### **Parameters**

- $k$  (*[float](https://docs.python.org/3/library/functions.html#float)*) coverage factor (>0)
- **p** ([int](https://docs.python.org/3/library/functions.html#int) or [float](https://docs.python.org/3/library/functions.html#float)) coverage probability  $(\%)$

Evaluates the degrees-of-freedom given a coverage factor for an uncertainty interval with coverage probability p based on the Student t-distribution.

## **Example**:

```
>>> reporting.k_to_dof(2.0,95)
60.43756442698591
```
#### <span id="page-52-2"></span>sensitivity(*y*, *x*)

Return the first partial derivative of y with respect to x

### **Parameters**

- y [UncertainReal](#page-20-0) or [UncertainComplex](#page-23-0) or [UncertainArray](#page-68-0)
- x [UncertainReal](#page-20-0) or [UncertainComplex](#page-23-0) or [UncertainArray](#page-68-0)

If x and y are uncertain real numbers, return a float.

If y or x is an uncertain complex number, return a 4-element sequence of float, representing the Jacobian matrix.

When x and y are arrays, an [UncertainArray](#page-68-0) is returned containing the results of applying this function to the array elements.

Otherwise, return 0.

New in version 1.1.

**Example**:

```
>>> x = ureal(3,1)
>> y = 3 * x
>>> reporting.sensitivity(y,x)
3.0
\gg q = ucomplex(2,1)
```
(continues on next page)

(continued from previous page)

```
\gg z = magnitude(q) # uncertain real numbers
>>> reporting.sensitivity(z,q)
JacobianMatrix(rr=1.0, ri=0.0, ir=0.0, ii=0.0)
\gg r = \text{ucomplex}(3,1)>> z = q * r
>>> reporting.sensitivity(z,q)
JacobianMatrix(rr=3.0, ri=-0.0, ir=0.0, ii=3.0)
```
**Note:** This function evaluates the sensitivity (partial derivative) of one uncertain number with respect to another term x.

However, if the standard uncertainty of  $x$  is zero, the term is treated as being absent from the analytical model, so a sensitivity of 0 is reported.

For example

```
>>> z1 = ucomplex(1+2j,[0,1])>>> z2 = ucomplex(-1.2-0.9j,[1,0])
>> z = z1 * z2>>> rp.sensitivity(z,z1.real)
JacobianMatrix(rr=0.0, ri=0.0, ir=0.0, ii=0.0)
>>> rp.sensitivity(z,z1.imag)
JacobianMatrix(rr=0.9, ri=0.0, ir=-1.2, ii=0.0)
>>> rp.sensitivity(z,z2.real)
JacobianMatrix(rr=1.0, ri=0.0, ir=2.0, ii=0.0)
>>> rp.sensitivity(z,z2.imag)
JacobianMatrix(rr=0.0, ri=0.0, ir=0.0, ii=0.0)
```
If all the partial derivatives of a measurement model are required, regardless of the associated standard uncertainties, the preferred method is to assign all standard uncertainty values to unity.

Using the same example as above

```
>>> z1 = ucomplex(1+2j,1)>>> z2 = ucomplex(-1.2-0.9j,1)
>>> z = z1 * z2>>> rp.sensitivity(z,z1.real)
JacobianMatrix(rr=-1.2, ri=0.0, ir=-0.9, ii=0.0)
>>> rp.sensitivity(z,z1.imag)
JacobianMatrix(rr=0.9, ri=0.0, ir=-1.2, ii=0.0)
>>> rp.sensitivity(z,z2.real)
JacobianMatrix(rr=1.0, ri=0.0, ir=2.0, ii=0.0)
>>> rp.sensitivity(z,z2.imag)
JacobianMatrix(rr=-2.0, ri=0.0, ir=1.0, ii=0.0)
```
#### <span id="page-53-0"></span>u\_bar(*ucpt*)

Return the magnitude of a component of uncertainty

#### **Parameters**

ucpt ([float](https://docs.python.org/3/library/functions.html#float) or 4-element sequence of float) – a component of uncertainty

If ucpt is a sequence, return the root-sum-square of the elements divided by  $\sqrt{2}$ 

If ucpt is a number, return the absolute value.

```
\gg \times x1 = 1-.5j
\gg \times 2 = .2 + 7.1j\gg z1 = ucomplex(x1,1)\gg z2 = ucomplex(x2,1)
>>> y = z1 * z2\gg dy_dz1 = reporting.u_component(y,z1)
\gg dy_dz1
ComponentOfUncertainty(rr=0.2, ri=-7.1, ir=7.1, ii=0.2)
>>> reporting.u_bar(dy_dz1)
7.102816342831905
```
<span id="page-54-1"></span>u\_component(*y*, *x*)

Return the component of uncertainty in y due to x

**Parameters**

- y [UncertainReal](#page-20-0) or [UncertainComplex](#page-23-0) or [UncertainArray](#page-68-0)
- x [UncertainReal](#page-20-0) or [UncertainComplex](#page-23-0) or [UncertainArray](#page-68-0)

If x and y are uncertain real numbers, return a float.

If y or x is an uncertain complex number, return a 4-element sequence of float, containing the components of uncertainty.

When x and y are arrays, an [uncertain\\_array.UncertainArray](#page-68-0) is returned containing the results of applying this function to the array elements.

Otherwise, return 0.

## **Example**:

```
>>> x = 1(3, 1)>> y = 3 * x
>>> reporting.u_component(y,x)
3.0
\gg q = ucomplex(2,1)
\gg z = magnitude(g) # uncertain real numbers
>>> reporting.u_component(z,q)
ComponentOfUncertainty(rr=1.0, ri=0.0, ir=0.0, ii=0.0)
\gg r = ucomplex(3,1)>>> z = q * r>>> reporting.u_component(z,q)
ComponentOfUncertainty(rr=3.0, ri=-0.0, ir=0.0, ii=3.0)
```
## <span id="page-54-0"></span>v\_bar(*cv*)

Return the trace of cv divided by 2

### **Parameters**

 $cv$  (4-element sequence of [float](https://docs.python.org/3/library/functions.html#float)) – a variance-covariance matrix

#### **Returns**

float

#### **Example**:

```
\gg \times x1 = 1 - .5i\gg \times 2 = .2 + 7.1j\gg z1 = ucomplex(x1,(1,.2))
>>> z2 = ucomplex(x2,(.2,1))
```
(continues on next page)

(continued from previous page)

```
>> y = z1 * z2>>> y.v
VarianceCovariance(rr=2.3464, ri=1.8432, ir=1.8432, ii=51.4216)
>>> reporting.v_bar(y.v)
26.884
```
# **2.5.2 Managing information about influences**

GTC uncertainty calculations produce a final value, a standard uncertainty, degrees of freedom, and components of uncertainty.

To assist in the display of uncertainty budgets, GTC also allows elementary uncertain numbers, and intermediate uncertain numbers, to be labelled.

If additional information about influence quantities or intermediate results is needed, unique identifiers can be used to index the stored data. These identifiers remain unique in different sessions and on different computers. So, additional details may be collected and stored for later use.

A typical use-case is to retain information about the name of the distribution associated with the uncertainty in each influence quantity value. This might be expected when reporting an uncertainty budget.

Here is a re-working of an example from the GUM (see *[Gauge block measurement \(GUM H1\)](#page-76-0)*), which shows how to handle such cases.

We define a namedtuple to hold extra data and a dictionary to hold tuples for each influence, indexed by unique identifiers.

The calculation is the same as in *[Gauge block measurement \(GUM H1\)](#page-76-0)*. However, a label and the type of distribution associated with each influence are now stored in manifest, which is used when displaying the results.

```
from collections import namedtuple
from GTC import *
InfluenceData = namedtuple('InfluenceData','label, distribution')
manifest = dict()# Lengths in nm
d0 = ureal(215, 5.8, 24)
d1 = ureal(0.0.3.9.5)d2 = ureal(0.0, 6.7, 8)manifest[d0.uid] = InfluenceData(label='d0',distribution='normal')
manifest[d1.uid] = InfluenceData(label='d1',distribution='normal')
manifest[d2.uid] = InfluenceData(label='d2',distribution='normal')
# Intermediate quantity 'd'
d = d0 + d1 + d2alpha_s = ureal(11.5E-6, type_b.uniform(2E-6))
d<sub>-alpha</sub> = ureal(0.0, type<sub>-</sub>b.uniform(1E-6), 50)
d_{theta} =  ureal(0.0, type_b.uniform(0.05), 2)
manifest[alpha_s.uid] = InfluenceData(label='alpha_s',distribution='uniform')
manifest[d_alpha.uid] = InfluenceData(label='d_alpha',distribution='uniform')
manifest[d_theta.uid] = InfluenceData(label='d_theta',distribution='uniform')
theta bar = ureal(-0.1,0.2)
Delta = ureal(0.0, type_b. arcsine(0.5))
```
(continues on next page)

(continued from previous page)

```
manifest[theta_bar.uid] = InfluenceData(label='theta_bar',distribution='normal')
manifest[Delta.uid] = InfluenceData(label='Delta',distribution='arcsine')
# Intermediate quantity 'theta'
theta = theta_bar + Delta
l_s = 1.5 = ureal(5.0000623E7,25,18)
manifest[l_s.uid] = InfluenceData(label='l_s',distribution='normal')
# two more intermediate steps
tmp1 = 1_s * d_alpha * thetmp2 = l_s * alpha_s * d_theta
# Final equation for the measurement result
l = result( l_s + d - (tmp1 + tmp2), label='l')print( "Measurement result: l = \{ \} nm".format(1) )
print("""
Components of uncertainty in l (nm)
-----------------------------------""")
format_str = " \{::>10\} \{[:>10\} : \{::>7.2f\}"
for i in reporting.budget(l, trim=0):
    m_i = manifest[i.uid]print( format_str.format(m_i.label,m_i.distribution,i.u) )
```
The final reporting step takes the items generated by  $budget()$  and uses the uid attribute to index the additional information stored in manifest.

The output is

```
Measurement result: l= 50000838(32) nm
Components of uncertainty in l (nm)
         -----------------------------------
       l_s normal : 25.00
    d_theta uniform : 16.60
        d2 normal : 6.70
        d0 normal : 5.80
        d1 normal : 3.90
    d_alpha uniform : 2.89
    alpha_s uniform : 0.00
  theta_bar normal : 0.00
     Delta arcsine : 0.00
```
# **2.6 The persistence module**

# **2.6.1 Functions**

Functions for storing and retrieving archive files using Python pickle format are

- $\bullet$  [dump\(\)](#page-58-0)
- [load\(\)](#page-60-0)

Functions for storing and retrieving pickled archive strings are

- [dumps\(\)](#page-59-0)
- [loads\(\)](#page-60-1)

Functions for storing and retrieving archive files using JSON format are

- [dump\\_json\(\)](#page-59-1)
- load ison()

Functions for storing and retrieving an archive as a JSON-formatted string are

- [dumps\\_json\(\)](#page-59-2)
- [loads\\_json\(\)](#page-60-3)

Functions for storing and retrieving archive files using XML format are

- $dump\_xml()$
- [load\\_xml\(\)](#page-60-4)

Functions for storing and retrieving an archive as an XML-formatted string are

- [dumps\\_xml\(\)](#page-60-5)
- [loads\\_xml\(\)](#page-61-3)

# **2.6.2 Module contents**

### <span id="page-57-0"></span>class Archive

An [Archive](#page-57-0) helps to store and retrieve uncertain numbers, so that they can be used in later calculations.

A particular [Archive](#page-57-0) object can either be used to prepare a record of uncertain numbers for storage, or to retrieve a stored record.

Changed in version 1.5.0.

<span id="page-57-1"></span>add(*\*\*kwargs*)

Add entries to an archive.

Each entry is given a name that identifies it within the archive.

**Example**

```
\gg a = pr. Archive()
\gg x = ureal(1,1)
\gg y = ureal(2,1)
>> z =  ureal(20,1)
>>> a.add(x=x,fred=y)
# Entries can also be added using the name as a key
\gg a['z'] = z
```
Here f is a file stream opened in mode 'wb':

 $\gg$  pr.dump(f, a) >>> f.close()

#### static copy(*ar*)

A copy constructor for archive objects.

A new Archive object is returned containing a copy of the data in ar.

The returned archive can have more uncertain numbers added, and can be stored.

#### **Parameters**

ar ([Archive](#page-57-0)) – an archive object.

New in version 1.5.0.

## extract(*\*args*)

Extract uncertain numbers by name

#### **Parameters**

args – names of uncertain numbers stored in the archive

If just one name is provided, a single uncertain number is returned. Otherwise a sequence of uncertain numbers is returned.

## **Example**

Continuing the example in  $add()$ , but in a different Python session,  $f$  is now a file stream opened in 'rb' mode:

```
\gg a = pr.load(f)
>>> f.close()
>>> a.extract('fred')
ureal(2.0,1.0,inf)
\gg x, fred = a.extract('x','fred')
>>> x
ureal(1.0,1.0,inf)
# Entries can also be extracted using the name as a key
>>> a['z']
ureal(20.0,1.0,inf)
```
## items()

Return a list of name -to- uncertain-number pairs

## iteritems()

Return an iterator of name -to- uncertain-number pairs

#### iterkeys()

Return an iterator for names

#### itervalues()

Return an iterator for uncertain numbers

# keys()

Return a list of names

#### values()

Return a list of uncertain numbers

#### <span id="page-58-0"></span>dump(*file*, *ar*)

Save an archive in a file

#### **Parameters**

- file a file object opened in binary mode (with 'wb')
- $ar an Archive object$  $ar an Archive object$  $ar an Archive object$

Several archives can be saved in the same file by repeated use of this function.

**Warning:** The function *dump* is deprecated since version 1.5 and is planned for removal in version 2.0. Support for Python pickle to store and retrieve GTC archives is being dropped.

# <span id="page-59-1"></span>dump\_json(*file*, *ar*, *\*\*kw*)

Save an archive in a file in JSON format

## **Parameters**

- file a file object opened in text mode (with 'w')
- $ar an$  *[Archive](#page-57-0)* object

Keyword arguments will be passed to [json.dump\(\)](https://docs.python.org/3/library/json.html#json.dump)

Only one archive can be saved in a file.

New in version 1.3.0.

<span id="page-59-3"></span>dump\_xml(*file*, *ar*, *indent=None*, *prefix=None*, *\*\*kw*)

Save an archive in a file in XML format.

## **Parameters**

- file a file name or a file-like object that can be written to.
- $ar an Archive object.$  $ar an Archive object.$  $ar an Archive object.$
- indent ([int](https://docs.python.org/3/library/functions.html#int) or None) the indentation to apply between XML elements so that the XML document is in a pretty-printed format. The *indent* value must be a non-negative integer.
- $prefix (str or None) The prefix to use for the XML namespace.$  $prefix (str or None) The prefix to use for the XML namespace.$  $prefix (str or None) The prefix to use for the XML namespace.$

Keyword arguments will be passed to [ElementTree.write\(\)](https://docs.python.org/3/library/xml.etree.elementtree.html#xml.etree.ElementTree.ElementTree.write).

Only one archive can be saved in a file.

New in version 1.5.0.

## <span id="page-59-0"></span>dumps(*ar*, *protocol=5*)

Save an archive pickled in a string

**Parameters**

- $ar an$  *[Archive](#page-57-0)* object
- **protocol** encoding type

Possible values for [protocol](https://docs.python.org/3/library/pickle.html#pickle-protocols) are described in the Python documentation for the [pickle](https://docs.python.org/3/library/pickle.html#module-pickle) module.

protocol=0 creates an ASCII string, but note that many (special) linefeed characters are embedded.

**Warning:** The function *dumps* is deprecated since version 1.5 and is planned for removal in version 2.0. Support for Python pickle to store and retrieve GTC archives is being dropped.

## <span id="page-59-2"></span>dumps\_json(*ar*, *\*\*kw*)

Convert an archive to a JSON string

**Parameters**  $ar - an$  *[Archive](#page-57-0)* object Keyword arguments will be passed to [json.dumps\(\)](https://docs.python.org/3/library/json.html#json.dumps)

New in version 1.3.0.

#### <span id="page-60-5"></span>dumps\_xml(*ar*, *indent=None*, *prefix=None*, *\*\*kw*)

Convert an archive to an XML document bytestring (or string).

**Parameters**

- $ar an Archive object.$  $ar an Archive object.$  $ar an Archive object.$
- indent ([int](https://docs.python.org/3/library/functions.html#int) or None) the indentation to apply between XML elements so that the XML document is in a pretty-printed format. The *indent* value must be a non-negative integer.
- $prefix (str or None) The prefix to use for the XML namespace.$  $prefix (str or None) The prefix to use for the XML namespace.$  $prefix (str or None) The prefix to use for the XML namespace.$

Keyword arguments will be passed to [ElementTree.tostring\(\)](https://docs.python.org/3/library/xml.etree.elementtree.html#xml.etree.ElementTree.tostring).

The return type, [bytes](https://docs.python.org/3/library/stdtypes.html#bytes) or [str](https://docs.python.org/3/library/stdtypes.html#str), depends on whether an *encoding* keyword argument is specified and what its value is. The default return type is [bytes](https://docs.python.org/3/library/stdtypes.html#bytes).

New in version 1.5.0.

#### <span id="page-60-0"></span>load(*file*)

Load an archive from a file

#### **Parameters**

 $file - a file object opened in binary mode (with 'rb')$ 

Several archives can be extracted from the same file by repeatedly calling this function.

**Warning:** The function *load* is deprecated since version 1.5 and is planned for removal in version 2.0. Support for Python pickle to store and retrieve GTC archives is being dropped.

# <span id="page-60-2"></span>load\_json(*file*, *\*\*kw*)

Load an archive from a file

#### **Parameters**

 $file - a file created by dump_json()$  $file - a file created by dump_json()$ 

Keyword arguments will be passed to [json.load\(\)](https://docs.python.org/3/library/json.html#json.load)

New in version 1.3.0.

#### <span id="page-60-4"></span>load\_xml(*file*)

Load an [Archive](#page-57-0) from a file in XML format.

# **Parameters**

file – a file name or a file-like object that can be read.

New in version 1.5.0.

#### <span id="page-60-1"></span>loads(*s*)

Return an archive object from a pickled string

## **Parameters**

 $s - a$  string created by dumps ()

<span id="page-60-3"></span>**Warning:** The function *loads* is deprecated since version 1.5 and is planned for removal in version 2.0. Support for Python pickle to store and retrieve GTC archives is being dropped.

## loads\_json(*s*, *\*\*kw*)

Return an archive object by converting a JSON string

```
Parameters
```
 $s - a$  string created by  $dumps$  json()

Keyword arguments will be passed to [json.loads\(\)](https://docs.python.org/3/library/json.html#json.loads)

New in version 1.3.0.

# <span id="page-61-3"></span>loads $xml(s)$

Return an [Archive](#page-57-0) object by converting an XML string.

```
Parameters
```
 $s$  ([bytes](https://docs.python.org/3/library/stdtypes.html#bytes) or  $str$ ) – a string created by [dumps\\_xml\(\)](#page-60-5).

New in version 1.5.0.

# **2.7 named-tuples**

A number of [namedtuple](https://docs.python.org/3/library/collections.html#collections.namedtuple) class are used in GTC to return the results of calculations.

# class VarianceAndDof(*cv*, *df* )

[namedtuple](https://docs.python.org/3/library/collections.html#collections.namedtuple): Values of the variance and degrees of freedom.

#### cv

Variance.

# df

[float](https://docs.python.org/3/library/functions.html#float): Degrees of freedom.

# <span id="page-61-2"></span>class VarianceCovariance(*rr*, *ri*, *ir*, *ii*)

[namedtuple](https://docs.python.org/3/library/collections.html#collections.namedtuple): Values of variance-covariance for a complex quantity

#### rr

[float](https://docs.python.org/3/library/functions.html#float): variance in the real component

# ri

[float](https://docs.python.org/3/library/functions.html#float): covariance between the real and imaginary components

# ir

[float](https://docs.python.org/3/library/functions.html#float): covariance between the real and imaginary components

# ii

[float](https://docs.python.org/3/library/functions.html#float): variance in the imaginary component

# <span id="page-61-1"></span>class StandardUncertainty(*real*, *imag*)

[namedtuple](https://docs.python.org/3/library/collections.html#collections.namedtuple): Standard uncertainty values of a complex quantity

# real

[float](https://docs.python.org/3/library/functions.html#float): standard uncertainty in the real component

# imag

[float](https://docs.python.org/3/library/functions.html#float): standard uncertainty in the imaginary component

# <span id="page-61-0"></span>class StandardDeviation(*real*, *imag*)

[namedtuple](https://docs.python.org/3/library/collections.html#collections.namedtuple): Standard deviation values of a complex quantity

# real

[float](https://docs.python.org/3/library/functions.html#float): standard deviation in the real component

# imag

[float](https://docs.python.org/3/library/functions.html#float): standard deviation in the imaginary component

#### class ComponentOfUncertainty(*rr*, *ri*, *ir*, *ii*)

[namedtuple](https://docs.python.org/3/library/collections.html#collections.namedtuple): Component of uncertainty values for a complex quantity

#### rr

[float](https://docs.python.org/3/library/functions.html#float): real component with respect to real component

# ri

[float](https://docs.python.org/3/library/functions.html#float): real component with respect to imaginary component

#### ir

[float](https://docs.python.org/3/library/functions.html#float): imaginary component with respect to real component

### ii

[float](https://docs.python.org/3/library/functions.html#float): imaginary component with respect to imaginary component

#### <span id="page-62-0"></span>class Influence(*label*, *u*, *uid*)

[namedtuple](https://docs.python.org/3/library/collections.html#collections.namedtuple): label, value, and identifier of a component of uncertainty

#### label

[str](https://docs.python.org/3/library/stdtypes.html#str): influence quantity label

#### u

[float](https://docs.python.org/3/library/functions.html#float): component of uncertainty

# uid

[tuple](https://docs.python.org/3/library/stdtypes.html#tuple): unique identifier of the uncertain number

New in version 1.3.7: The attribute *uid* has been added

#### <span id="page-62-1"></span>class Component(*uid*, *u*)

[namedtuple](https://docs.python.org/3/library/collections.html#collections.namedtuple): unique identifier and value of a component of uncertainty

## uid

[tuple](https://docs.python.org/3/library/stdtypes.html#tuple): unique identifier tuple

#### u

[float](https://docs.python.org/3/library/functions.html#float): component of uncertainty

# class CovarianceMatrix(*rr*, *ri*, *ir*, *ii*)

[namedtuple](https://docs.python.org/3/library/collections.html#collections.namedtuple): Values of covariance for a pair of quantities x and y

# rr

[float](https://docs.python.org/3/library/functions.html#float): covariance between x.real and y.real

#### ri

[float](https://docs.python.org/3/library/functions.html#float): covariance between x.real and y.imag

#### ir

[float](https://docs.python.org/3/library/functions.html#float): covariance between x.imag and y.real

### ii

[float](https://docs.python.org/3/library/functions.html#float): covariance between x.imag and y.imag

#### class CorrelationMatrix(*rr*, *ri*, *ir*, *ii*)

[namedtuple](https://docs.python.org/3/library/collections.html#collections.namedtuple): Correlation coefficients for a pair of quantities x and y

## rr

[float](https://docs.python.org/3/library/functions.html#float): correlation between x.real and y.real

# ri

[float](https://docs.python.org/3/library/functions.html#float): correlation between x.real and y.imag

# ir

[float](https://docs.python.org/3/library/functions.html#float): correlation between x.imag and y.real

# ii

[float](https://docs.python.org/3/library/functions.html#float): correlation between x.imag and y.imag

# class InterceptSlope(*a*, *b*)

[namedtuple](https://docs.python.org/3/library/collections.html#collections.namedtuple): Values for intercept a and slope b

#### a

[UncertainReal](#page-20-0): intercept

## b

[UncertainReal](#page-20-0): slope

# class FormattedUncertainReal(*x*, *u*, *df* , *label*)

[namedtuple](https://docs.python.org/3/library/collections.html#collections.namedtuple): The formatted representation of an [UncertainReal](#page-20-0) number.

New in version 1.4.0.

## x

[float](https://docs.python.org/3/library/functions.html#float): value

#### u

[float](https://docs.python.org/3/library/functions.html#float): standard uncertainty

#### df

[float](https://docs.python.org/3/library/functions.html#float): degrees of freedom

# label

[str](https://docs.python.org/3/library/stdtypes.html#str): the label of the [UncertainReal](#page-20-0) number

## class FormattedUncertainComplex(*x*, *u*, *r*, *df* , *label*)

[namedtuple](https://docs.python.org/3/library/collections.html#collections.namedtuple): The formatted representation of an [UncertainComplex](#page-23-0) number.

#### New in version 1.4.0.

# x

[complex](https://docs.python.org/3/library/functions.html#complex): value

# u

[StandardUncertainty](#page-61-1): standard uncertainty

# r

[float](https://docs.python.org/3/library/functions.html#float): correlation coefficient between real and imaginary components

# df

[float](https://docs.python.org/3/library/functions.html#float): degrees of freedom

# label

[str](https://docs.python.org/3/library/stdtypes.html#str): the label of the [UncertainComplex](#page-23-0) number

# **2.8 Linear Algebra**

This module provides support for calculations using arrays containing uncertain numbers.

The shorter name la has been defined as an alias for linear\_algebra, to resolve the names of objects defined in this module.

# **2.8.1 Arrays of Uncertain Numbers**

[UncertainArray](#page-68-0) is a convenient container of uncertain numbers. The preferred way to create arrays is the function [uarray\(\)](#page-67-0).

An array can contain a mixture of [UncertainReal](#page-20-0), [UncertainComplex](#page-23-0) and Python numbers ([int](https://docs.python.org/3/library/functions.html#int), [float](https://docs.python.org/3/library/functions.html#float) and [complex](https://docs.python.org/3/library/functions.html#complex)).

The usual mathematical operations can be applied to an array. For instance, if A and B have the same size, they can be added  $A + B$ , subtracted  $A - B$ , etc; or a function like sqrt(A) can be applied. This vectorisation provides a succinct notation for repetitive operations but it does not offer a significant speed advantage over Python iteration.

**Note:** To evaluate the product of two-dimensional arrays representing matrices, the function [matmul\(\)](#page-66-0) should be used (for Python 3.5 and above the built-in binary operator @ is an alternative). For example:

```
>>> a = la.uarray([1.1, .5], [ureal(3,1), .5]])
>>> b = la.uarray([5.2, ucomplex(4,1)], [1, 1, 1+3j]])
>>> la.matmul(a,b)
uarray([[5.7700000000000005,
         ucomplex((4.45+1.5j), u=[1.1,1.1], r=0.0, df=inf)],
        [ureal(15.650000000000002,5.2,inf),
         ucomplex((12.05+1.5j), u=[5.0,3.0], r=0.0, df=inf)]])
```
#### **Classes**

• [UncertainArray](#page-68-0)

## **Arithmetic operations**

Arithmetic operations are defined for arrays (unary + and -, and binary +, - and \*). The multiplication operator \* is implemented element-wise. For two-dimensional arrays, matrix multiplication is performed by  $mathrm(1)$  (since Python 3.5, the @ operator can be used). Also,  $dot()$  evaluates the array dot product, which for two-dimensional arrays is equivalent to matrix multiplication.

When one argument is a scalar, it is applied to each element of the array in turn.

#### **Mathematical operations**

The standard mathematical operations defined in [core](#page-10-0) can be applied directly to an [UncertainArray](#page-68-0). An [UncertainArray](#page-68-0) is returned, containing the result of the function applied to each element.

# **Functions**

The functions  $inv()$ ,  $transpose()$ ,  $solve()$  and  $det()$  implement the usual linear algebra operations.

The functions  $identity(), empty(), zeros() full()$  $identity(), empty(), zeros() full()$  $identity(), empty(), zeros() full()$  $identity(), empty(), zeros() full()$  $identity(), empty(), zeros() full()$  $identity(), empty(), zeros() full()$  $identity(), empty(), zeros() full()$  and [ones\(\)](#page-67-3) create simple arrays.

## **Reporting functions**

Reporting functions [u\\_component\(\)](#page-54-1) and [sensitivity\(\)](#page-52-2) can be applied directly to a pair of arrays. An [UncertainArray](#page-68-0) containing the result of applying the function to pairs of elements will be returned.

The core *GTC* function  $result()$  can be used to define elements of an array as intermediate uncertain numbers.

# **Array broadcasting**

When binary arithmetic operations are applied to arrays, the shape of the array may be changed for the purposes of the calculation. The rules are as follows:

• If arrays do not have the same number of dimensions, then dimensions of size *1* are prepended to the smaller array's shape

Following this, the size of array dimensions are compared and checked for compatibility. Array dimensions are compatible when

- dimension sizes are equal, or
- one of the dimension sizes is *1*

Finally, if either of the compared dimension sizes is *1*, the size of the larger dimension is used. For example:

```
\gg x = la.uarray([1,2])
\gg y = la.uarray([[1],[2]])
>>> print(x.shape,y.shape)
(2,) (2, 1)
\gg \times + y
uarray([[2, 3],
        [3, 4]])
```
# **Module contents**

## <span id="page-65-1"></span>det(*a*)

Return the matrix determinant

New in version 1.1.

```
\gg \times = la.uarray( range(4))
>> x. shape = 2.2
>>> print(x)
[[0 1]
[2 3]]
\gg la.det(x)
-2.0
```
# dot(*lhs*, *rhs*)

Dot product of two arrays.

For more details see [numpy.dot\(\)](https://numpy.org/doc/stable/reference/generated/numpy.dot.html#numpy.dot).

New in version 1.1.

# **Parameters**

- **lhs** The array-like object on the left-hand side.
- rhs The array-like object on the right-hand side.

#### **Returns**

The dot product.

**Return type**

[UncertainArray](#page-68-0)

# <span id="page-66-3"></span>empty(*shape*)

Return an array of shape shape containing None elements

New in version 1.1.

# **Example**:

>>> la.empty( (2,3) ) uarray([[None, None, None], [None, None, None]])

#### <span id="page-66-4"></span>full(*shape*, *fill\_value*)

Return an array of shape shape containing fill\_value elements

New in version 1.1.

## **Example**:

```
>>> la.full( (1,3), ureal(2,1) )
uarray([[ureal(2.0,1.0,inf), ureal(2.0,1.0,inf),
         ureal(2.0,1.0,inf)]])
```
# <span id="page-66-2"></span>identity(*n*)

Return an identity array with n dimensions

New in version 1.1.

# **Example**:

```
>>> la.identity(3)
uarray([1, 0, 0],[0, 1, 0],[0, 0, 1]]
```
#### <span id="page-66-1"></span> $inv(a)$

Return the (multiplicative) matrix inverse

New in version 1.1.

```
\gg x = la.uarray( [[2,1], [3,4]])
\gg \times \frac{1}{2} \frac{1}{2} \frac{1}{2} \frac{1}{2} \frac{1}{2} \frac{1}{2} \frac{1}{2}>>> la.matmul(x,x_inv)
uarray([1.0, 0.0],[4.440892098500626e-16, 1.0]])
```
## matmul(*lhs*, *rhs*)

Matrix product of a pair of two-dimensional arrays.

For more details see [numpy.matmul](https://numpy.org/doc/stable/reference/generated/numpy.matmul.html#numpy.matmul).

New in version 1.1.

# **Parameters**

• **lhs** – 2D array-like object.

• rhs – 2D array-like object.

# **Returns**

The matrix product.

**Return type**

[UncertainArray](#page-68-0)

## <span id="page-67-3"></span>ones(*shape*)

Return an array of shape shape containing 1 elements

New in version 1.1.

## **Example**:

>>> la.ones( (2,3) ) uarray([[1, 1, 1], [1, 1, 1]])

# <span id="page-67-2"></span> $solve(a, b)$

Return x, the solution of  $a \cdot x = b$ 

New in version 1.1.

## **Parameters**

• **a** – 2D [UncertainArray](#page-68-0)

• b – [UncertainArray](#page-68-0)

#### **Return type**

[UncertainArray](#page-68-0)

# **Example**:

```
>>> a = la.uarray([[-2,3], [-4,1]])
\gg b = la.uarray([4,-2])
>>> la.solve(a,b)
uarray([1.0, 2.0])
```
<span id="page-67-1"></span>transpose(*a*, *axes=None*)

Array transpose

For more details see [numpy.transpose\(\)](https://numpy.org/doc/stable/reference/generated/numpy.transpose.html#numpy.transpose).

New in version 1.1.

**Parameters** a – The array-like object

**Returns**

The transpose

# <span id="page-67-0"></span>**Return type**

[UncertainArray](#page-68-0)

# uarray(*array*, *label=None*, *names=None*)

Create an array of uncertain numbers.

For an overview on how to use an [UncertainArray](#page-68-0) see *[Examples using UncertainArray](#page-108-0)*.

New in version 1.1.

**Attention:** Requires numpy  $\geq v1.13.0$  to be installed.

## **Parameters**

- array An array-like object containing [int](https://docs.python.org/3/library/functions.html#int), [float](https://docs.python.org/3/library/functions.html#float), [complex](https://docs.python.org/3/library/functions.html#complex) [UncertainReal](#page-20-0) or [UncertainComplex](#page-23-0) elements.
- label ([str](https://docs.python.org/3/library/stdtypes.html#str)) A label to assign to the *array*. This*label* does not change labels previously assigned to array elements.
- **names** (list [[str\]](https://docs.python.org/3/library/stdtypes.html#str)) The field *names* to use to create a [structured array.](https://numpy.org/doc/stable/user/basics.rec.html#structured-arrays)

#### **Returns**

An [UncertainArray](#page-68-0).

# **Examples**:

Create an *amps* and a *volts* array and then calculate the *resistances*

```
>>> amps = 1a.uarray([ured1(0.57, 0.18), ureal(0.45, 0.12), ureal(0.68, \_\rightarrow 0.19)])
>>> volts = la.uarray([ureal(10.3, 1.3), ureal(9.5, 0.8), ureal(12.6, 1.
\rightarrow9)])
>>> resistances = volts / amps
>>> resistances
uarray([ureal(18.070175438596493,6.145264246839438,inf),
        ureal(21.11111111111111,5.903661880050747,inf),
        ureal(18.52941176470588,5.883187720636909,inf)])
```
Create a [Structured array,](https://numpy.org/doc/stable/user/basics.rec.html#structured-arrays) with the names 'amps' and 'volts', and then calculate the *resistances*.

```
>>> data = la.uarray([(</math>ured<math>(0.57, 0.18)</math>),ured<math>(10.3, 1.3)</math>),... (ureal(0.45, 0.12), ureal(9.5, 0.8)),
                    ... (ureal(0.68, 0.19), ureal(12.6, 1.9))], names=['amps',
˓→ 'volts'])
>>> resistances = data['volts'] / data['amps']
>>> resistances
uarray([ureal(18.070175438596493,6.145264246839438,inf),
        ureal(21.11111111111111,5.903661880050747,inf),
        ureal(18.52941176470588,5.883187720636909,inf)])
```
#### <span id="page-68-1"></span>zeros(*shape*)

Return an array of shape shape containing 0 elements

New in version 1.1.

```
>>> la.zeros( (2,3) )
uarray([[0, 0, 0],
        [0, 0, 0]])
```
### class UncertainArray(*array*, *dtype=None*, *label=None*)

An [UncertainArray](#page-68-0) can contain elements of type [int](https://docs.python.org/3/library/functions.html#int), [float](https://docs.python.org/3/library/functions.html#float), [complex](https://docs.python.org/3/library/functions.html#complex), [UncertainReal](#page-20-0) or [UncertainComplex](#page-23-0).

Do not instantiate this class directly. Use [uarray\(\)](#page-67-0) instead.

Base: [numpy.ndarray](https://numpy.org/doc/stable/reference/generated/numpy.ndarray.html#numpy.ndarray)

New in version 1.1.

#### conjugate()

The result of applying the attribute conjugate to each element in the array.

**Example**:

```
>>> a = la.uarray([ucomplex(1.2-0.5j, 0.6), ucomplex(3.2+1.2j, (1.4, 0.2)),
\rightarrowucomplex(1.5j, 0.9)])
>>> a.conjugate()
uarray([ucomplex((1.2+0.5j), u=[0.6,0.6], r=0.0, df=inf),
        ucomplex((3.2-1.2j), u=[1.4,0.2], r=0.0, df=inf),
        ucomplex((0-1.5j), u=[0.9,0.9], r=0.0, df=inf)])
```
### **Return type**

[UncertainArray](#page-68-0)

# $dof()$

The result of  $dof()$  for each element in the array.

# **Example**:

```
>>> a = la.uarray([ureal(6, 2, df=3), ureal(4, 1, df=4), ureal(5, 3, df=7),
\rightarrowureal(1, 1)])
\gg a.dof()
uarray([3.0, 4.0, 7.0, inf])
```
#### **Return type**

[UncertainArray](#page-68-0)

## property imag

The result of applying the attribute imag to each element in the array.

## **Example**:

```
>>> a = la.uarray([ucomplex(1.2-0.5j, 0.6), ucomplex(3.2+1.2j, (1.4, 0.2)),
\rightarrowucomplex(1.5j, 0.9)])
>>> a.imag
uarray([ureal(-0.5,0.6,inf), ureal(1.2,0.2,inf),
        ureal(1.5,0.9,inf)])
```
#### **Return type**

[UncertainArray](#page-68-0)

#### property label

The label that was assigned to the array when it was created.

```
>>> current = la.uarray([ureal(0.57, 0.18), ureal(0.45, 0.12), ureal(0.68, 0.
\rightarrow19)], label='amps')
>>> current.label
'amps'
```
**Return type** [str](https://docs.python.org/3/library/stdtypes.html#str)

property r

The result of applying the attribute  $r$  to each element in the array.

**Example**:

```
>>> a = la.uarray([ucomplex(1.2-0.5; 1.1.2, 0.7, 0.7, 2.2)],
... ucomplex(-0.2+1.2j, (0.9, 0.4, 0.4, 1.5))])
>>> a.r
uarray([0.43082021842766455, 0.34426518632954817])
```
#### **Return type**

[UncertainArray](#page-68-0)

#### property real

The result of applying the attribute real to each element in the array.

**Example**:

```
>>> a = la.uarray([ucomplex(1.2-0.5j, 0.6), ucomplex(3.2+1.2j, (1.4, 0.2)),
\rightarrowucomplex(1.5j, 0.9)])
>>> a.real
uarray([ureal(1.2,0.6,inf), ureal(3.2,1.4,inf),
        ureal(0.0,0.9,inf)])
```
**Return type** [UncertainArray](#page-68-0)

## uncertainty()

The result of [uncertainty\(\)](#page-18-0) for each element in the array.

**Example**:

```
>>> r = la.uarray([ureal(0.57, 0.18), ureal(0.45, 0.12), ureal(0.68, 0.19)])
>>> r.uncertainty()
uarray([0.18, 0.12, 0.19])
>>> c = la.uarray([ucomplex(1.2-0.5j, 0.6), ucomplex(3.2+1.2j, (1.4, 0.2)),
\rightarrowucomplex(1.5j, 0.9)])
>>> c.uncertainty()
uarray([StandardUncertainty(real=0.6, imag=0.6),
       StandardUncertainty(real=1.4, imag=0.2),
       StandardUncertainty(real=0.9, imag=0.9)])
```

```
Return type
```
[UncertainArray](#page-68-0)

# value()

The result of [value\(\)](#page-19-0) for each element in the array.

>>> a = la.uarray( $[0.57, 1.45, 0.12)$ , ucomplex(1.1+0.68j, 0.19)]) >>> a.value() uarray([0.57, 0.45, (1.1+0.68j)])

## **Return type** [UncertainArray](#page-68-0)

# variance()

The result of [variance\(\)](#page-19-1) for each element in the array.

**Example**:

```
>>> r = la.uarray([ureal(0.57, 0.18), ureal(0.45, 0.12), ureal(0.68, 0.19)])
>>> r.variance()
uarray([0.0324, 0.0144, 0.0361])
>>> c = la.uarray([ucomplex(1.2-0.5j, 0.6), ucomplex(3.2+1.2j, (1.5, 0.5)),
\rightarrowucomplex(1.5j, 0.9)])
>>> c.variance()
uarray([VarianceCovariance(rr=0.36, ri=0.0, ir=0.0, ii=0.36),
        VarianceCovariance(rr=2.25, ri=0.0, ir=0.0, ii=0.25),
        VarianceCovariance(rr=0.81, ri=0.0, ir=0.0, ii=0.81)])
```

```
Return type
```
[UncertainArray](#page-68-0)

# **2.9 Formatting Uncertain Numbers**

Formatting an uncertain number is useful for display purposes. The number of significant digits for the value and the uncertainty can be controlled, based on the uncertainty. The number of digits displayed after the decimal point for the degrees of freedom and the correlation coefficient can also be specified.

Three functions help to format and display uncertain numbers:

- create format()
- [apply\\_format\(\)](#page-73-1)
- [to\\_string\(\)](#page-75-0)

# **2.9.1 Generating strings**

As an example, consider the following uncertain number

```
>>> un = ureal(3.14159e-3, 2.71828e-4, 9.876)
```
We create an object to control the format using the [create\\_format\(\)](#page-73-0) function

>>> fmt = create\_format(un)

The *fmt* object contains formatting specifications

```
>>> fmt
Format(format_spec='.2f', df_precision=0, r_precision=3)
```
Fixed-point notation, f, is used. The .2 indicates that 2 significant digits will be retained in the uncertainty and the value will be displayed using the same number of significant digits. The degrees of freedom will be truncated
to a precision of 0 digits after the decimal point, and the correlation coefficient will be rounded to a precision of 3 digits after the decimal point.

Note that the meaning of the .2f field in the *format\_spec* is different from the usual Python interpretation. In GTC, this field specifies the number of *significant digits* of the uncertainty that will be displayed, which also affects the number of digits displayed for the value.

There are two ways to use a format specification to display the string representation of an uncertain number. The first, is to use the builtin [format\(\)](https://docs.python.org/3/library/functions.html#format) function

```
>>> '\{:.2f\}'. format(un)
'0.00314(27)'
```
The second is to use the [to\\_string\(\)](#page-75-0) function

```
>>> to_string(un, fmt)
'0.00314(27)'
```
Scientific notation is also supported. For example,

```
>>> '{:e}'.format(un)
'3.14(27)e-03'
```
Alternatively, the [create\\_format\(\)](#page-73-0) and [to\\_string\(\)](#page-75-0) functions can be used

```
>>> fmt = create_format(un, type='e')
>>> to_string(un, fmt)
'3.14(27)e-03'
```
The order of characters in the *format\_spec* is important. Python supports a specific grammar when using the [format\(\)](https://docs.python.org/3/library/functions.html#format) function (see [Format Specification Mini-Language\)](https://docs.python.org/3/library/string.html#formatspec). The GTC-specific field—*style*—must occur after the builtin fields. The equivalent format-specification grammar for GTC is:

[[fill]align][sign][#][0][width][grouping][.digits][type][style]

Note the use of *digits* (not *precision*) and *style* (there are two styles: L ( $\cancel{E}T$ <sub>E</sub>X) and U (Unicode)).

The following examples illustrate for an uncertain number.

Use 3 significant digits and scientific notation

```
>>> fmt = create_format(un, digits=3, type='e')
>>> to string(un, fmt)
'3.142(272)e-03'
>>> '{:.3e}'.format(un)
'3.142(272)e-03'
```
Use 1 significant digit, scientific notation, and unicode style

```
>>> fmt = create_format(un, digits=1, type='e', style='U')
>>> to_string(un, fmt)
'3.1(3)\times10^{3}>>> '{:.1eU}'.format(un)
'3.1(3)\times10^{3}
```
Use 4 significant digits, scientific notation, and  $B\!/\!\!\!\!\!T_{\mathsf P}X$  style

```
>>> fmt = create_format(un, digits=4, type='e', style='L')
>>> to_string(un, fmt)
'3.1416\\left(2718\\right)\\times10^{-3}'
>>> '{:.4eL}'.format(un)
'3.1416\\left(2718\\right)\\times10^{-3}'
```
In this case, the text output may not be easy to interpret in Python, but it becomes  $3.1416 (2718) \times 10^{-3}$  when rendered in a  $B\!T_{F}\!X$  document.

Fill with  $*$ , align right  $>$ , show a + sign with positive values, a width of 20 characters and 1 significant digit

```
>>> fmt = create_format(un, fill='*', align='>', sign='+', width=20, digits=1)
>>> to_string(un, fmt)
'**********+0.0031(3)'
>>> '\: *>+20.1}'.format(un)
'**********+0.0031(3)'
```
## **2.9.2 Generating formatted attributes**

The [apply\\_format\(\)](#page-73-1) function formats an uncertain number. The returned object is a [namedtuple](https://docs.python.org/3/library/collections.html#collections.namedtuple) with numerical attributes that have been manipulated to have the specified number of digits for: value, uncertainty, degrees of freedom, and correlation coefficient (for uncertain complex numbers).

```
>>> fmt = create_format(un)
>>> formatted = apply_format(un, fmt)
>>> formatted
FormattedUncertainReal(x=0.00314, u=0.00027, df=9.0, label=None)
>>> formatted.x
0.00314
```
We can specify that 3 significant digits will be used for the uncertainty (and value) and truncate the degrees of freedom to 2 digits of precision

```
>>> fmt = create_format(un, digits=3, df_precision=2)
>>> formatted = apply_format(un, fmt)
>>> formatted
FormattedUncertainReal(x=0.003142, u=0.000272, df=9.87, label=None)
>>> formatted.x
0.003142
>>> formatted.df
9.87
```
The following functions are available.

```
apply_format(un, fmt)
```
Apply the format to an uncertain number.

New in version 1.4.0.

**Parameters**

- un ([UncertainReal](#page-20-0) or [UncertainComplex](#page-23-0)) An uncertain number.
- fmt ([Format](#page-75-1)) The format to apply to *un*.

```
Return type
```
[FormattedUncertainReal](#page-63-0) or [FormattedUncertainComplex](#page-63-1)

Note: Although the format type may be specified as '%', this will be interpreted as 'f' and the value and uncertainty will not be multiplied by 100. See [create\\_format\(\)](#page-73-0) for more details.

```
create_format(obj, digits=None, df_precision=None, r_precision=None, style=None, **kwargs)
     Create a format specification.
```
Formatting an uncertain number rounds the value and the uncertainty to the specified number of significant digits (based on the uncertainty component), and truncates the degrees of freedom and rounds the correlation coefficient to the specified precision (the number of digits after the decimal point).

New in version 1.4.0.

## **Parameters**

- **obj** ([float](https://docs.python.org/3/library/functions.html#float), [complex](https://docs.python.org/3/library/functions.html#complex), [UncertainReal](#page-20-0), [UncertainComplex](#page-23-0) or [StandardUncertainty](#page-61-0)) – An object to use to create the format specification. If an [UncertainReal](#page-20-0) or an [UncertainComplex](#page-23-0), then the uncertainty component is used when creating the format. Otherwise this function assumes that the uncertainty component was passed in as *obj*.
- digits ([int](https://docs.python.org/3/library/functions.html#int)) The number of significant digits in the uncertainty component to retain. Default is 2.
- $df_{precision(int)}$  $df_{precision(int)}$  $df_{precision(int)}$  The number of digits that should be kept after the decimal point for the degrees of freedom. The value is truncated. Default is 0.
- $r\_precision$  ([int](https://docs.python.org/3/library/functions.html#int)) The number of digits that should be kept after the decimal point for the correlation coefficient. The value is rounded. Default is 3.
- style ([str](https://docs.python.org/3/library/stdtypes.html#str)) The style to use when formatting an uncertain number as a string. Can be either 'L' ( $\cancel{BT}$ <sub>E</sub>X) or 'U' (Unicode). When a style is used, the + sign and any leading 0's are removed from the exponent, for example,  $e+06$  becomes  $10^6$  instead of  $10^{+06}$ . Also, if the exponential term is equal to  $e+00$  then the exponential term is completely removed (i.e., it becomes an empty string instead of  $10^{+00}$ ). Default is to not use styling.
- \*\*kwargs All additional keyword arguments correspond to the format-specification fields (see [Format Specification Mini-Language\)](https://docs.python.org/3/library/string.html#formatspec). These fields are used when formatting an uncertain number as a string.
	- **–** *fill* ([str](https://docs.python.org/3/library/stdtypes.html#str)): Can be any character, except for '{' or '}'.
	- **–** *align* ([str](https://docs.python.org/3/library/stdtypes.html#str)): Can be one of '<', '>', '=' or '^'.
	- **–** *sign* ([str](https://docs.python.org/3/library/stdtypes.html#str)): Can be one of '+', '-' or ' ' (i.e., a *space*).
	- **–** *hash* ([bool](https://docs.python.org/3/library/functions.html#bool)): Whether to include the # field.
	- **–** *zero* ([bool](https://docs.python.org/3/library/functions.html#bool)): Whether to include the 0 field.
	- **–** *width* ([int](https://docs.python.org/3/library/functions.html#int)): The total width of the string.
	- **–** *grouping* ([str](https://docs.python.org/3/library/stdtypes.html#str)): Can be one of ',' or '\_'.
	- **–** *type* ([str](https://docs.python.org/3/library/stdtypes.html#str)): Can be one of 'e', 'E', 'f', 'F', 'g', 'G', 'n' or '%'.

**Note:** The '%' type applies to both the value and standard uncertainty. In keeping with the behaviour of '%' for floats, the value and standard uncertainty will be multiplied by 100 and displayed in fixed 'f' format followed by a percent sign.

**Note:** The *precision* field is treated differently for uncertain numbers in GTC. The *digits* keyword argument (number of significant digits) is used instead of the typical concept of *precision* (number of digits, either after the decimal place or in total depending on the value of *type*).

**Note:** If the uncertainty component is 0 then the string representation of the uncertain number does not include the uncertainty in parentheses and *digits* is equivalent to *precision*.

 $\gg$  ur = ureal(3.1415926536, 0) >>>  $'\$ :.5f}'.format(ur) '3.14159'

## **Return type**

[Format](#page-75-1)

## <span id="page-75-0"></span>to\_string(*obj*, *fmt*)

Convert a numeric object to a string.

New in version 1.4.0.

## **Parameters**

- obj ([int](https://docs.python.org/3/library/functions.html#int), [float](https://docs.python.org/3/library/functions.html#float), [complex](https://docs.python.org/3/library/functions.html#complex), [UncertainReal](#page-20-0), [UncertainComplex](#page-23-0) or [StandardUncertainty](#page-61-0)) – A numeric object.
- fmt ([Format](#page-75-1)) The format to use to convert *obj* to a string. See [create\\_format\(\)](#page-73-0) for more details.

## **Return type**

[str](https://docs.python.org/3/library/stdtypes.html#str)

## <span id="page-75-1"></span>class Format(*\*\*kwargs*)

Format specification for an uncertain number.

Do not instantiate this class directly. The proper way to create a *Format* object is via the [create\\_format\(\)](#page-73-0) function.

This class does not have any user-facing attributes. It is only meant to be passed as an argument to [apply\\_format\(\)](#page-73-1) or [to\\_string\(\)](#page-75-0).

New in version 1.4.0.

# **CHAPTER**

# **THREE**

# **EXAMPLES**

# **3.1 Examples**

## **3.1.1 GUM Appendices**

#### **Gauge block measurement (GUM H1)**

An example from Appendix H[1](#page-76-0) of the GUM<sup>1</sup>.

- *[Code](#page-76-1)*
- *[Explanation](#page-77-0)*

## <span id="page-76-1"></span>**Code**

```
from __future__ import print_function
from GTC import *
print("""
-------------------------------
Example from Appendix H1 of GUM
           -------------------------------
""")
# Lengths are in nm
d0 = ureal(215,5.8,24,label='d0')
d1 = ureal(0.0, 3.9, 5, 1abel='d1')
d2 = ureal(0.0, 6.7, 8,label='d2')
# Intermediate quantity 'd'
d = d0 + d1 + d2alpha_s = ureal(11.5E-6, type_b.uniform(2E-6),label='alpha_s')
d_{alpha} = ureal(0.0, type_b.uniform(1E-6), 50, label='d_{alpha}')
d_theta = ureal(0.0, type_b.uniform(0.05), 2,label='d_theta')
theta_bar = ureal(-0.1, 0.2, label='theta\_bar')Delta = ureal(0.0, type_b.arcsine(0.5), label='Delta')
```
(continues on next page)

<span id="page-76-0"></span><sup>1</sup> BIPM and IEC and IFCC and ISO and IUPAC and IUPAP and OIML, *Evaluation of measurement data - Guide to the expression of uncertainty in measurement JCGM 100:2008 (GUM 1995 with minor corrections)*, (2008) [http://www.bipm.org/en/publications/guides/gum](http://www.iso.org/sites/JCGM/GUM/JCGM100/C045315e-html/C045315e.html?csnumber=50461)

(continued from previous page)

```
# Intermediate quantity 'theta'
theta = theta_bar + Delta
l_s = \text{vreal}(5.0000623E7, 25.18, label='l_s')# two more intermediate steps
tmp1 = 1_s * d_alpha * thetatmp2 = l_s * alpha_s * d_theta# Final equation for the measurement result
l = result( l_s + d - (tmp1 + tmp2), label='l')print( "Measurement result for l = \{ \}".format(1) )
print("""
Components of uncertainty in l (nm)
-------------------------------------<sup>""""</sup>)
for i in reporting.budget(l):
    print( " {!s}: {:G}".format(i.label,i.u))
```
## <span id="page-77-0"></span>**Explanation**

The measurand is the length of an end-gauge at [2](#page-77-1)0 °C. The measurement equation is<sup>2</sup>

$$
l = l_{\rm s} + d - l_{\rm s} (\delta_\alpha \theta + \alpha_{\rm s} \delta_\theta) ,
$$

where

- $l_s$  the length of the standard
- $\bullet$  d the difference in length between the standard and the end-gauge
- $\delta_{\alpha}$  the difference between coefficients of thermal expansion for the standard and the end-gauge
- $\theta$  the deviation in temperature from 20 °C
- $\alpha_s$  the coefficient of thermal expansion for the standard
- $\delta_{\theta}$  the temperature difference between the standard and the end-gauge

The calculation proceeds in stages. First, three inputs are defined:

- the length difference measurement(d0) using the comparator, which is the arithmetic mean of several indications;
- an estimate of comparator random errors (d1) and
- an estimate of comparator systematic errors (d2).

These are used to define the intermediate result d

```
d0 = ureal(215,5.8,24,label='d0')
d1 = ureal(0.0, 3.9, 5, 1abel='d1')
d2 = ureal(0.0, 6.7, 8,label='d2')
# Intermediate quantity 'd'
d = d0 + d1 + d2
```
<span id="page-77-1"></span><sup>&</sup>lt;sup>2</sup> In fact, the GUM uses more terms to calculate the uncertainty than are defined: quantities  $d$  and  $\theta$  depend on more than one influence quantity.

Then terms are introduced to account for temperature variability and thermal properties of the gauge blocks.

In particular, the quantity  $\theta$  is defined in terms of two other input quantities

$$
\theta = \bar{\theta} + \Delta
$$

where

- $\bar{\theta}$  is the mean deviation of the test-bed temperature from 20 °C
- $\Delta$  is a cyclical error in the test-bed temperature

In defining these inputs, functions  $type_b$ . uniform() and  $type_b$ .  $arcsine()$  convert the widths of particular error distributions into standard uncertainties<sup>[3](#page-78-0)</sup>.

```
alpha_s = ureal( 11.5E-6, type_b.uniform(2E-6), label='alpha_s')
d_alpha = ureal(0.0, type_b.uniform(1E-6), 50, label='d_alpha')
d_{\text{theta}} = \text{ureal}(0.0, \text{type}_b.\text{uniform}(0.05), 2, \text{label='d}_{\text{theta}})theta_bar = ureal(-0.1, 0.2, label='theta\_bar')Delta = ureal(0.0, type_b.arcsine(0.5), label='Delta' )
# Intermediate quantity 'theta'
theta = theta_bar + Delta
```
The length of the standard gauge block is given in a calibration report

l\_s = ureal(5.0000623E7,25,18,label='ls')

two more intermediate results, representing thermal errors, are then

# two more intermediate steps  $tmp1 = 1_s * d_alpha * the$  $tmp2 = 1_s * alpha_s * d_theta$ 

Finally, the length of the gauge block is evaluated

```
# Final equation for the measurement result
l = result( l_s + d - (tmp1 + tmp2), label='l')
```
The script then evaluates the measurement result

print( "Measurement result for  $l = \{$ }".format(1) )

which displays

Measurement result for  $l = 50000838(32)$ 

and the following commands display the components of uncertainty for l, due to each influence:

```
print("""
Components of uncertainty in l (nm)
-------------------------------------<sup>""""</sup>)
for l_i, u_i in reporting.budget(l):
    print( " { |s}: {:G}".format(l_i,u_i))
```
The output is

<span id="page-78-0"></span><sup>&</sup>lt;sup>3</sup> ureal creates a new uncertain real number. It takes a standard uncertainty as its second argument.

```
Components of uncertainty in l (nm)
 -----------------------------------
 ls: 25
 d_theta: 16.599
 d2: 6.7
 d0: 5.8
 d1: 3.9
 d_alpha: 2.88679
 alpha_s: 0
 theta_bar: 0
 Delta: 0
```
#### **Resistance and reactance measurement (GUM H2)**

An example from Appendix H2 of the GUM<sup>[1](#page-79-0)</sup>.

```
• Code
```
- *[Explanation](#page-80-0)*
	- **–** *[Calculating the expanded uncertainty](#page-81-0)*

<span id="page-79-1"></span>**Code**

```
from __future__ import print_function
from GTC import *print("""
-------------------------------
Example from Appendix H2 of GUM
          -------------------------------
""")
V = ureal(4.999,3.2E-3,independent=False) # volt
I = ureal(19.661E-3,9.5E-6,independent=False) # amp
phi = ureal(1.04446, 7.5E-4, independent=False) # radian
set_correlation(-0.36,V,I)
set_correlation(0.86,V,phi)
set_correlation(-0.65,I,phi)
R = result(V * cos(\phi hi) / I)X = result(V * sin(\phi hi) / I)Z = result(V / I)print('R = \{\}'.format(R))
print('X = \{}'.format(X))
print('Z = \{}'.format(Z))
print
print('Correlation between R and X = \{f: f: f: G\}'.format(get_correlation(R,X))))
print('Correlation between R and Z = {:-2G}'.format( get_correlation(R,Z) ) )
print('Correlation between X and Z = \{:+.2G\}'.format( get_correlation(X,Z) ) )
```
<sup>(</sup>continues on next page)

<span id="page-79-0"></span><sup>1</sup> BIPM and IEC and IFCC and ISO and IUPAC and IUPAP and OIML, *Evaluation of measurement data - Guide to the expression of uncertainty in measurement JCGM 100:2008 (GUM 1995 with minor corrections)*, (2008) [http://www.bipm.org/en/publications/guides/gum](http://www.iso.org/sites/JCGM/GUM/JCGM100/C045315e-html/C045315e.html?csnumber=50461)

(continued from previous page)

```
print("""
(These are not exactly the same values reported in the GUM.
There is some numerical round-off error in the GUM's calculations.)
""")
```
## <span id="page-80-0"></span>**Explanation**

Several quantities associated with an electrical component in an AC electrical circuit are of interest here. Measurements of the resistance R, the reactance X and the magnitude of the impedance |Z| are required. These can be obtained by measuring voltage  $V$ , current  $I$  and phase angle  $\phi$  and then using the measurement equations:

```
R = VI \cos \phiX = VI \sin \phi|Z| = VI
```
Five repeat measurements of each quantity are performed. The mean values, and associated uncertainties (type-A analysis) provide estimates of voltage, current and phase angle. The correlation coefficients between pairs of estimates is also calculated.

This information is used to define three inputs to the calculation and assign correlation coefficients (the additional argument independent=False is required for set\_correlation to be used).

```
V = ureal(4.999,3.2E-3,independent=False) # volt
I = ureal(19.661E-3,9.5E-6,independent=False) # amp
phi = ureal(1.04446, 7.5E-4, independent=False) # radian
set_correlation(-0.36,V,I)
set_correlation(0.86,V,phi)
set_correlation(-0.65,I,phi)
```
Estimates of the three required quantities are then

```
R = result(V * cos(\phi hi) / I)X = result(V * sin(phi) / I)Z = result(V / I)
```
Results are displayed by

```
print 'R = \{\}'.format(R)
print 'X = \{\}'.format(X)
print Z = \{\}'.format(Z)
print
print 'Correlation between R and X = \{:+.2G\}'.format( get_correlation(R,X))
print 'Correlation between R and Z = \{f : t : \text{2G}\}'.format( get_correlation(R,Z) )
print 'Correlation between X and Z = \{:+.2G\}'.format( get_correlation(X,Z))
```
The output is

```
R = 127.732(70)X = 219.85(30)Z = 254.26(24)Correlation between R and X = -0.59Correlation between R and Z = -0.49Correlation between X and Z = +0.99
```
## <span id="page-81-0"></span>**Calculating the expanded uncertainty**

The expanded uncertainties for R, X and Z are not evaluated in the GUM, because the Welch-Satterthwaite equation for the effective degrees of freedom is invalid when input estimates are correlated. We created V, I and phi with infinite degrees of freedom, the default).

However, an alternative calculation is applicable in this case<sup>[2](#page-81-1)</sup>. There are two different ways to carry out the calculation in GTC. One uses  $type_a$ . multi\_estimate\_real(), the other uses [multiple\\_ureal\(\)](#page-15-0).

[multiple\\_ureal\(\)](#page-15-0) creates several elementary uncertain real numbers that are associated with each other (called an *ensemble* in GTC). The documentation shows this applied to the GUM H2 example.

[type\\_a.multi\\_estimate\\_real\(\)](#page-36-0), performs a type-A analysis on raw data (three sets of five readings) and returns an *ensemble* of elementary uncertain real numbers. The documentation shows this applied to the GUM H2 example.

Note: The impedance calculation can also be treated as a complex-valued problem, so there are other functions that can do data processing of uncertain complex numbers. The documentation for [type\\_a.](#page-35-0) [multi\\_estimate\\_complex\(\)](#page-35-0) and [multiple\\_ucomplex\(\)](#page-14-0) both use GUM H2 as an example.

## **Calibration of a thermometer (GUM H3)**

An example from Appendix H3 of the  $GUM<sup>1</sup>$  $GUM<sup>1</sup>$  $GUM<sup>1</sup>$ .

- *[Code](#page-81-3)*
- *[Explanation](#page-82-0)*
- *[Other error models](#page-83-0)*
	- **–** *[Known variance](#page-83-1)*
		- **–** *[Systematic error in the standard temperature](#page-83-2)*

#### <span id="page-81-3"></span>**Code**

```
from __future__ import print_function
from GTC import *
print("""
-------------------------------
Example from Appendix H3 of GUM
-------------------------------
""")
# Thermometer readings (degrees C)
t = (21.521, 22.012, 22.512, 23.003, 23.507, 23.999, 24.513, 25.002, 25.503, 26.010, 26.511)# Observed differences with calibration standard (degrees C)
b = (-0.171,-0.169,-0.166,-0.159,-0.164,-0.165,-0.156,-0.157,-0.159,-0.161,-0.160)# Arbitrary offset temperature (degrees C)
t_0 = 20.0
```
(continues on next page)

<span id="page-81-1"></span><sup>2</sup> R Willink, *'A generalization of the Welch-Satterthwaite formula for use with correlated uncertainty components'*, Metrologia **44** (2007) 340-349, Sec. 4.1

<span id="page-81-2"></span><sup>1</sup> BIPM and IEC and IFCC and ISO and IUPAC and IUPAP and OIML, *Evaluation of measurement data - Guide to the expression of uncertainty in measurement JCGM 100:2008 (GUM 1995 with minor corrections)*, (2008) [http://www.bipm.org/en/publications/guides/gum](http://www.iso.org/sites/JCGM/GUM/JCGM100/C045315e-html/C045315e.html?csnumber=50461)

(continued from previous page)

```
# Calculate the temperature relative to t_0
t_{rel} = [ t_k - t_0 for t_k in t ]# Least-squares regression
cal = type_au line_fit(t_{rel,b})print( cal )
print
# Apply correction at 30 C
b_30 = cal.interept + cal.slope*(30.0 - t_0)print("Correction at 30 C: {}".format(b_30))
```
#### <span id="page-82-0"></span>**Explanation**

A thermometer is calibrated by comparing 11 readings  $t_k$  with corresponding values of a temperature reference standard  $t_{\text{R-k}}$ .

The readings and the differences  $b_k = t_{\text{R} \cdot k} - t_k$  are used to calculate the slope and intercept of a calibration line, which can be used to estimate a temperature correction for a thermometer reading, including the uncertainty.

A linear model of the thermometer is assumed,

$$
B_k = Y_1 + Y_2(t_k - t_0) + E_k
$$

An arbitrary fixed temperature  $t_0$  is chosen for convenience,  $t_k$  is the temperature indicated by the thermometer and  $B_k$  is the correction that should be applied to a reading. The constants  $Y_1$  and  $Y_2$  define a linear relationship between the indicated temperature and the correction  $B_k$  ( $Y_1$  and  $Y_2$  correspond to the intercept and slope).

The accuracy of the temperature standard is high, so values of  $t_{R,k}$  have no significant error. However, the estimates obtained for the difference between the actual temperature and the indicated temperature are  $b_k$  are subject to error.

Estimates of the intercept and slope are obtained by least-squares regression on  $b_k$  and  $t_k$ . The uncertainty in these estimates is due to random fluctuations in the measurement system (represented by  $E_k$ ).

In the GTC calculation, data are contained in a pair of sequences. The function type  $a$ . Line  $fit()$  performs the regression.

```
# Thermometer readings (degrees C)
t = (21.521.22.012.22.512.23.003.23.507.23.999.24.513.25.002.25.503.26.010.26.511)# Observed differences with calibration standard (degrees C)
b = (-0.171,-0.169,-0.166,-0.159,-0.164,-0.165,-0.156,-0.157,-0.159,-0.161,-0.160)# Arbitrary offset temperature (degrees C)
t_0 = 20.0# Calculate the temperature relative to t_0
t_{rel} = [ t_k - t_0 for t_k in t ]# Least-squares regression
cal = type a line fit(t rel.b)
print cal
print
```
The fitted calibration line can be used to calculate a correction for a reading of 30 C

# Apply correction at 30 C  $b_30 = cal.intexcept + cal.sleep*(30.0 - t_0)$ print("Correction at 30 C: {}".format(b\_30))

The results agree with the numbers reported in the GUM

```
-------------------------------
Example from Appendix H3 of GUM
-------------------------------
Ordinary Least-Squares Results:
 Intercept: -0.1712(29)
 Slope: 0.00218(67)
 Correlation: -0.93
 Sum of the squared residuals: 0.000110096583109
 Number of points: 11
Correction at 30 C: -0.1494(41)
```
#### <span id="page-83-0"></span>**Other error models**

In GUM appendix H.3.6, two alternative scenarios are considered for the thermometer calibration.

#### <span id="page-83-1"></span>**Known variance**

In the first, the variance of the b\_k data is assumed known from prior calibrations.

There are two ways to do this regression problem with GTC.

One way is to define a sequence with the uncertainties of the respective b\_k observations. This sequence can be used with  $type_a$ . line\_fit\_wls() to obtain the slope and intercept. The other way is to define a sequence of uncertain real numbers representing the  $b_k$  data and use the function  $type_b$ . line\_fit()

 $u_b = 0.001$  # an arbitrary value, just as an example  $cal = type_b .line_fit(t_rel,[ureal(b_i,u_b) for b_i in b])$ 

in either case, the results obtained can be used as above to evaluate corrections.

#### <span id="page-83-2"></span>**Systematic error in the standard temperature**

The other scenario considers a systematic error that causes all  $b_k$  values to have some constant offset error. A type-A analysis can still be used on the data to evaluate the contribution to uncertainty due to system instability. However, the systematic error cannot be evaluated by a statistical analysis (it is constant).

This can be handled by combining the results from both type-A and type-B regression analyses.

First, we define a sequence of uncertain real numbers for the  $b_k$  data, in which a term representing the systematic error is included

```
E_sys = ureal(0, 0.005)b<sub>sys</sub> = [b_i + Esys for b_i in b]
cal b = type b. line fit(t rel.b sys)
print cal_b
```
Note that E\_sys, which represents the systematic error, is defined outside the list and then added to each list element. The results are

```
Ordinary Least-Squares Results:
 Intercept: -0.1712(50)
 Slope: 0.00218269773988727725(16)
 Correlation: -1
 Sum of the squared residuals: 0.000110096583109
 Number of points: 11
```
The standard uncertainty in the slope is effectively zero (the small non-zero value can be attributed to numerical round-off error), as expected: an error in the temperature standard shifts all values of  $b_k$  by the same amount, so the slope does not change.

Second, a type-A regression analysis is done on the same b\_k data sequence (this processes the uncertain-number values, but ignores the uncertainies)

 $cal_a = ta.line_fit(t_{rel},b_sys)$ print cal\_a

The results are

```
Ordinary Least-Squares Results:
 Intercept: -0.1712(29)
 Slope: 0.00218(67)
 Correlation: -0.93
 Sum of the squared residuals: 0.000110096583109
 Number of points: 11
```
Notice that the slope and intercept are the same, but not the uncertainties or the correlation coefficient.

In a final step, the results are combined

```
intercept = ta.merge(cal_a.intercept,cal_b.intercept)
slope = ta.merge(cal_a.slope,cal_b.slope)
print( repr(intercept) )
print( repr(slope) )
```
which displays

```
ureal(-0.17120379013135004,0.00576893138292676,145.37964721007157)
ureal(0.0021826977398872894,0.0006679387732278323,9.0)
```
Notice that neither of the estimates, or the standard uncertainty in the slope, change as a result of merging. However, the standard uncertainty of the intercept does increase, due to uncertainty about the systematic error, as described in H.3.6 in the GUM.

## **3.1.2 Linear calibration**

## **Linear Regression Results**

• *[Example](#page-85-0)*

- **–** *[Estimates of the slope and intercept](#page-85-1)*
- **–** *[The response](#page-86-0)*
- **–** *[A predicted future response](#page-86-1)*
- **–** *[Estimating the stimulus from observations of the response](#page-86-2)*

Conventional least-squares regression of a line to a set of data estimates the parameters of a linear model (slope and intercept) The best-fit line is sometimes called a *calibration line*.

## <span id="page-85-0"></span>**Example**

Linear regression is performed with x data, that are considered to be error-free stimuli, and y data that are observations subject to noise (random errors)

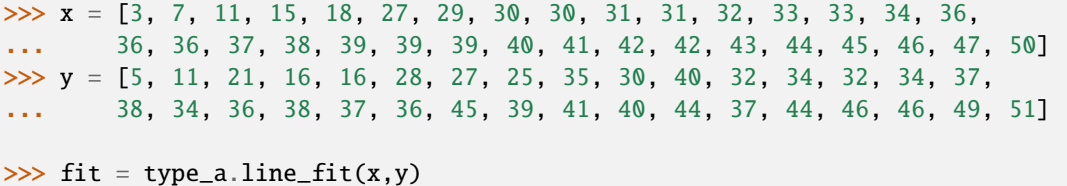

The object [LineFitOLS](#page-26-0) (returned by  $type_a$ . line\_fit()) contains the results of the regression and can be used in different ways.

## <span id="page-85-1"></span>**Estimates of the slope and intercept**

Least-squares regression assumes that a model of the system is

$$
Y = \alpha + \beta x + E \ ,
$$

where  $\alpha$  and  $\beta$  are unknown parameters, E is a random error with zero mean and unknown variance  $\sigma^2$ , x is the independent (stimulus) variable and  $Y$  is the response.

Least-squares regression returns the fit object, which holds uncertain numbers representing  $\alpha$  and  $\beta$ :

```
>>> a = fit.intercept
>>> a
ureal(3.82963319758869...,1.768447327250652...,31)
>>> b = fit.slope
>>> b
ureal(0.903643210579323...,0.05011897355918200...,31)
>>> get_correlation(a,b)
-0.948124070891915...
```
#### <span id="page-86-0"></span>**The response**

The uncertain numbers a and b can be used to estimate the response to a particular stimulus, say  $x = 21.5$ , in the absence of noise:

```
>> y = a + 21.5 * b>>> y
ureal(23.2579622250441...,0.821607058888506...,31.0)
```
The result y is an estimate of  $\alpha + 21.5 \times \beta$ . It is subject to uncertainty because the regression used a sample of data.

#### <span id="page-86-1"></span>**A predicted future response**

A single future indication in response to a given stimulus may also be of interest. Again, say  $x = 21.5$ ,

```
\gg y0 = fit.y_from_x(21.5)
>>> y0
ureal(23.2579622250441...,3.332409257957110...,31.0)
```
The value here is the same as above (because the stimulus is the same), but the uncertainty is much larger, reflecting the variability of single indications as well as the underlying uncertainty in the intercept and slope.

#### <span id="page-86-2"></span>**Estimating the stimulus from observations of the response**

Another possibility is that several indications of the response to a steady stimulus are collected. This sample of data may be used to estimate the stimulus<sup>[1](#page-86-3)</sup>.

Suppose three observations were collected [31.4, 29.3, 27.1]

```
\gg x0 = fit.x_from_y( [31.4, 29.3, 27.1])
>>> x0
ureal(28.14942133275184...,2.175140873342519...,31.0)
```
x0 is an estimate of the stimulus based on the observations, but also taking into account the variability in the y data used earlier in the regression.

## **Straight-line calibration functions**

```
• Example 1: equal weights
```
- **–** *Application: an additional* y *[observation after regression](#page-88-0)*
- **–** *[Forward evaluation: an additional](#page-88-1)* x *value*
- *[Example 2: unequal weights](#page-88-2)*
	- **–** *Application: an additional* y *[observation after regression](#page-89-0)*
- *[Example 3: uncertainty in](#page-89-1)* x *and* y
- *[Example 4: relative uncertainty in](#page-90-0)* y
- *[Example 5: unknown uncertainty in](#page-91-0)* y

<span id="page-86-3"></span><sup>&</sup>lt;sup>1</sup> This scenario is sometimes called *calibration*. The response of an instrument to a number of different reference stimuli is observed and a calibration curve is calculated. The curve is then used in the opposite sense, to convert observations of the instrument response into estimates of the stimulus applied.

- **–** *[Application: an additional response](#page-91-1)*
- **–** *[Forward evaluation: an additional stimulus](#page-91-2)*

This section uses straight-line least-squares regression algorithms to obtain calibration functions and then shows some uses of those functions. Each example uses a small sample of *x-y* observation pairs for regression to obtain a calibration function, together with information about the variability of the data. No context is given about the measurement; these examples have been selected from a draft British standard on the use of straight-line calibration functions<sup>[1](#page-87-1)</sup>.

In some examples, we show how results can be used to estimate a stimulus value x, when given additional observations of the response y, or a future response y to a given stimulus x.

#### <span id="page-87-0"></span>**Example 1: equal weights**

A series of six pairs of x-y observations have been collected.

The data sequences  $x$  and  $y$  and a sequence of uncertainties in the  $y$  values are

 $\gg$   $\times$   $\times$  = [1, 2, 3, 4, 5, 6]  $\gg$  y = [3.3.5.6.7.1.9.3.10.7.12.1]  $\Rightarrow$   $u_{y} = [0.5]$  \* 6

We apply weighted least-squares regression to the data, which assumes that the values in  $\mu$  v are known standard deviations for noise in y data (i.e., the data have infinite degrees of freedom)

```
\gg fit = type_a.line_fit_wls(x,y,u_y)
>>> print(fit)
Weighted Least-Squares Results:
 Intercept: 1.87(47)
 Slope: 1.76(12)
 Correlation: -0.9
 Sum of the squared residuals: 1.66476190476...
 Number of points: 6
```
More significant figures could be obtained with

```
>>> a = fit.intercept
>>> print("a = {:.15G}, u = {:.15G}".format(value(a),uncertainty(a)) )
a=1.86666666666667, u=0.465474668125631
\gg b = fit.slope
>>> print("\text{b}=\{:.15G\}, \text{u}=\{:.15G\}".format(value(b),uncertainty(b)))
b=1.75714285714286, u=0.119522860933439
>>> print( "cov(a,b)=\{f:15G\}".format(a.u*b.u*get_correlation(a,b)) )
cov(a, b) = -0.05
```
These results agree with published values<sup>[2](#page-87-2)</sup>

```
a = 1.867, u(a) = 0.465b = 1.757, u(b) = 0.120cov(a, b) = -0.050chi-squared = 1.665, with 4 degrees of freedom
```
<span id="page-87-3"></span><span id="page-87-1"></span><sup>1</sup> These examples also appear in BS DD ISO/TS 28037:2010 *Determination and use of straight-line calibration functions*, (British Standards Institute, 2010).

<span id="page-87-2"></span><sup>2</sup> Section 6.3, page 13, in BS DD ISO/TS 28037:2010.

The value of chi-squared can be compared with the Sum of the squared residuals above and the degrees of freedom is the Number of points less 2.

#### <span id="page-88-0"></span>**Application: an additional** *y* **observation after regression**

The results may be used to find a value for x that corresponds to another observation y made following the regression. This is a typical application of a calibration curve.

For example, if an additional observation  $y_1 = 10.5$  has been made, with  $u(y_1) = 0.5$ , we can evaluate an uncertain number for the corresponding stimulus  $x_1$ :

```
\gg y1 = ureal(10.5,0.5)
\gg x1 = (y1-a)/b>>> print( "x1 = {::.15G}, u = {::.15G}". format(value(x1), uncertainty(x1)) )
x1=4.91327913279133, u=0.32203556012891
```
This uncertain number has components of uncertainty for the estimates of slope and intercept. So the combined uncertainty takes account of uncertainty in the parameter estimates for the calibration curve, and correlation between them.

#### <span id="page-88-1"></span>**Forward evaluation: an additional** *x* **value**

The results can also be used to estimate the response  $y_2$  to a stimulus  $x_2$ .

For example, if  $x_2 = 3.5$ , and  $u(x_2) = 0.2$ , we can evaluate an uncertain number for  $y_2$  as follows

```
>>> x2 = 1(3.5, 0.2)>>> y2 = a + b*x2>>> print("yz={: .15G}, u={: .15G}''.format(value(y2),uncertainty(y2)) )
y2=8.01666666666667, u=0.406409531732455
```
This is an uncertain number representing the mean, or underlying true, response to  $x_2$ . Again, the uncertain number for  $y_2$  has components of uncertainty for the estimates of slope and intercept.

#### <span id="page-88-2"></span>**Example 2: unequal weights**

A series of six pairs of x-y observations have been collected.

The data sequences for x and y, with uncertainties in y, are

 $\Rightarrow$   $x = [1, 2, 3, 4, 5, 6]$  $\gg$  y = [3.2, 4.3, 7.6, 8.6, 11.7, 12.8]  $\Rightarrow$   $u_y = [0.5, 0.5, 0.5, 1.0, 1.0, 1.0]$ 

Again, a weighted least-squares regression can be used, which assumes that the uncertainties in y values are exactly known (i.e., infinite degrees of freedom)

```
\gg fit = type_a.line_fit_wls(x,y,u_y)
>>> print( fit )
Weighted Least-Squares Results:
 Intercept: 0.89(53)
 Slope: 2.06(18)
 Correlation: -0.87
 Sum of the squared residuals: 4.13080168776...
 Number of points: 6
```
More significant figures can be obtained by the same commands used in Example 1:

```
a=0.885232067510549, u=0.529708143508836
b=2.05696202531646, u=0.177892016741205
cov(a,b)=-0.0822784810126582
```
These results agree with published values $3$ 

 $a = 0.885$ ,  $u(a) = 0.530$  $b = 2.057$ ,  $u(b) = 0.178$  $cov(a, b) = -0.082$ chi-squared =  $4.131$ , with 4 degrees of freedom

#### <span id="page-89-0"></span>**Application: an additional** *y* **observation after regression**

After regression, the uncertain numbers for the intercept and slope can be used to estimate the stimulus  $x_1$  for a further observation  $y_1$ . For example, if  $y_1 = 10.5$  and  $u(y_1) = 1.0$ ,  $x_1$  is obtained in the same way as Example 1

```
>>> a = fit.intercept
\gg b = fit.slope
\gg y1 = ureal(10.5,1)
>>> x1 = (y1 - a)/b>>> print( "x1 = {:.15G}, u = {:.15G}". format( value(x1), uncertainty(x1) ) )
x1=4.674..., u=0.533...
```
#### <span id="page-89-1"></span>**Example 3: uncertainty in** *x* **and** *y*

A series of six pairs of observations have been collected.

The data sequences for x, y, each with uncertainties are

 $\gg$  x = [1.2, 1.9, 2.9, 4.0, 4.7, 5.9]  $\Rightarrow$   $u_x = [0.2]$  \* 6  $\Rightarrow$  y = [3.4,4.4,7.2,8.5,10.8,13.5]  $\Rightarrow$   $u_y = [0.2, 0.2, 0.2, 0.4, 0.4, 0.4]$ 

We use total least-squares regression in this case, because there is uncertainty in both the dependent and independent variablest

```
\gg fit = type_a.line_fit_wtls(x,y,u_x,u_y,fit.a_b)
>>> print( fit )
Weighted Total Least-Squares Results:
 Intercept: 0.58(48)
 Slope: 2.16(14)
 Correlation: -0.9
 Sum of the squared residuals: 2.74267678973...
 Number of points: 6
```
Again, more figures can be obtained using the same commands as in Example 1

```
a=0.578822122145264, u=0.480359046511757
b=2.15965656740064, u=0.136246483136605
cov(a,b)=-0.0586143419560877
```
<span id="page-89-2"></span><sup>3</sup> Section 6.3, page 15, in BS DD ISO/TS 28037:2010.

These results agree with the published values<sup>[4](#page-90-1)</sup>

 $a = 0.5788$ ,  $u(a) = 0.0.4764$  $b = 2.159$ ,  $u(b) = 0.1355$  $cov(a, b) = -0.0577$  $chi$ -squared = 2.743, with 4 degrees of freedom

(There are slight differences due to a different number of iterations in the TLS calculation.)

#### <span id="page-90-0"></span>**Example 4: relative uncertainty in** *y*

A series of six pairs of  $x-y$  observations are used. The uncertainties in the  $y$  values are not known. However, a scale factor  $s_y$  is given and it is assumed that, for every observation y, the associated uncertainty  $u(y) = s_y \sigma$ . The common factor  $\sigma$  is not known, but can be estimated from the residuals. This is done by the function [type\\_a.](#page-31-1) [line\\_fit\\_rwls\(\)](#page-31-1).

We proceed as above

```
\Rightarrow x = [1, 2, 3, 4, 5, 6]>>> y = [3.014,5.225,7.004,9.061,11.201,12.762]
>>> u_y = [1] * 6
\gg fit = type_a.line_fit_rwls(x,y,u_y)
>>> print( fit )
Relative Weighted Least-Squares Results:
  Intercept: 1.17(16)
  Slope: 1.964(41)
  Correlation: -0.9
  Sum of the squared residuals: 0.11649828571...
  Number of points: 6
```
More precise values of the fitted parameters are

a=1.172, u=0.158875093196181 b=1.96357142857143, u=0.0407953578791729 cov(a,b)=-0.00582491428571429

These results agree with the published values<sup>[5](#page-90-2)</sup>

 $a = 1.172$ ,  $u(a) = 0.159$  $b = 1.964$ ,  $u(b) = 0.041$  $cov(a, b) = -0.006$ chi-squared =  $0.171$ , with 4 degrees of freedom

**Note:** In our solution, 4 degrees of freedom are associated with estimates of the intercept and slope. This is the usual statistical treatment. However, a trend in recent uncertainty guidelines is to dispense with the notion of degrees of freedom. So, in a final step, reference  $Page 84, 1$  multiplies  $u(a)$  and  $u(b)$  by an additional factor of 2. We do not agree with this last step. GTC uses the finite degrees of freedom associated with the intercept and slope to calculate the coverage factor required for an expanded uncertainty.

<span id="page-90-1"></span><sup>4</sup> Section 7.4, page 21, in BS DD ISO/TS 28037:2010.

<span id="page-90-2"></span><sup>5</sup> Appendix E, pages 58-59, in BS DD ISO/TS 28037:2010.

#### <span id="page-91-0"></span>**Example 5: unknown uncertainty in** *y*

The data in previous example could also have been processed by an 'ordinary' least-squares regression algorithm, because the scale factor for each observation of *y* was unity. In effect, a series of six values for the dependent and independent variables were collected, and the variance associated with each observation was assumed to be the same.

We proceed as follows. The data sequences are defined and the ordinary least-squares function is applied

```
\Rightarrow \mathbf{x} = [1, 2, 3, 4, 5, 6]\gg y = [3.014,5.225,7.004,9.061,11.201,12.762]
\gg fit = type_a.line_fit(x,y)
>>> print( fit )
Ordinary Least-Squares Results:
  Intercept: 1.17(16)
  Slope: 1.964(41)
  Correlation: -0.9
  Sum of the squared residuals: 0.11649828571...
  Number of points: 6
```
More precise values of the fitted parameters are

```
a=1.172, u=0.158875093196181
b=1.96357142857143, u=0.0407953578791729
cov(a,b)=-0.00582491428571429
```
The same results were obtained in Example 4.

#### <span id="page-91-1"></span>**Application: an additional response**

After regression, if a further observation of  $y$  becomes available, or a set of observations, then the corresponding stimulus can be estimated.

For example, if we wish to know the stimulus  $x_1$  that gave rise to a response  $y_1 = 10.5$ , we can use the object fit returned by the regression (note that [x\\_from\\_y\(\)](#page-26-1) takes a sequence of *y* values)

```
>> y1 = 10.5
\gg \times x1 = \text{fit} \cdot x \cdot \text{from} \cdot y \cdot (y1)\gg print(x1)
4.751(97)
```
#### <span id="page-91-2"></span>**Forward evaluation: an additional stimulus**

The regression results can also be used to predict a single future response  $y$  for a given stimulus  $x$ .

For example, if  $x_2 = 3.5$  we can find  $y_2$  as follows

```
>> x2 = 3.5\gg y2 = fit.y_from_x(x2)
>>> print( y2 )
8.04(18)
```
In this case, the uncertainty reported for  $y_2$  includes a component for the variability of individual responses. The method  $y\_from_x()$  incorporates this information from the regression analysis.

Alternatively, the mean response to a stimulus  $x_2$  can be obtained directly from the fitted parameters

 $>> x2 = 3.5$  $\gg$  a,  $b = fit.a_b$ >>>  $y2 = a + b*x2$ >>> print( y2 ) 8.044(70)

## **Linear Calibration Equations**

This section applies GTC to a simple calibration problem<sup>[1](#page-92-0)</sup>.

• *[Calibration](#page-92-1)*

- **–** *[Measurement model](#page-92-2)*
- **–** *[A 2-point calibration curve](#page-93-0)*
- **–** *[The non-linearity error](#page-93-1)*
- **–** *[The calibration equation](#page-94-0)*
- *[Linearising the sensor response](#page-95-0)*
	- **–** *[The new calibration equation](#page-96-0)*

#### <span id="page-92-1"></span>**Calibration**

A pressure sensor with an approximately linear response is to be calibrated.

Eleven reference pressures are accurately generated and the corresponding sensor indications are recorded. The standard pressure values are entered in the`y\_data` sequence and sensor readings in *x\_data* (data from Table 4  $in$ <sup>[Page 89, 1](#page-92-3)</sup>):

>>> y\_data =  $(0.0, 2.0, 4.0, 6.0, 8.0, 10.0, 12.0, 14.0, 16.0, 18.0, 20.0)$  $\Rightarrow$  x\_data = (0.0000,0.2039,0.4080,0.6120,0.8160,1.0201,1.2242,1.4283,1.6325,1.8367,2.  $\rightarrow$ 0410)

The sensor indication does not change when observations are repeated at the same reference pressure values, which suggests that the digital resolution of the sensor is much less than any repeatability errors associated with calibration. So we ignore random noise as a source of error.

#### <span id="page-92-2"></span>**Measurement model**

A linear model of the sensor's behaviour is

$$
Y = \alpha + \beta X ,
$$

where  $Y$  represents the applied pressure and  $X$  the sensor response.

In operation, the sensor indication,  $x$  is taken as an estimate of  $X$ . The relationship between an applied pressure  $Y_i$  and the indication  $x_i$  may be expressed as

$$
Y_i = \alpha + \beta (x_i - E_{\text{res-}i}) + E_{\text{lin-}i}
$$

where  $E_{\text{res-}i}$  and  $E_{\text{lin-}i}$  are errors.

 $E_{\text{res-}i}$  is a round-off error due to the finite number of digits displayed (i.e., instead of  $X_i$ , the number displayed is  $x_i = X_i + E_{\text{res-}i}$ .

<span id="page-92-3"></span><span id="page-92-0"></span><sup>1</sup> R Kessel, R N Kacker and K-D Sommer, *Uncertainty budget for range calibration*, Measurement **45** (2012) 1661 – 1669.

 $E_{\rm lin.i}$  is the difference between an actual applied pressure  $Y_i$  and the pressure predicted by the linear model  $\alpha+\beta X_i$ . During calibration, the applied reference pressure  $Y_{\text{cal-}i}$  is not known exactly. The nominal reference pressure is

$$
y_{\text{cal-}i} = Y_{\text{cal-}i} + E_{\text{cal-}i} ,
$$

where  $E_{\text{cal-}i}$  is a measurement error in the reference. The uncertainty of  $y_{\text{cal-}i}$  as an estimate of  $Y_{\text{cal-}i}$  is given as a relative standard uncertainty

$$
\frac{u(y_{\text{cal-}i})}{y_{\text{cal-}i}} = 0.000115.
$$

#### <span id="page-93-0"></span>**A 2-point calibration curve**

A calibration procedure estimates  $\alpha$  and  $\beta$ . The actual slope,  $\beta$ , is

$$
\beta = \frac{Y_{\text{cal-10}} - Y_{\text{cal-0}}}{X_{\text{cal-10}} - X_{\text{cal-0}}}
$$
.

Points near the ends of the range of data available are most influential when estimating the slope and intercept of a linear calibration function, So, an estimate of the slope is

$$
b = \frac{y_{\text{cal-}10} - y_{\text{cal-}0}}{x_{\text{cal-}10} - x_{\text{cal-}0}}.
$$

Using uncertain numbers, this can be calculated

```
\gg u_ycal_rel = 0.000115
\gg u_res = type_b.uniform(0.00005)
\gg x_0 = x_data[0] - ureal(0,u_res,label='e_res_0')
>>> x_10 = x_data[10] - ured(0, u-res, label='e-res_10')\gg y_0 = ureal(y_data[0], y_data[0]*u_ycal_rel, label='y_0')
>>> y_10 = ureal(y_data[10], y_data[10] *u_ycal_rel, label='y_10')
\Rightarrow b = (y_10 - y_0)/(x_10 - x_0)>>> a = y_10 - b * x_10
```
The results for a and b, as well as the correlation coefficient, are

```
>>> a
ureal(0.0,0.0002828761730473424,inf)
>>> b
ureal(9.799118079372857,0.0011438175474686209,inf)
>>> get_correlation(a,b)
-0.12117041864179227
```
#### <span id="page-93-1"></span>**The non-linearity error**

Using the remainder of the calibration data, we can compare the calibration line with the calibration data points and thereby assess the importance of non-linear sensor response across the range. The following will display a table of differences between the data and the model

```
>>> for x_i,y_i in zip(x_data,y_data):
... \text{diff} = y_i - (x_i * b + a)... print("x = \{ :G\}, dif ={}".format(x_i,dif))
...
```
(continues on next page)

(continued from previous page)

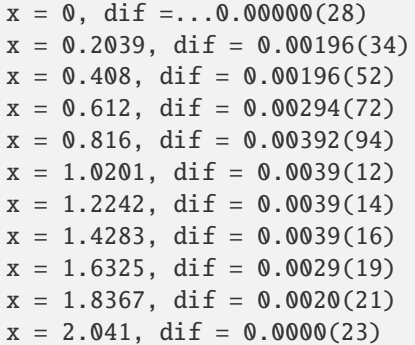

A maximum deviation (worst case error) is taken to be 0.005.[#Kessel]\_ This amount of deviation is assumed to cover departures from linearity of the sensor<sup>[2](#page-94-1)</sup>.

#### <span id="page-94-0"></span>**The calibration equation**

We now have sufficient information to define a calibration function that takes a sensor indication and returns an uncertain number for applied pressure. For instance,

```
\gg u_lin = type_b.uniform(0.005)
\gg u_res = type_b.uniform(0.00005)
>>> a = ureal(0.0,0.00028,label='a',independent=False)
\gg b = ureal(9.79912, 0.00114, label='b', independent=False)
>>> set_correlation(-0.1212,a,b)
\gg def cal_fn(x):
... """-> pressure estimate
... :arg x: sensor reading (a number)
... : :returns: an uncertain number representing the applied pressure
... ... "
... e_res_i = ureal(0,u_res,label='e_res_i')
... e_lin_i = ureal(0,u_lin,label='e_lin_i')
... return a + b * (x + e_{res_i}) + e_{lin_i}...
```
With this function, we can calculate pressures and expanded uncertainties  $(k = 2)$  for the calibration data, which can be compared with Table 7 in the reference $\mathbf{I}$ 

```
>>> for i.x_i in enumerate(x_data):
\ldots y_i = cal_fn(x_i)... print("{}: p = {G}, U(p) = {G}".format(i,y_i.x,2*y_i.u))
...
0: p=0, U(p)=0.005828121: p=1.99804, U(p)=0.00584124
2: p=3.99804, U(p)=0.00589119
3: p=5.99706, U(p)=0.00597701
4: p=7.99608, U(p)=0.0060972
5: p=9.99608, U(p)=0.00624986
6: p=11.9961, U(p)=0.006432637: p=13.9961, U(p)=0.00664303
8: p=15.9971, U(p)=0.00687865
```
(continues on next page)

<span id="page-94-1"></span><sup>&</sup>lt;sup>2</sup> The uncertainty due to linearity errors can be estimated later by comparing the calibration data with the pressure predicted by the linear calibration curve.

(continued from previous page)

9: p=17.998, U(p)=0.00713689 10: p=20, U(p)=0.00741554

#### <span id="page-95-0"></span>**Linearising the sensor response**

With additional information about the typical behaviour of this type of sensor, we can pre-process readings and improve the linearity of the response. The following equation takes a raw indication  $x$  and returns a value that will vary more linearly with applied pressure than  $x$ . The effect of  $f_{lin}$  is to reduce the difference between the pressure estimates and actual pressures.

$$
f_{\rm lin}(x) = c_0 + c_1 x + c_2 x^2 + c_3 x^3
$$

The coefficients  $c_i$  apply to the type of sensor; they are **not** determined as part of the calibration procedure. No uncertainty need be associated with these numbers.

The pre-processing function can be implemented as

```
\gg def f<sub>-lin(x)</sub>:
... """improve sensor linearity"""
\cdot \cdot \cdot c0 = 0.0
\cdot \cdot \cdot c1 = 9.806
... C2 = -2.251E-3\ldots c3 = -5.753E-4
... return c0 + (c1 + (c2 + c3*x)*x) * x...
```
Our model of the measurement is now

$$
Y_i = \alpha + \beta f_{\text{lin}}(x_i - E_{\text{res-}i}) + E_{\text{lin-}i}
$$

To calibrate this 'linearised' sensor, the original indications  $x_{\text{cal-10}}$  and  $x_{\text{cal-0}}$  are transformed by  $f_{\text{lin}}(X)$  before calculating the slope and intercept (this transformation also takes account of the reading error).

```
>>> u_ycal_rel = 0.000115
\gg u_res = type_b.uniform(0.00005)
>>> x_0 = f_lin( x_data[0] - ureal(0,u_res,label='e_res_0') )
\gg x_10 = f_lin( x_data[10] - ureal(0,u_res,label='e_res_10') )
>>> y_0 = 0 = ureal(y_data[0], y_data[0]*u_ycal_rel, label='y_0')
>>> y_10 = ureal(y_data[10], y_data[10] *u_ycal_rel, label='y_10')
>>> b = (y_10 - y_0)/(x_10 - x_0)>>> a = y_10 - b * x_10
```
The results are

```
\gg a
ureal(0.0,0.00028307798251305335,inf)
>>> b
ureal(1.000011112006328,0.00011672745986082041,inf)
>>> get_correlation(a,b)
-0.12125729816056871
```
The differences between nominal standard values and the sensor estimates can be displayed by

```
>>> for x_i,y_i in zip(x_data,y_data):
... \text{dif} = y_i - (f_{\text{lin}}(x_i) * b + a)... print("x = \{f : G\}, dif =\{f\}".format(x_i,dif))
...
x = 0, dif =...0.00000(28)
x = 0.2039, dif = 0.00063(34)
x = 0.408, dif =-0.00048(52)x = 0.612, dif =-0.00036(72)
x = 0.816, dif = 0.00003(94)
x = 1.0201, dif =-0.0003(12)
x = 1.2242, dif =-0.0002(14)x = 1.4283, dif = 0.0002(16)
x = 1.6325, dif = 0.0000(19)
x = 1.8367, dif = 0.0003(21)
x = 2.041, dif = 0.0000(23)
```
Which shows that the differences are much smaller than before.

The worst-case error is now about  $\pm 0.0007$ .

#### <span id="page-96-0"></span>**The new calibration equation**

A new calibration function that takes a sensor indication and returns the applied pressure can be defined

```
\gg u_lin = type_b.uniform(0.0007)
\gg \nu_res = type_b.uniform(0.00005)
>>> a = ureal(0.0,0.00028,label='a',independent=False)
\gg b = ureal(1.000011, 0.000117, label='b', independent=False)
>>> set_correlation(-0.1215,a,b)
>>> def lin_cal_fn(x):
... """-> linearised pressure estimate
... :arg x: sensor reading (a number)
... : :returns: an uncertain number representing the applied pressure
... ... "
... e_res_i = ureal(0,u_res,label='e_res_i')
\ldots e_lin_i = ureal(0,u_lin,label='e_lin_i')
... return a + b * flin(x + e_res_i) + e_lin_i
...
```
The improvement to accuracy can be seen by applying this function to the calibration data

```
\gg for i, x<sub>i</sub> in enumerate(x_data):
\ldots y_i = \lim_{\text{cal\_fn}(x_i)}... print("{}: p={:0.5G}, U(p)={:.2G}".format(i,y_i.x,2*y_i.u))
...
0: p=0, U(p)=0.00111: p=1.9994, U(p)=0.0012
2: p=4.0005, U(p)=0.0014
3: p=6.0004, U(p)=0.00184: p=8, U(p)=0.0021
5: p=10, U(p)=0.00256: p=12, U(p)=0.0037: p=14, U(p)=0.0034
8: p=16, U(p)=0.0038
```
(continues on next page)

(continued from previous page)

9: p=18, U(p)=0.0043 10:  $p=20$ ,  $U(p)=0.0047$ 

## **3.1.3 EURACHEM / CITAC Guide Examples**

## **Preparation of a Calibration Standard (A1)**

This section is based on a measurement described in Appendix 1 of the 3rd edition of the EURACHEM / CITAC  $Guide<sup>1</sup>$  $Guide<sup>1</sup>$  $Guide<sup>1</sup>$ .

The CITAC Guide gives a careful discussion of the uncertainty analysis leading to particular numerical values. The following shows only how the subsequent calculation can be preformed using GTC.

#### **The measurement**

The concentration of Cd in a standard solution is to be determined.

This can be expressed by the equation

$$
c_{\mathrm{Cd}} = \frac{1000 \cdot m \cdot P}{V} \; ,
$$

**where**

- $c_{\text{Cd}}$  is the concentration expressed (mg/L),
- 1000 is a conversion factor from mL to L,
- $m$  is the mass of high purity metal (mg),
- $P$  is the purity of the metal as a mass fraction,
- $V$  is the volume of liquid of the standard (mL).

#### **The uncertainty contributions**

In section A1.4 of the CITAC Guide the numerical estimates of influence quantities are described. These can be used to define uncertain numbers for the mass, purity and volume. The mass and purity are defined directly as elementary uncertain numbers<sup>[2](#page-97-1)</sup>:

```
>>> P =  ureal(0.9999, type_b.uniform(0.0001), label='P')
\gg m = ureal(100.28.0.05.label='m') # mg
```
The volume has three influences that contribute to the overall uncertainty: the manufacturing tolerances of the measuring flask, the repeatability of filling and the variability of temperature during the experiment. Each is represented by an elementary uncertain number

```
>>> V_flask = ureal(100,type_b.triangular(0.1),label='V_flask')
>>> V_{rep} = 0.02, label='V_{rep})>>> V_T = 1 wreal(0,type_b.uniform(0.084),label='V_T')
```
Note that the value assigned to V\_rep and V\_T is zero. These represent repeatability error and the temperature error incurred during the experiment. The best estimate of these errors is zero but the uncertainty is given in the second argument to ureal.

After these definitions an uncertain number representing the volume of fluid is (we label the uncertain number for convenience when reporting the uncertainty budget later)

<span id="page-97-0"></span><sup>1</sup> On-line: [http://www.citac.cc/QUAM2012\\_P1.pdf](http://www.citac.cc/QUAM2012_P1.pdf)

<span id="page-97-1"></span><sup>&</sup>lt;sup>2</sup> Functions from the [type\\_b](#page-39-0) module are used to scale the uncertainty parameter of a non-Gaussian error to obtain the standard deviation.

>>>  $V = result(V_flask + V_rep + V_f, label = 'V')$ 

#### **The uncertainty calculation**

The concentration calculation is then simply<sup>[3](#page-98-0)</sup>

```
\gg c_Cd = 1000 * m * P / V
>>> print( C_{c_{d}} = \{f : G\}, u = \{f : G\}. format(c_Cd.x,c_Cd.u) )
c_Cd=1002.7, u=0.835199
```
The contributions to the standard uncertainty can be itemised using reporting.budget $($ :

```
>>> for i in rp.budget(c_Cd):
... print( " {}: {:G}".format(i.label,i.u))
...
m: 0.49995
V_T: 0.486284
 V_flask: 0.40935
 V_rep: 0.20054
 P: 0.0578967
```
The contribution from the overall uncertainty in the volume of fluid, rather than the individual terms can also be compared with other contributions by using a list of influences

```
>>> for i in rp.budget(c_Cd,influences=[m,P,V]):
... print( \{ {\}: {:G}".format(i.label,i.u) )
...
V: 0.666525
m: 0.49995
P: 0.0578967
```
These results can be compared with Figure A1.5 in the CITAC Guide.

#### **Standardising a Sodium Hydroxide Solution (A2)**

This section is based on a measurement described in Appendix 2 of the 3rd edition of the EURACHEM / CITAC  $Guide<sup>1</sup>$  $Guide<sup>1</sup>$  $Guide<sup>1</sup>$ .

The CITAC Guide gives a careful discussion of the uncertainty analysis leading to particular numerical values. The following shows only how the subsequent calculation can be preformed using GTC.

## **The measurement**

The concentration of a solution of NaOH is to be determined. The NaOH is titrated against the titrimetric standard potassium hydrogen phthalate (KHP).

The measurand can be expressed as

$$
c_{\text{NaOH}} = \frac{1000 \cdot m_{\text{KHP}} \cdot P_{\text{KHP}}}{M_{\text{KHP}} \cdot V_{\text{T}}},
$$

**where**

•  $c_{\text{NaOH}}$  is the concentration expressed in mol/L,

<span id="page-98-0"></span><sup>&</sup>lt;sup>3</sup> The numbers differ slightly because numbers in the CITAC Guide calculations have been rounded

<span id="page-98-1"></span><sup>1</sup> On-line: [http://www.citac.cc/QUAM2012\\_P1.pdf](http://www.citac.cc/QUAM2012_P1.pdf)

- 1000 is a volume conversion factor from mL to L,
- $m_{\text{KHP}}$  is the mass of the titrimetric standard in g,
- $P_{\text{KHP}}$  is the purity of the titrimetric standard as a mass fraction,
- $M_{\text{KHP}}$  is the molar mass of KHP in g/mol,
- $V_T$  is the titration volume of NaOH solution in mL.

#### **The uncertainty contributions**

Section A2.4 of the CITAC Guide provides numerical estimates of influence quantities, which can be used to define uncertain numbers for the calculation.

The mass  $m<sub>KHP</sub>$  is determined from the difference of two weighings with balance linearity as the only source of measurement error considered. However, a linearity error occurs twice: once in the tare weighing and once in the gross weighing. So in the calculations we introduce the nett weight as a number (0.3888) and the uncertainty contribution is found by taking the difference of uncertain numbers representing the errors that occur during the weighings (if the raw observations were available, they might have been used to define  $u$ \_lin\_tare and  $u$ \_lin\_gross)<sup>[2](#page-99-0)</sup>.

```
>>> u_lin_tare = ureal(\emptyset, type_b.uniform(\emptyset.15E-3), label='u_lin_tare')
\gg u_lin_gross = ureal(0,type_b.uniform(0.15E-3), label='u_lin_gross')
>>> u_m_KHP = u_lin_gross - u_lin_tare
\gg m_KHP = result( 0.3888 + u_m_KHP, label='m_KHP' )
```
The purity  $P_{\text{KHP}}$  is<sup>[3](#page-99-1)</sup>

```
\gg P_KHP = ureal(1.0,type_b.uniform(0.0005),label='P_KHP')
```
The molar mass  $m_{\text{KHP}}$  is calculated from IUPAC data and the number of each constituent element in the KHP molecule  $C_8H_5O_4K$ .

```
>>> M_C = 12.0107, type_b.uniform(0.0008), label='M_C')
\gg \ge M_H =  ureal(1.00794, type_b.uniform(0.00007), label='M_H')
>> M_0 = 0 = ureal(15.9994,type b.uniform(0.0003),label='M_O')
>>> M_K = 1 ureal(39.0983,type_b.uniform(0.0001), label='M_K')
>>> M_KHP = result ( 8*M_C + 5*M_H + 4*M_O + M_K, label='M_KHP' )
```
The volume term  $V_{T2}$  is affected by contributions from calibration error and temperature.

 $\gg$  uV\_T\_cal = ureal(0,type\_b.triangular(0.03),label='V\_T\_cal')  $\gg$  uV\_T\_temp = ureal(0,0.006,label='V\_T\_temp') >>>  $V_T = result( 18.64 + uV_T_{cal} + uv_T_{temp}$ , label=' $V_T$ ')

The CITAC Guide introduces a further multiplicative term R to represent repeatability errors ( $R \approx 1$ )

$$
c_{\text{NaOH}} = R \, \frac{1000 \cdot m_{\text{KHP}} \cdot P_{\text{KHP}}}{M_{\text{KHP}} \cdot V_{\text{T}}},
$$

In the GTC calculation this is represented by another uncertain number

 $>> R =$ ureal(1.0,0.0005,label='R')

<span id="page-99-0"></span> $2$  If the balance indications for the tare and gross weighings were known they could have been used to define the values of these uncertain numbers, however the Guide does not provide this raw data. Instead, the zero value used here represents an estimate of the linearity *error*.

<span id="page-99-1"></span><sup>3</sup> Functions from the [type\\_b](#page-39-0) module are used here to scale the uncertainty parameters, as described in the CITAC Guide

#### **The uncertainty calculation**

The calculation of  $c_{\text{NaOH}}$  is now<sup>[4](#page-100-0)</sup>:

```
\Rightarrow c_NaOH = R * (1000 * m_KHP * P_KHP)/(M_KHP * V_T)
>>> c_NaOH
ureal(0.102136159706...,0.000100500722124...,inf)
```
The contribution from different influences can be examined (and compared with Fig. A2.9 in the Guide)

```
>>> for i in rp.budget(c_NaOH,influences=[m_KHP,P_KHP,M_KHP,V_T,R]):
... print( " {}: {:G}".format(i.label,i.u) )
...
V_T: 7.47292E-05
R: 5.10681E-05
m_KHP: 3.21735E-05
P_KHP: 2.94842E-05
M_KHP: 1.88312E-06
```
The full uncertainty budget is

```
>>> for i in rp.budget(c_NaOH):
... \text{print}(\text{ } " \text{ } \{]: \{:\text{G}\} \text{ } \text{ } \text{ } \text{ format}(\text{i.label},i.u) \text{ } )...
 V_T_cal: 6.71088E-05
 R: 5.10681E-05
 V_T_temp: 3.28764E-05
 P_KHP: 2.94842E-05
 u_lin_tare: 2.27501E-05
 u_lin_gross: 2.27501E-05
 M_C: 1.84798E-06
```
#### **An Acid/Base Titration (A3)**

This section is based on a measurement described in Appendix Appendix 3 of the 3rd edition of the EURACHEM  $/$  CITAC Guide<sup>[1](#page-100-1)</sup>.

The CITAC Guide gives a careful discussion of the uncertainty analysis leading to particular numerical values. The following shows only how the subsequent calculation can be preformed using GTC.

#### **The measurement**

The method determines the concentration of an HCl solution by a sequence of experiments. This is a longer calculation than the previous examples, so the code shown below should be considered as lines of text in a file that can be executed by GTC.

The measurand can be expressed by

$$
c_{\rm HCl} = \frac{1000 \cdot m_{\rm KHP} \cdot P_{\rm KHP} \cdot V_{\rm T2}}{V_{\rm T1} \cdot M_{\rm KHP} \cdot V_{\rm HCl}} ,
$$

**where**

- $c_{\text{HC1}}$  is the concentration expressed (mol/L),
- 1000 is a volume conversion factor from mL to L,

<span id="page-100-0"></span><sup>4</sup> The numbers differ slightly because numbers in the the CITAC Guide calculations have been rounded

<span id="page-100-1"></span><sup>1</sup> On-line: [http://www.citac.cc/QUAM2012\\_P1.pdf](http://www.citac.cc/QUAM2012_P1.pdf)

- $m_{\text{KHP}}$  is the mass of KHP taken (g),
- $P_{KHP}$  is the purity of KHP as a mass fraction,
- $V_{\text{T1}}$  is the volume of NaOH to titrate KHP (mL).
- $V_{T2}$  is the volume of NaOH to titrate HCl (mL).
- $M_{\text{KHP}}$  is the molar mass of KHP (g/mol),
- $V_T$  is the titration volume of NaOH solution (mL).

## **The uncertainty contributions**

Section A3.4 of the CITAC Guide provides numerical estimates of influence quantities, which can be used to define uncertain numbers for the uncertainty calculation.

The mass  $m_{\text{KHP}}$  is determined from the difference of two weighings with balance linearity as the only source of measurement error. However, a linearity error arises twice: once in the tare weighing and once in the gross weighing. So, in the calculations we introduce the nett weight as a number (0.3888) and the uncertainty contribution is found by taking the difference of uncertain numbers representing estimates of the errors that occur during the weighings (if the raw observations were available, they might have been used to define u\_lin\_tare and  $u$ \_lin\_gross)<sup>[2](#page-101-0)</sup>.

```
\gg u_lin_tare = ureal(0, type_b.uniform(0.15E-3), label='u_lin_tare')
>>> u_lin_gross = ureal(0, type_b.uniform(0.15E-3), label='u_lin_gross')
\gg m_KHP = result( 0.3888 + u_lin_gross - u_lin_tare, label = 'm_KHP')
```
The purity  $P_{\text{KHP}}$  is<sup>[3](#page-101-1)</sup>

```
>>> P_KHP = ureal(1.0,type_b.uniform(0.0005),label='P_KHP')
```
The volume term  $V_{T2}$  is affected by contributions from calibration error and temperature. In calculating the uncertainty contribution due to temperature, the volume expansion coefficient for water  $2.1 \times 10^{-4}$  °C<sup>-1</sup> is used, the volume of the pipette is 15 mL and the temperature range is  $\pm 4^{\circ}$ C.

```
\gg uV T2 cal = ureal(0.type b.triangular(0.03).label='V T2 cal')
>>> uV_T2_temp = ureal(0, type_b.uniform(15 * 2.1E-4 * 4), label='V_T2_temp')>>> V_T2 = result( 14.89 + uV_T2_cal + uV_T2_temp, label='V_T2' )
```
The influences of the volume term  $V_{T1}$  are almost the same as  $V_{T2}$ , only the temperature contribution is different because a 19 mL volume of NaOH was used.

```
>>> uv_T1_Cal =  ureal(0, type_b.triangular(0.03), label='V_T1_Cal')
>>> uV_T1_temp = ureal(0,type_b.uniform(19 * 2.1E-4 * 4),label='V_T1_temp')
>> V_T1 = result( 18.64 + uV_T1_{call} + uV_T1_{temp}, label = 'V_T1' )
```
The molar mass  $m_{\text{KHP}}$  is calculated from IUPAC data and the number of each constituent element in the KHP molecule  $C_8H_5O_4K$ . This can be done as follows

```
>> M_C = ureal(12.0107,type_b.uniform(0.0008),label='M_C')
\gg M_H =  ureal(1.00794, type_b.uniform(0.00007), label='M_H')
>>> M_O = ureal(15.9994,type_b.uniform(0.0003),label='M_O')
>>> M_K =  ureal(39.0983, type_b.uniform(0.0001), label='M_K')
>>> M_KHP = result(8*M_C + 5*M_H + 4*M_O + M_K, label='M_KHP')
```
<span id="page-101-1"></span><span id="page-101-0"></span> $2$  If the balance indications for the tare weighing and gross weighing were known they could have been used to define the values of these uncertain numbers, however the CITAC Guide does not provide this raw data. Instead, the zero value used here represents the linearity *error*.  $3$  Functions from the  $type_b$  module are used here to scale the uncertainty parameters, as described in the CITAC Guide

The influences on the volume term  $V_{\text{HCl}}$  are similar to the  $V_{\text{T1}}$  and  $V_{\text{T2}}$ . A 15 mL pipette was used with a stated uncertainty tolerance of 0.02. The range of temperature variation in the laboratory is  $4^{\circ}$ C.

 $\gg$  uV\_HCl\_cal = ureal(0,type\_b.triangular(0.02),label='uV\_HCl\_cal') >>>  $uV_HCl_temp = 0$  ureal(0,type\_b.uniform(15  $*$  2.1E-4  $*$  4), label='uV\_HCl\_temp')  $\gg$  V\_HCl = result( 15 + uV\_HCl\_cal + uV\_HCl\_temp, label='V\_HCl' )

The CITAC Guide introduces a further multiplicative term R to represent repeatability error ( $R \approx 1$ )

$$
c_{\text{NaOH}} = R \, \frac{1000 \cdot m_{\text{KHP}} \cdot P_{\text{KHP}}}{M_{\text{KHP}} \cdot V_{\text{T}}}\;,
$$

Another uncertain number is defined to represent this

>>>  $R =$  ureal(1.0,0.001,label='R')

#### **The uncertainty calculation**

The calculation of  $c_{\text{NaOH}}$  is now

```
\Rightarrow c_HCl = R * (1000 * m_KHP * P_KHP * V_T2)/(M_KHP * V_T1 * V_HCl)
>>> print(c_HCl)
0.10139(18)
>>> print( uncertainty(c_HCl) )
0.0001843...
```
The contribution from different influences can be examined

```
>>> for i in rp.budget(c_HCl,influences=[m_KHP,P_KHP,M_KHP,V_T1,V_T2,V_HCl,R]):
... print(" {}\: {}`````````````format(i.label,i.u) )...
R: 0.000101387
V_T2: 9.69953E-05
V_T1: 8.33653E-05
V_HCl: 7.39151E-05
m_KHP: 3.19376E-05
P_KHP: 2.9268E-05
M_KHP: 1.86931E-06
```
The results (which can be compared with Figure A3.6 in the Guide) show that repeatability is the dominant component of uncertainty

The full uncertainty budget is obtained by

```
>>> for i in rp.budget(c_HCl):
... print( " \{ : {: G}".format(i.label,i.u) )
...
R: 0.000101387
 V_T2_cal: 8.33938E-05
 V_T1_cal: 6.66166E-05
uV_HCl_cal: 5.51882E-05
 V_T1_temp: 5.01198E-05
 V_T2_temp: 4.95334E-05
 uV_HCl_temp: 4.91702E-05
 P_KHP: 2.9268E-05
 u_lin_tare: 2.25833E-05
 u_lin_gross: 2.25833E-05
 M_C: 1.83443E-06
```
This shows that calibration error in the volume titrated is also an important component of uncertainty .

#### **Special aspects of this measurement**

The CITAC Guide discusses some aspects of this measurement in section A3.6. Two in particular are: the uncertainty associated with repeatability and bias in titration volumes.

A reduction in the uncertainty attributed to repeatability, by a factor of  $\sqrt{3}$ , has a small effect on the final combined uncertainty. This may be seen in the GTC calculation by changing the definition of the uncertain number R

```
>>> R = ureal(1.0,0.001/math.sqrt(3),label='R')
\Rightarrow c_HCl = R * (1000 * m_KHP * P_KHP * V_T2)/(M_KHP * V_T1 * V_HCl)
\gg print('c_HCl ={}'.format(c_HCl))
c_HCl = 0.10139(16)>>> for i in rp.budget(c_HCl,influences=[m_KHP,P_KHP,M_KHP,V_T1,V_T2,V_HCl,R]):
... print( " \{: {: {\}".format(i.label,i.u) )
...
 V_T2: 9.69953E-05
 V_T1: 8.33653E-05
 V_HCl: 7.39151E-05
 R: 5.85359E-05
m_KHP: 3.19376E-05
 P_KHP: 2.9268E-05
 M_KHP: 1.86931E-06
```
The new results show that the combined uncertainty is not much changed when the repeatability is improved.

Another consideration is that a bias may be introduced by the use of phenolphthalein as an indicator. The excess volume in this case is about 0.05 mL with a standard uncertainty of 0.03 mL.

We can adapt our calculations above by defining two elementary uncertain numbers to represent the bias. These can be subtracted from the previous estimates $4$ :

```
\gg V_T1_excess = ureal(0.05,0.03,label='V_T1_excess')
>> V_T1 = V_T1 - V_T1 - V_T1_excess
\gg V_T2_excess = ureal(0.05,0.03,label='V_T2_excess')
>>> V_T2 = V_T2 - V_T2_excess
>>> print( uncertainty(V_T1) )
0.033688...
>>> print( uncertainty(V_T2) )
0.033210...
```
The uncertainties are roughly twice the previous values.

The concentration of HCl can then be re-calculated using the same measurement equation

```
\Rightarrow c_HCl = R * (1000 * m_KHP * P_KHP * V_T2)/(M_KHP * V_T1 * V_HCl)
>>> print( c_HCl )
0.10132(31)
>>> print( uncertainty(c_HCl) )
0.0003096...
```
<span id="page-103-0"></span><sup>4</sup> The CITAC Guide does not provide different raw titration results for this case. However, the numerical values of V\_T1 and V\_T2 will not be the same, because there are now two different parts to the experiment.

The combined uncertainty is now about twice as large (in mol/L).

## **Cadmium released from ceramic-ware (A5)**

- *[The measurement](#page-104-0)*
- *[The uncertainty contributions](#page-105-0)*
	- **–** *[Dilution factor](#page-105-1)*
	- **–** *[Leachate volume](#page-105-2)*
	- **–** *[A calibration curve for cadmium concentration](#page-105-3)*
	- **–** *[Liquid surface area](#page-106-0)*
	- **–** *[Temperature effect](#page-107-0)*
	- **–** *[Time effect](#page-107-1)*
	- **–** *[Acid concentration](#page-107-2)*
- *[The uncertainty calculation](#page-107-3)*

This section is based on a measurement described in Appendix 5 of the 3rd edition of the EURACHEM / CITAC  $Guide<sup>1</sup>$  $Guide<sup>1</sup>$  $Guide<sup>1</sup>$ .

The CITAC Guide gives a careful discussion of the uncertainty analysis leading to particular numerical values. The following shows only how the data processing could be preformed using GTC.

## <span id="page-104-0"></span>**The measurement**

The experiment determines the amount of cadmium released from ceramic ware.

The measurand can be expressed as

$$
r = \frac{c_0 \cdot V_\mathrm{L}}{a_\mathrm{v}} \cdot d \cdot f_\mathrm{acid} \cdot f_\mathrm{time} \cdot f_\mathrm{temp} \;,
$$

#### **where**

- *r* is the mass of cadmium leached per unit area  $(\text{mg dm}^{-2})$ ,
- $c_0$  cadmium content in the extraction solution (mg L<sup>-1</sup>),
- $V_L$  is the volume of leachate (L),
- $d$  is the dilution factor,
- $a_v$  is the surface area of the liquid (dm<sup>2</sup>).
- $f_{\text{acid}}$  is the influence of acid concentration.
- $f_{time}$  is the influence of the duration,
- $f_{temp}$  is the influence of temperature.

<span id="page-104-1"></span><sup>1</sup> On-line: [http://www.citac.cc/QUAM2012\\_P1.pdf](http://www.citac.cc/QUAM2012_P1.pdf)

## <span id="page-105-0"></span>**The uncertainty contributions**

Section A5.4 of the CITAC Guide provides numerical estimates of these quantities that can be used to define uncertain numbers for the calculation.

## <span id="page-105-1"></span>**Dilution factor**

In this example there was no dilution.

### <span id="page-105-2"></span>**Leachate volume**

Several factors contribute to the uncertainty of  $V_L$ :

- $V_{\text{L-fill}}$  the relative accuracy with which the vessel can be filled
- $V_{\text{L–temp}}$  temperature variation affects the determined volume
- $V_{L-{\rm read}}$  the accuracy with which the volume reading can be made
- $V_{\text{L}-\text{cal}}$  the accuracy with which the manufacturer can calibrate a 500 mL vessel

Uncertain numbers for each contribution can be defined and combined to obtain an uncertain number for the volume. In this case, the volume of leachate is 332 mL.

```
\gg v_leachate = 332 # mL
\gg a_liquid = 2.1E-4 # liquid volume expansion per degree
\gg v_fill = ureal(0.995, tb.triangular(0.005), label='v_fill')
>>> v_temp = ureal(0,tb.uniform(v_leachate*a_liquid*2),label='v_temp')
>>> v_reading = ureal(1,tb.triangular(0.01),label='v_reading')
\gg v_cal = ureal(0, tb.triangular(2.5), label='v_cal')
# Change units to liters now
>> V_L = result(... (v_\text{leachate} * v_\text{fill} * v_\text{reading} + v_\text{temp} + v_\text{cal})/1000,... label='V_L') \# L...
\gg print( "V leachate: {}".format(V_L) )
V leachate: 0.3303(18)
```
#### <span id="page-105-3"></span>**A calibration curve for cadmium concentration**

The amount of leached cadmium is calculated using a calibration curve. A linear relationship is assumed between observed absorbance and cadmium concentration.

$$
A_i = c_i \cdot B_1 + B_0 + E_i ,
$$

where  $B_1$  and  $B_0$  are the slope and intercept, respectively, of the line,  $A_i$  is the observed absorbance,  $c_i$  is the concentration of the  $i^{\text{th}}$  calibration standard and  $E_i$  is the unknown measurement error incurred during the  $i^{\text{th}}$ observation.

Three repeat observations are made for each of five calibration standards and the parameters of the calibration line are estimated by ordinary least-squares regression.

The GTC calculation uses the  $line\_fit()$  function

```
\gg x_data = [0.1, 0.1, 0.1, 0.3, 0.3, 0.3, 0.5, 0.5, 0.5, 0.7, 0.7, 0.7, 0.9, 0.9, 0.
\rightarrow9]
>>> y_data = [0.028, 0.029, 0.029, 0.084, 0.083, 0.081, 0.135,
... 0.131, 0.133, 0.180, 0.181, 0.183, 0.215, 0.230, 0.216]
...
>>> fit = ta.line_fit(x_data,y_data,label='regression')
>>> B_0 = fit.intercept
>>> B_1 = fit.slope
\gg print( "Intercept: \{' format(B_0) )
Intercept: 0.0087(29)
\gg print( "Slope: {}".format(B_1))
Slope: 0.2410(50)
```
There is correlation between these uncertain numbers (the estimates are correlated)

```
>>> print( get_correlation(B_0, B_1) )
-0.87038...
```
The object fit contains information about the regression that can be used to make predictions about cadmium concentration from subsequent observations of absorbance. In this case, two further values of absorbance are used to estimate the concentration  $c_0$ .

Using the function  $x\_from_y()$  we write (the label 'absorbance' will be attached to the mean of the observations and identify this influence in the uncertainty budget below)

```
>>> c_0 = fit.x_from_y( [0.0712,0.0716], x_label='absorbance',y_label='noise')
>>> print( "absorbance: {}".format(c_0) )
absorbance: 0.260(18)
```
#### <span id="page-106-0"></span>**Liquid surface area**

There are two contributions to the uncertainty of  $a_V$ :

- $a_{V-dia}$  uncertainty due to the diameter measurement
- $a_{V-shape}$  uncertainty due to imperfect shape

Uncertain numbers for each contribution can be combined to obtain an estimate of the surface area

```
\gg dia = ureal(2.70,0.01,label='dia')
>>> a_dia = math.pi*(dia/2)**2
\gg a_shape = ureal(1,0.05/1.96,label='a_shape')
\gg a_V = result( a_dia * a_shape, label='a_V')
\gg print( "a_V: {}".format(a_V))
a_V: 5.73(15)
```
#### <span id="page-107-0"></span>**Temperature effect**

The temperature factor is given as  $f_{temp} = 1 \pm 0.1$ . Assuming a uniform distribution we define

>>>  $f_t = \text{temp} = \text{vreal}(1, \text{th} \cdot \text{uniform}(0.1), \text{label} = f_t = \text{temp}$ 

#### <span id="page-107-1"></span>**Time effect**

The time factor is given as  $f_{time} = 1 \pm 0.0015$ . Assuming a uniform distribution we define

 $\gg$  f\_time = ureal(1,tb.uniform(0.0015),label='f\_time')

#### <span id="page-107-2"></span>**Acid concentration**

The acid concentration factor is given as  $f_{\text{acid}} = 1 \pm 0.0008$ . This is already in the form of a standard uncertainty so we define

```
\gg f acid = ureal(1.0.0008.label='f acid')
```
#### <span id="page-107-3"></span>**The uncertainty calculation**

To estimate  $r$  we now evaluate

```
\Rightarrow r = c_0 * V_L / a_V * f_acid * f_time * f_temp
>>> print( "r: \{}".format(r) )
r: 0.0150(14)
```
The contribution from the different influences can be examined

```
>>> for i in rp.budget(r,influences=[c_0,V_L,a_V,f_acid,f_time,f_temp]):
... print( " {}: {:G}".format(i.label,i.u))
...
 absorbance: 0.00102956
 f_temp: 0.00086663
 a_V: 0.000398736
 V_L: 8.28714E-05
 f_time: 1.29994E-05
 f_acid: 1.20084E-05
```
The results (which can be compared with Figure A5.8 in the Guide) show that the content of cadmium in the extraction solution is the dominant component of uncertainty.

The full uncertainty budget can be obtained by writing

```
\gg for i in rp.budget(r,trim=0):
... print( " {}: {:G}".format(i.label,i.u) )
...
noise: 0.000928623
 f_temp: 0.00086663
 a_regression: 0.000688685
 a_shape: 0.00038292
 b_regression: 0.000311899
 dia: 0.000111189
 v_reading: 6.128E-05
```
(continues on next page)
(continued from previous page)

```
v_cal: 4.63764E-05
v_fill: 3.0794E-05
f_time: 1.29994E-05
f_acid: 1.20084E-05
v_temp: 3.65814E-06
```
This reveals that the additional observations of absorbance have contributed most to the uncertainty (so perhaps a few more observations would help)

#### **3.1.4 Arrays of uncertain numbers**

#### **Examples using UncertainArray**

#### **Example 1. Creating an UncertainArray**

The following example illustrates how to create an [UncertainArray](#page-68-0) and how to use **GTC** functions for calculation.

Import the necessary **GTC** functions and modules

>>> from GTC import ureal, cos, type\_a

Next, define the uncertain arrays

```
>>> voltages = la.uarray([ureal(4.937, 0.012), ureal(5.013, 0.008), ureal(4.986, 0.
\rightarrow 014)])
>>> currents = la.uarray([ureal(0.023, 0.003), ureal(0.019, 0.006), ureal(0.020, 0.
\rightarrow 004)])
>>> phases = la.uarray([urea1(1.0442, 2e-4), ured1(1.0438, 5e-4), ured1(1.0441, 3e-1)\rightarrow4)])
```
We can use the  $cos()$  function to calculate the AC resistances

```
\gg resistances = (voltages / currents) * cos(phases)
>>> resistances
uarray([ureal(107.88283143147648,14.07416562378944,inf),
        ureal(132.69660967977737,41.90488273081293,inf),
        ureal(125.3181626494936,25.06618583901181,inf)])
```
Now, to calculate the average AC resistance we could use  $type_a$ . mean(), which evaluates the mean of the uncertain number values

>>> type a.mean(resistances) 121.96586792024915

However, that is a real number, not an uncertain number. We have discarded all information about the uncertainty of each resistance!

A better calculation in this case uses [function.mean\(\)](#page-47-0), which will propagate uncertainties

```
>>> fn.mean(resistances)
ureal(121.96586792024915,16.939155846751817,inf)
```
This obtains an uncertain number with a standard uncertainty of 16.939155846751817 that is the combined uncertainty of the mean of AC resistance values. We could also calculate this as

```
>>> math.sqrt(resistances[0].u**2 + resistances[1].u**2 + resistances[2].u**2)/3.0
16.939155846751817
```
**Note:** A Type-A evaluation of the standard uncertainty of the mean of the three resistance values is a different calculation

>>> type\_a.standard\_uncertainty(resistances) 7.356613978879885

The standard uncertainty evaluated here by [type\\_a.standard\\_uncertainty\(\)](#page-37-0) is a sample statistic calculated from the values alone. On the other hand, the standard uncertainty obtained by [function.mean\(\)](#page-47-0) is evaluated by propagating the input uncertainties through the calculation of the mean value. There is no reason to expect these two different calculations to yield the same result.

#### **Example 2. Creating a Structured UncertainArray**

One can also make use of the [structured arrays](https://numpy.org/doc/stable/user/basics.rec.html#structured-arrays) feature of numpy to access columns in the array by *name* instead of by *index*.

**Note:** numpy arrays use a zero-based indexing scheme, so the first column corresponds to index 0

Suppose that we have the following [list](https://docs.python.org/3/library/stdtypes.html#list) of data

```
>>> data = [[area1, 1),  area2, 2),  area3, 3],
... [ureal(4, 4), ureal(5, 5), ureal(6, 6)],
... [ureal(7, 7), ureal(8, 8), ureal(9, 9)]]
```
We can create an [UncertainArray](#page-68-0) from this [list](https://docs.python.org/3/library/stdtypes.html#list)

```
>>> ua = la.uarray(data)
```
When ua is created it is a *view* into data (i.e., no elements in data are copied)

```
>>> ua[0,0] is data[0][0]
True
```
However, if an element in ua is redefined to point to a new object then the corresponding element in data does not change

```
\gg ua[0,0] = ureal(99, 99)
>>> ua[0,0]
ureal(99.0,99.0,inf)
>>> data[0][0]
ureal(1.0,1.0,inf)
\gg ua[1,1] is data[1][1]
True
```
If we wanted to access the data in column 1 we would use the following

```
\gg ua[:,1]
uarray([ureal(2.0,2.0,inf), ureal(5.0,5.0,inf),
        ureal(8.0,8.0,inf)])
```
Alternatively, we can assign a *name* to each column so that we can access columns by *name* rather than by an *index* number *(note that we must cast each row in data to be a* [tuple](https://docs.python.org/3/library/stdtypes.html#tuple) *data type)*

>>> ua = la.uarray([tuple(row) for row in data], names=['a', 'b', 'c'])

Since we chose column 1 to have the name 'b' we can now access column 1 by its *name*

 $\gg$  ual  $b'$ ] uarray([ureal(2.0,2.0,inf), ureal(5.0,5.0,inf), ureal(8.0,8.0,inf)])

and then perform a calculation by using the *names* that were chosen

```
\gg ua['a'] * ua['b'] + ua['c']
uarray([ureal(5.0,4.123105625617661,inf),
        ureal(26.0,28.91366458960192,inf),
        ureal(65.0,79.7057087039567,inf)])
```
#### **Example 3. Calibrating a Photodiode**

Suppose that we have the task of calibrating the spectral response of a photodiode. We perform the following steps to acquire the data and then perform the calculation to determine the spectral response of the photodiode (PD) relative to a calibrated reference detector (REF). The experimental procedure is as follows:

- 1) Select a wavelength from the light source.
- 2) Move REF to be in the beam path of the light source.
- 3) Block the light and measure the background signal of REF.
- 4) Unblock the light and measure the signal of REF.
- 5) Move PD to be in the beam path of the light source.
- 6) Block the light and measure the background signal of PD.
- 7) Unblock the light and measure the signal of PD.
- 8) Repeat step (1).

10 readings were acquired in steps 3, 4, 6 and 7 and they were used determine the average and standard deviation for each measurement. The standard deviation is shown in brackets in the table below. The uncertainty of the wavelength is negligible.

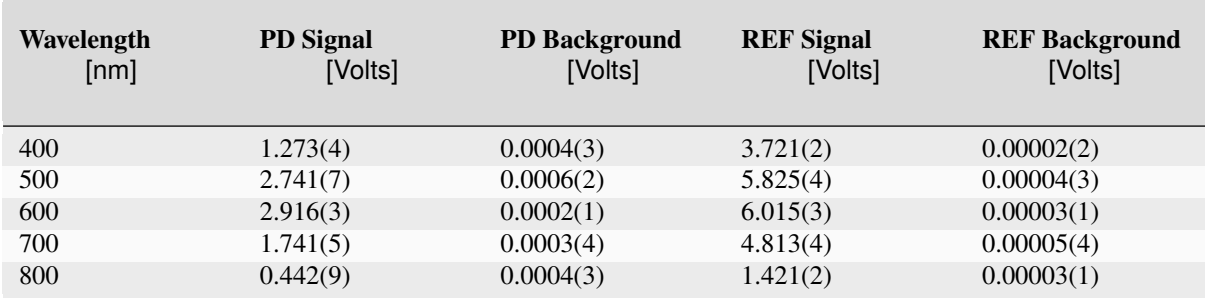

We can create a [list](https://docs.python.org/3/library/stdtypes.html#list) from the information in the table. It is okay to mix built-in data types (e.g., [int](https://docs.python.org/3/library/functions.html#int), [float](https://docs.python.org/3/library/functions.html#float) or [complex](https://docs.python.org/3/library/functions.html#complex)) with uncertain numbers. The degrees of freedom =  $10 - 1 = 9$ .

```
>>> data = [
... (400., ureal(1.273, 4e-3, 9), ureal(4e-4, 3e-4, 9), ureal(3.721, 2e-3, 9),
→ureal(2e-5, 2e-5, 9)),
... (500., ureal(2.741, 7e-3, 9), ureal(6e-4, 2e-4, 9), ureal(5.825, 4e-3, 9),␣
\rightarrowureal(4e-5, 3e-5, 9)),
... (600., \text{ured}(2.916, 3e-3, 9), \text{ured}(2e-4, 1e-4, 9), \text{ured}(6.015, 3e-3, 9), \text{g}→ureal(3e-5, 1e-5, 9)),
... (700., \text{ured}(1.741, 5e-3, 9), \text{ured}(3e-4, 4e-4, 9), \text{ured}(4.813, 4e-3, 9), \text{g}\rightarrowureal(5e-5, 4e-5, 9)),
```
(continues on next page)

(continued from previous page)

```
... (800., 0.442, 9e-3, 9), 0.044e-4, 3e-4, 9), 0.044e-1.3e-3, 9), 0.04e-1.07e-1.07e-1.07e-1.07e-1.07e-1.07e-1.07e-1.07e-1.07e-1.07e-1.07e-1.07e-1.07e-1.07e-1.07e-1.07e-1.07e-1.07e-1.07e-1.07e-1.07e-1.07e-1.07e-1.07e-1.07e-1\rightarrowureal(3e-5, 1e-5, 9))
... ]
```
Next, we create a *named* [UncertainArray](#page-68-0) from data and calculate the relative spectral response by using the *names* that were specified

```
>>> ua = la.uarray(data, names=['nm', 'pd-sig', 'pd-bg', 'ref-sig', 'ref-bg'])
\gg res = (ua['pd-sig'] - ua['pd-bg']) / (ua['ref-sig'] - ua['ref-bg'])
>>> res
uarray([ureal(0.342006675660713,0.0010935674325269068,9.630065079733788),
       ureal(0.4704581662363347,0.0012448685947602906,10.30987538377716),
        ureal(0.4847571974590064,0.0005545173836499742,13.031921586772652),
        ureal(0.36167007760313324,0.0010846673083513545,10.620461706054874),
        ureal(0.31077362646642787,0.006352297390618683,9.105944114389143)])
```
Since ua and res are numpy arrays we can use numpy syntax to filter information. To select the data where the PD signal is > 2 volts, we can use

```
\gg at2 = ual ual 'pd-sig'] > 2 ]
>>> gt2
uarray([(500., ureal(2.741,0.007,9.0), ureal(0.0006,0.0002,9.0), ureal(5.825,0.004,9.
\rightarrow0), ureal(4e-05,3e-05,9.0)).
        (600., ureal(2.916,0.003,9.0), ureal(0.0002,0.0001,9.0), ureal(6.015,0.003,9.
˓→0), ureal(3e-05,1e-05,9.0))],
        dtype=[('nm', '<f8'), ('pd-sig', 'O'), ('pd-bg', 'O'), ('ref-sig', 'O'), (
˓→'ref-bg', 'O')])
```
We can also use the *name* feature on  $q\tau\zeta$  to then get the REF signal for the filtered data

```
>>> gt2['ref-sig']
uarray([ureal(5.825,0.004,9.0), ureal(6.015,0.003,9.0)])
```
To select the relative spectral response where the wavelengths are < 700 nm

```
>> res[ ua['nm'] < 700 ]
uarray([ureal(0.342006675660713,0.0010935674325269068,9.630065079733788),
        ureal(0.4704581662363347,0.0012448685947602906,10.30987538377716),
        ureal(0.4847571974590064,0.0005545173836499742,13.031921586772652)])
```
This is a very simplified analysis. In practise one should use a *[Measurement Model](#page-5-0)*.

#### **Example 4. N-Dimensional UncertainArrays**

The multi-dimensional aspect of numpy arrays is also supported.

Suppose that we want to multiply two matrices that are composed of uncertain numbers

 $C=AB$ 

The  $A$  and  $B$  matrices are defined as

```
>>> A = la.uarray([[ureal(3.6, 0.1), ureal(1.3, 0.2), ureal(-2.5, 0.4)],
... [ureal(-0.2, 0.5), ureal(3.1, 0.05), ureal(4.4, 0.1)],
               [ureal(8.3, 1.5), ureal(4.2, 0.6), ureal(3.3, 0.9)]]\gg B = la.uarray([ureal(1.8, 0.3), ureal(-3.5, 0.9), ureal(0.8, 0.03)])
```
<span id="page-112-0"></span>Using the @ operator for matrix multiplication, which was introduced in Python 3.5 (**[PEP 465](https://peps.python.org/pep-0465/)**), we can determine  $\mathcal{C}$ 

 $\Rightarrow$  C = A @ B >>> C uarray([ureal(-0.0699999999999994,1.7792484368406793,inf), ureal(-7.689999999999999,2.9414535522424963,inf), ureal(2.8800000000000003,5.719851484085929,inf)])

Alternatively, we can use [matmul\(\)](#page-66-0) from the [linear\\_algebra](#page-64-0) module

```
\gg > \subset = la.matmul(A, B)
>>> C
uarray([ureal(-0.0699999999999994,1.7792484368406793,inf),
        ureal(-7.689999999999999,2.9414535522424963,inf),
        ureal(2.8800000000000003,5.719851484085929,inf)])
```
# **CHAPTER**

## **FOUR**

# **OTHER TOPICS**

## **4.1 Some comments about** GTC **fitting functions**

- *[Overview](#page-114-0)*
- *The* type\_a *[module regression functions](#page-115-0)*
	- **–** *[Ordinary least-squares](#page-115-1)*
	- **–** *[Weighted least-squares](#page-115-2)*
	- **–** *[Relative weighted least-squares](#page-115-3)*
	- **–** *[Weighted total least-squares](#page-115-4)*
	- **–** *[Degrees of freedom](#page-116-0)*
- *The* type\_b *[module regression functions](#page-116-1)*
	- **–** *[Ordinary least-squares](#page-116-2)*
	- **–** *[Weighted least-squares](#page-116-3)*
	- **–** *[Weighted total least-squares](#page-116-4)*

### <span id="page-114-0"></span>**4.1.1 Overview**

GTC has straight-line regression functions in both the [type\\_a](#page-25-0) and [type\\_b](#page-39-0) modules.

Functions in [type\\_a](#page-25-0) implement a variety of least-squares straight line fitting algorithms that provide results in the form of uncertain numbers. When used, the input data (the sequences  $x$  and  $y$ ) are treated as pure numbers (if sequences of uncertain numbers are provided, only the values are used in calculations).

Functions defined in  $type_b$ , on the other hand, expect input sequences of uncertain numbers. These functions estimate the slope and intercept of a line by applying the same type of regression algorithms, but uncertainties are propagated through the equations and the residuals are ignored.

The distinction between functions that evaluate the uncertainty of estimates from residuals ( $type_a$ ) and functions that evaluate uncertainty using uncertain numbers ( $type_b$ ) is useful. There will be circumstances that require the use of a function in  $type_b$ , such as when systematic errors contribute to uncertainty but cannot be estimated properly using conventional regression. Without the methods available in  $type_b$ , such components of uncertainty could not be propagated. On the other hand, functions in  $type_a$  implement conventional regression methods.

Discretion will be needed if it is believed that variability in a sample of data is due, in part, to errors not fully accounted for in an uncertain-number description of the data. The question is then: just how much of that variability can be explained by components of uncertainty already defined as uncertain number influences? If the answer is 'very little' then it will be appropriate to use a function from [type\\_a](#page-25-0) to estimate the additional contribution to uncertainty from the sample variability. At the same time, components of uncertainty associated with the uncertainnumber data should be propagated using a function from [type\\_b](#page-39-0) that performs the same type of regression. The

two result values will be identical (the estimates of the slope and intercept will be the same) but the uncertainties will differ. [type\\_a.merge\(\)](#page-34-1) can then be used to merge the results.

Clearly, this approach could potentially over-estimate the effect of some influences and inflate the combined uncertainty of results. It is a matter of judgement as to whether to merge type-A and type-B results in a particular procedure.

### <span id="page-115-0"></span>**4.1.2 The** type\_a **module regression functions**

#### <span id="page-115-1"></span>**Ordinary least-squares**

type  $a$ . Line  $fit()$  implements a conventional ordinary least-squares straight-line regression. The residuals are used to estimate the underlying variance of the *y* data. The resulting uncertain numbers for the slope and intercept have finite degrees of freedom and are correlated.

#### <span id="page-115-2"></span>**Weighted least-squares**

 $type_a$ . line\_fit\_wls() implements a so-called weighted least-squares straight-line regression. This assumes that the uncertainties provided with input data are known exactly (i.e., with infinite degrees of freedom). The uncertainties in the slope and intercept are calculated without considering the residuals.

This approach to linear regression is described in two well-known references<sup>[1](#page-115-5)[2](#page-115-6)</sup>, but it may not be what many statisticians associate with the term 'weighted least-squares'.

#### <span id="page-115-3"></span>**Relative weighted least-squares**

[type\\_a.line\\_fit\\_rwls\(\)](#page-31-1) implements a form of weighted least-squares straight-line regression that we refer to here as 'relative weighted least-squares'. (Statisticians may regard this as conventional weighted least-squares.)

[type\\_a.line\\_fit\\_rwls\(\)](#page-31-1) accepts a sequence of scale factors associated with the observations *y*, which are used as weighting factors. For an observation y, it is assumed that the uncertainty  $u(y) = \sigma s_y$ , where  $\sigma$  is an unknown factor common to all the  $y$  data and  $s_y$  is the weight factor provided.

The procedure estimates  $\sigma$  from the residuals, so the uncertain numbers returned for the slope and intercept have finite degrees of freedom.

Note, because the scale factors describe the relative weighting of different observations, the ordinary least-squares function [type\\_a.line\\_fit\(\)](#page-31-0) and [type\\_a.line\\_fit\\_rwls\(\)](#page-31-1) would return equivalent results if all *y* observations are given the same weighting.

#### <span id="page-115-4"></span>**Weighted total least-squares**

 $type_a$ . line\_fit\_wtls() implements a form of least-squares straight-line regression that takes account of errors in both the *x* and *y* data<sup>[3](#page-115-7)</sup>.

As in the case of [type\\_a.line\\_fit\\_wls\(\)](#page-32-0), the uncertainties provided for the *x* and *y* data are assumed exact. When calculating the uncertainty in the slope and intercept, the residuals are ignored and the uncertain numbers returned have infinite degrees of freedom.

<span id="page-115-5"></span><sup>1</sup> Philip Bevington and D. Keith Robinson, *Data Reduction and Error Analysis for the Physical Sciences*

<span id="page-115-6"></span><sup>2</sup> William H. Press, Saul A. Teukolsky, William T. Vetterling, Brian P. Flannery, *Numerical Recipes: The Art of Scientific Computing*

<span id="page-115-8"></span><span id="page-115-7"></span><sup>3</sup> M Krystek and M Anton, Meas. Sci. Technol. 22 (2011) 035101 (9pp)

#### <span id="page-116-0"></span>**Degrees of freedom**

The number of *degrees of freedom* is used as a measure of how accurately a standard uncertainty is known in the GUM. This relates to the standard treatment of sample statistics for a Gaussian error.

The methods of straight-line regression in GTC are based on theory for Gaussian errors. This will often be a good approximation in metrology. However, only the simple linear fit to data ( $type_a$ . line\_fit()) has a clear prescription for evaluating degrees of freedom. In other types of fit, additional information is incorporated in the form of weighting coefficients. So, estimates of parameter uncertainty depend on more than just the number of observations. Also, no allowance is given for the accuracy of the model assumed (the choice of a straight line).

For these reasons, default values of degrees of freedom are attributed to the uncertain numbers returned by regression functions, but these may be overridden. The function docstrings give more details.

### <span id="page-116-1"></span>**4.1.3 The** type\_b **module regression functions**

#### <span id="page-116-2"></span>**Ordinary least-squares**

[type\\_b.line\\_fit\(\)](#page-40-0) implements the conventional ordinary least-squares straight-line regression to obtain estimates of the slope and intercept of a line through the data. The *y* data is a sequence of uncertain numbers. The uncertainty of the slope and intercept is found by propagating uncertainty from the input data; the residuals are ignored.

#### <span id="page-116-3"></span>**Weighted least-squares**

[type\\_b.line\\_fit\\_wls\(\)](#page-41-0) implements a weighted least-squares straight-line regression to estimate the slope and intercept of a line through the data. The *y* data is a sequence of uncertain numbers. An explicit sequence of uncertainties for the data points may also be provided. If so, these uncertainties are used as weights in the algorithm when estimating the slope and intercept. Otherwise, the uncertainty of each uncertain number for *y* is used. In either case, uncertainty in the estimates of slope and intercept is obtained by propagating the uncertainty associated with the input data through the estimate equations (the residuals are ignored).

**Note:** [type\\_a.line\\_fit\\_wls\(\)](#page-32-0) and [type\\_b.line\\_fit\\_wls\(\)](#page-41-0) yield the same results when a sequence of elementary uncertain numbers is defined for *y* and used with type<sub>a</sub>. line\_fit\_wls() and the values and uncertainties of that sequence are used with [type\\_a.line\\_fit\\_wls\(\)](#page-32-0).

**Note:** There is no need for a 'relative weighted least-squares' function in the [type\\_b](#page-39-0) module. Using a sequence of  $u_y$  values with  $type_b$ . line\_fit\_wls() will perform this calculation.

#### <span id="page-116-4"></span>**Weighted total least-squares**

[type\\_b.line\\_fit\\_wtls\(\)](#page-41-1) implements a form of least-squares straight-line regression that takes account of errors in both the *x* and *y* data.<sup>[Page 112, 3](#page-115-8).</sup>

As with [type\\_b.line\\_fit\\_wls\(\)](#page-41-0), sequences of uncertainties for the *x* and *y* data may be supplied in addition to sequences of the *x* and *y* data. When the optional uncertainty sequences are provided, estimates of the slope and intercept use those uncertainties as weights in the regression process. Otherwise, the input data uncertainties are used as weights in the regression process. In either case, uncertainty in the estimates of slope and intercept is calculated by propagating uncertainty from the input data through the regression equations (residuals are ignored).

## **4.2 Serialisation of uncertain numbers**

This section of the GTC documentation describes our way of storing and retrieving uncertain numbers. The description does not depend on a particular format (like JSON or XML). We use UML diagrams to illustrate the  $ideas<sup>1</sup>$  $ideas<sup>1</sup>$  $ideas<sup>1</sup>$ .

- *[The measurement model](#page-117-1)*
	- **–** *[Components of uncertainty](#page-118-0)*
- *[Serialisation](#page-118-1)*
- *[Basic Structural Elements](#page-119-0)*
	- **–** *[Basic types](#page-119-1)*
	- **–** *[Identifiers](#page-119-2)*
	- **–** *[Labelled data](#page-119-3)*
	- **–** *[Nodes](#page-120-0)*
- *[Marshalling](#page-121-0)*
	- **–** *[Marshalling before storage](#page-121-1)*
	- **–** *[Marshalling after retrieval](#page-122-0)*

### <span id="page-117-1"></span>**4.2.1 The measurement model**

GTC implements the method of evaluating measurement uncertainty described in the  $GUM^2$  $GUM^2$ . This is the idea that a mathematical model of the measurand can be expressed as a function of terms representing quantities that significantly influence the outcome of a measurement procedure. This function can also be called the measurement model (see *[Measurement models](#page-5-0)*),

$$
Y = f(X_1, X_2, \cdots) ,
$$

where the  $X_i$  are influence quantities, which are not precisely known. What is known are values for influence quantity estimates,  $x_i$ . The standard uncertainty in  $x_i$  as an estimate of  $X_i$  is denoted  $u(x_i)$ . A value for the degrees of freedom,  $\nu_i$ , may also be available<sup>[3](#page-117-3)</sup>.

A particular measurement process at a laboratory is often taken to be the subject being modelled. However, this is not strictly correct. A traceable measurement is really a staged process that takes place over time and at different laboratories. Typically, national metrology institutes realise reference standards for SI units and then calibrate transfer standards for second-tier calibration laboratories. Second-tier laboratories in turn calibrate customer instruments, or other working standards. This process finally ends with a measurement that is not passed further along the chain.

The function  $f(\cdots)$  should really describe the whole traceability chain, starting with the realisation of unit references and continuing to the current stage. In practice, no one does that; however, the serialisation processes provided by GTC implements the necessary data processing.

Serialisation makes it possible to store uncertain-number results and their influences defined in one session. Those details can be restored in a later session, where calculations can be continued with no loss of information. So, serialisation allows data processing to be staged. This is helpful to account for consecutive stages in a traceability chain.

<span id="page-117-0"></span><sup>1</sup> Object Management Group, *Unified Modeling Language Specification (Version 2.5)*, (2015) <https://www.omg.org/spec/UML/2.5>

<span id="page-117-2"></span><sup>2</sup> BIPM and IEC and IFCC and ISO and IUPAC and IUPAP and OIML, *Evaluation of measurement data - Guide to the expression of uncertainty in measurement JCGM 100:2008 (GUM 1995 with minor corrections)*, (2008) [http://www.bipm.org/en/publications/guides/gum](http://www.iso.org/sites/JCGM/GUM/JCGM100/C045315e-html/C045315e.html?csnumber=50461)

<span id="page-117-3"></span><sup>&</sup>lt;sup>3</sup> The function ureal () takes values of  $x_i$ ,  $u(x_i)$ , and  $\nu_i$  and creates an elementary uncertain real number representing  $X_i$ .

#### <span id="page-118-0"></span>**Components of uncertainty**

The GUM explains that it is important to report the value of a measurement result together with as much information about its uncertainty as possible. In particular, the set of uncertainty components are important and should be reported (these values are often called an uncertainty budget). The components are defined as

$$
u_i(y) = \frac{\partial f}{\partial X_i}\bigg|_{X_i = x_i} u(x_i) ,
$$

where  $u(x_i)$  is the standard uncertainty in  $x_i$  as an estimate of  $X_i$ , and  $u_i(y)$  is the GUM notation for a component of uncertainty in the result  $y$  due to uncertainty in the influence estimate  $x_i$ .

The standard uncertainty in  $\gamma$ , as an estimate of Y, can be calculated from a complete set of uncertainty components.

The GTC algorithms for uncertainty propagation use the uncertainty components held in uncertain number objects. So, serialisation must capture these components.

#### <span id="page-118-1"></span>**4.2.2 Serialisation**

The goal of serialisation is to store enough detail about the uncertain numbers selected for storage to allow them to be restored in a different Python session and used there without loss of information.

We focus here on what we call marshalling the uncertain-number data, which involves preparation of data for storage (serialisation) and restoration of data after retrieval. The processes are the same whatever storage format is used. GTC currently offers three options: pickle (Python's own storage format), JSON, and XML. However, pickle will not be supported in GTC v.2.0.

Marshalling involves an 'archive' object, which has five collections of data. The different types of element in these collections are described in more detail below. However, to get an overview, we first note that some of the collections are associated with 'nodes', while the rest are associated with real or complex uncertain numbers. This terminology relates to the way GTC represents data. Node objects hold information that is needed to evaluate results, but is not required to propagate uncertainty.

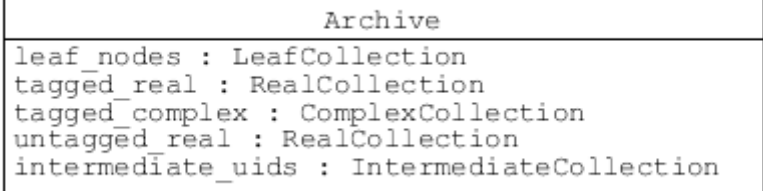

Fig. 1: An archive holds the information about uncertain numbers that is stored.

We also distinguish between 'elementary' and 'intermediate' uncertain numbers. To create an elementary uncertain number object, values must be provided for its attributes, whereas an intermediate uncertain number is obtained directly as the result of a calculation with uncertain numbers. So, the properties of intermediate uncertain numbers depend on other uncertain numbers that precede them, whereas the properties of elementary uncertain numbers are independent (they may be correlated with other elementary uncertain numbers, but that is a relation between uncertain-numbers pairs).

A class of node, which we call a 'leaf', is associated with each elementary uncertain number. Not all intermediate uncertain numbers have nodes, but those added to an archive will have been associated with a node<sup>[4](#page-118-2)</sup>. The set of uncertain numbers selected for storage may depend on information held by different node objects. So, collections of leaf nodes and intermediate nodes are prepared prior to storage. Later, when an archive has been retrieved from storage, new node objects are created in the Python session before restoring any of the archived uncertain-number objects.

<span id="page-118-2"></span><sup>&</sup>lt;sup>4</sup> The function  $result()$  must be used to create a node for an intermediate uncertain number.

### <span id="page-119-0"></span>**4.2.3 Basic Structural Elements**

#### <span id="page-119-1"></span>**Basic types**

To be clear about constraints on data values, we define some special basic data types.

Standard uncertainty (Uncertainty) is a real number that must be greater than or equal to zero. Degrees of freedom (DoF) is a real number that must be greater than or equal to unity (and may be explicitly set to infinity). A correlation coefficient (CorrelationCoef) is a real number greater than or equal to -1 and less than or equal to 1.

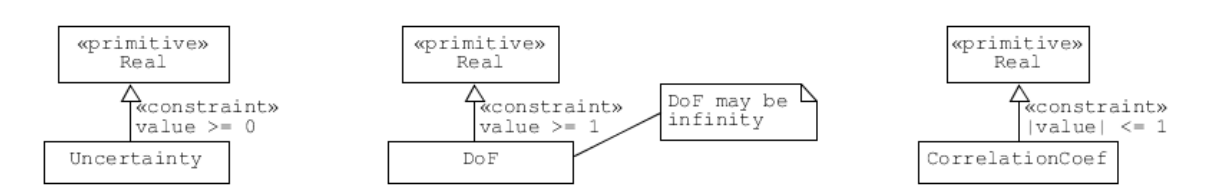

Fig. 2: Classes for degrees of freedom, standard uncertainty, and correlation coefficient.

#### <span id="page-119-2"></span>**Identifiers**

The way we digitalise the subscripts appearing in GUM formulae is an important detail. GUM notation is intended to be read by people familiar with mathematical notation. It is quite simple, but the innocent subscript  $i$  is intended to uniquely identify each object, no matter how many different objects there are.

To do this in a digital system, we need unique identifiers. We make use of Universally Unique Identifiers (UUID). GTC uses two identifier formats. One for nodes associated with elementary uncertain numbers (leaf nodes), and another for nodes associated with intermediate uncertain numbers (respectively, eUID and  $i$ UID)<sup>[5](#page-119-4)</sup>.

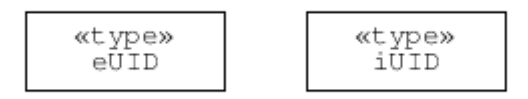

Fig. 3: Unique identifier types for the nodes associated with elementary and intermediate uncertain numbers

#### <span id="page-119-3"></span>**Labelled data**

To represent values labelled by a subscript in formal notation, we pair an identifier with a datum.

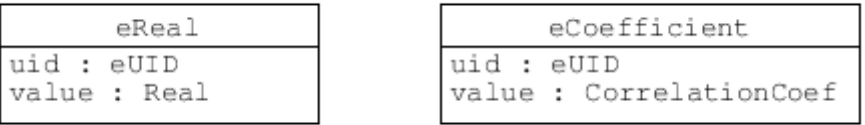

#### Fig. 4: Different pairings of unique identifiers with data.

<span id="page-119-4"></span> $<sup>5</sup>$  Identifier formats do not affect the conceptual description of serialisation. Integer tuples are the identifiers of uncertain-number objects.</sup> For elementary uncertain numbers, a 2-tuple is used: the first element is a UUID, in long integer format, obtained once for each session; the second element is an integer obtained from a counter which is incremented during the session. This format of identifier can be ordered. For intermediate uncertain numbers, the identifier is a 3-tuple, with the first two elements obtained as for elementary uncertain numbers and the last element is zero. The tuple length is used to distinguishes between elementary and intermediate identifiers, so first two elements of the identifiers may collide.

A few classes collect this labelled data (the collections are sets, where order is not important and each element is unique).

• Ensemble

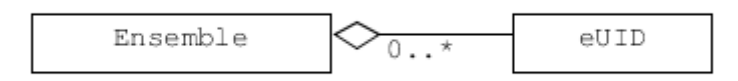

Fig. 5: A set of leaf-node IDs associated with elementary uncertain numbers declared to be in the same ensemble.

• Correlation

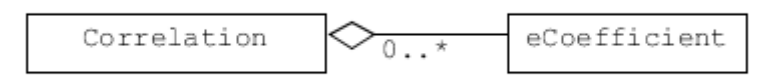

Fig. 6: A set of eCoefficient objects that record correlation between elementary uncertain numbers.

#### <span id="page-120-0"></span>**Nodes**

Node objects hold information about uncertain numbers that is not required to propagate uncertainty. A leaf node is associated with an elementary uncertain number.

```
LeafNode
uid : eUID
u : Uncertainty
df : DoF
independent : Boolean
label : String [0..1]
complex : eUID[2]correlation : Correlation[0..1]
ensemble : Ensemble [0..1]
```
Fig. 7: The LeafNode holds information about an influence quantity.

Some of the LeafNode attributes are optional:

- label can be used to help people identify influence quantities.
- complex when the node is one component of an uncertain complex number, this attribute holds the identifiers of both components.
- correlation is used when correlation coefficients have been assigned (e.g., using [set\\_correlation\(\)](#page-16-1))
- ensemble is used when the elementary uncertain number is part of an ensemble

There is also an IntermediateNode class that holds similar information to LeafNode.

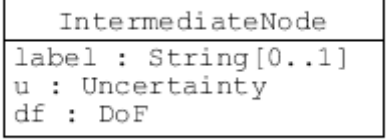

Fig. 8: The IntermediateNode holds information about an intermediate result.

### <span id="page-121-0"></span>**4.2.4 Marshalling**

#### <span id="page-121-1"></span>**Marshalling before storage**

Initially, a selection of uncertain numbers is added to an archive. Then the archive is locked (preventing further changes) and prepared for storage and serialised.

The archive must store information about all influences (elementary uncertain numbers) associated with the uncertain numbers selected for storage. This is critical to restoring the uncertain numbers in a later session. A collection of leaf node objects satisfying this requirement is stored in the archive. The collection is indexed by an eUID.

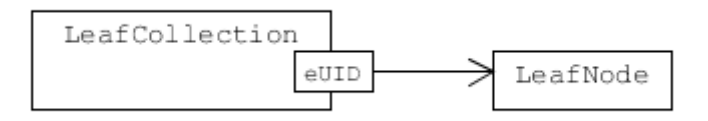

Fig. 9: An associative collection of leaf nodes accessed by the corresponding eUID.

The uncertain numbers selected for storage are tagged with a text label to identify them in the collection (this tag is not necessarily related to the uncertain-number label). Collections of tagged uncertain real numbers are included in the archive. Elements in this collection may be one of two types: eReal (shown above), for elementary uncertain real numbers, or IntermediateReal, for intermediate uncertain real numbers.

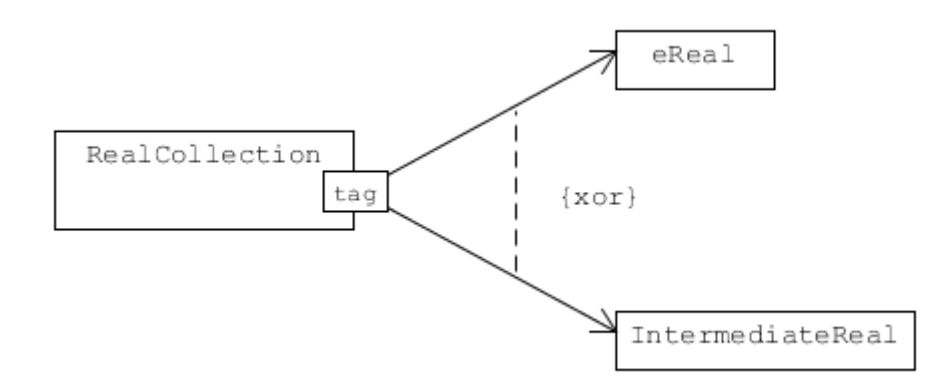

Fig. 10: An associative collection of details about tagged uncertain real numbers that can be accessed by the tag.

Because most of the information required to restore an elementary uncertain real number is held in a LeafNode, only the numeric value of the uncertain real number is held in eReal (this is effectively a representation for  $x_i$ ).

On the other hand, the information needed to restore an intermediate uncertain real number includes a set of

uncertainty components. This is held in the u\_components attribute of IntermediateReal<sup>[6](#page-122-1)</sup>.

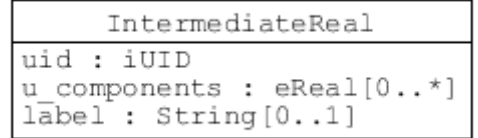

Fig. 11: A class to record details about tagged intermediate uncertain real numbers.

The collection of IntermediateNode objects in the archive is used to recreate node objects, as described above.

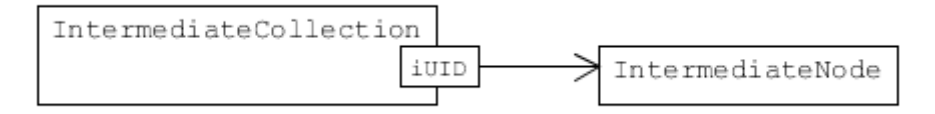

Fig. 12: An associative collection for tagged intermediate uncertain real numbers.

Uncertain complex numbers selected for storage are also tagged and a collection of Complex objects is included in the archive.

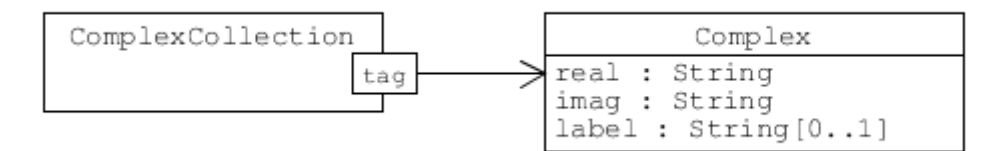

Fig. 13: An associative collection of details about uncertain complex numbers. The real and imag attributes hold tags for the components of the uncertain complex number.

Most of the information required to restore an uncertain complex number is actually held in the uncertain real number objects for its (real-valued) components. These are automatically added to another collection (untagged\_real) in the archive (tags accessing this collection are derived from the tag used when selecting the uncertain complex number for storage, and are also the real and imag attributes used in the Complex class). Again, elements of this collection may be one of two types: eReal or IntermediateReal.

#### <span id="page-122-0"></span>**Marshalling after retrieval**

Two steps are required to restore uncertain numbers to a Python session when an archive is retrieved from storage.

First, node objects are created for all entries in the leaf\_nodes collection and all entries in the intermediate\_nodes collection. This provides the support needed for the archived uncertain number objects. The process of creating nodes retains the original unique node identifiers, ensuring that relationships between nodes are preserved. Information about correlations and ensembles is also restored, as required.

The second step creates uncertain number objects for each of the tagged objects in the archive. This retrieves information about their components of uncertainty, as required. The individual uncertain number objects are held in the archive until a request is received to extract them.

<span id="page-122-1"></span><sup>&</sup>lt;sup>6</sup> In practice, there is some benefit in separating the components of uncertainty into two distinct subsets, one of which has components with respect to influences that are correlated. There is also interest in recording what we call intermediate components of uncertainty, which relate to how much contribution an intermediate result makes to a subsequent result (for more details, see  $Page 119, 7$ ).

<span id="page-122-2"></span><sup>7</sup> B. D. Hall, *The GUM Tree Calculator: A Python Package for Measurement Modelling and Data Processing with Automatic Evaluation of Uncertainty*, Metrology 2022, 2(1), 128-149; <https://doi.org/10.3390/metrology2010009>

# **RELEASE NOTES**

## **5.1 License**

#### MIT License

Copyright (c) 2024 Measurement Standards Laboratory of New Zealand

Permission is hereby granted, free of charge, to any person obtaining a copy of this software and associated documentation files (the "Software"), to deal in the Software without restriction, including without limitation the rights to use, copy, modify, merge, publish, distribute, sublicense, and/or sell copies of the Software, and to permit persons to whom the Software is furnished to do so, subject to the following conditions:

The above copyright notice and this permission notice shall be included in all copies or substantial portions of the Software.

THE SOFTWARE IS PROVIDED "AS IS", WITHOUT WARRANTY OF ANY KIND, EXPRESS OR IMPLIED, INCLUDING BUT NOT LIMITED TO THE WARRANTIES OF MERCHANTABILITY, FITNESS FOR A PARTICULAR PURPOSE AND NONINFRINGEMENT. IN NO EVENT SHALL THE AUTHORS OR COPYRIGHT HOLDERS BE LIABLE FOR ANY CLAIM, DAMAGES OR OTHER LIABILITY, WHETHER IN AN ACTION OF CONTRACT, TORT OR OTHERWISE, ARISING FROM, OUT OF OR IN CONNECTION WITH THE SOFTWARE OR THE USE OR OTHER DEALINGS IN THE SOFTWARE.

# **5.2 Developers**

- Blair Hall
- Joseph Borbely

# **5.3 Release Notes**

## **5.3.1 Archival copies of GTC**

In addition to the github repository, each release of GTC is archived automatically in Zenodo. The most recent release is always at [\(https://doi.org/10.5281/zenodo.3982925\)](https://doi.org/10.5281/zenodo.3982925) and previous releases can be accessed from that point. Archived releases are a snapshot of project files belonging to a release without additional information about version history.

### **5.3.2 Version 1.5.0 (2024-02-27)**

- Support for storing and retrieving [Archive](#page-57-0) objects in XML is provided. Functions [persistence.](#page-59-0) [dump\\_xml\(\)](#page-59-0), [persistence.dumps\\_xml\(\)](#page-60-0), [persistence.load\\_xml\(\)](#page-60-1), and [persistence.](#page-61-0) [loads\\_xml\(\)](#page-61-0) have been added to the [persistence](#page-57-1) module.
- Support for using Python pickle to store and retrieve data from archives will be removed from GTC with the release of version 2.0. This means that [persistence.load\(\)](#page-60-2), [persistence.loads\(\)](#page-60-3), [persistence.](#page-59-1) [dumps\(\)](#page-59-1), and [persistence.dump\(\)](#page-58-0) will be no longer be available. Deprecation warnings have been added.
- A static copy-constructor method  $copy()$  has been added for archives. This function duplicates the contents of another [Archive](#page-57-0) object. The [copy\(\)](#page-58-1) method can be used, for example, after an archive has been loaded from a deprecated record format. In that case, the loaded archive is not in a state that can be re-stored (in a different format); however, a copy generated by  $copy()$  can be stored. This provides a mechanism to update archives stored in deprecated formats.
- XML and JSON schemas that describe the structure of archive serialisation records are provided. The schemas are stored in a subfolder (/schema) of the GTC installation.

### **5.3.3 Version 1.4.1 (2023-08-02)**

• The straight-line regression functions that apply weights in [type\\_a](#page-25-0) now attribute a default number of degrees of freedom to fitted parameters. The default value depends on the type of regression algorithm and may be overridden by specifying a number of degrees of freedom when calling the function.

### **5.3.4 Version 1.4.0 (2022-07-19)**

- The modulo function  $\text{fmod}(\cdot)$  has been added. This applies the Python library function math. [fmod\(\)](#page-13-1) to the value of the uncertain-number input and transfers the components of uncertainty to the result.
- The modulo operator % has been implemented for [UncertainReal](#page-20-0). The implementation follows the Python implementation of % for numbers. Note that the computations of [math.fmod\(\)](https://docs.python.org/3/library/math.html#math.fmod) and Python's % are not completely equivalent (see Python documentation for math. fmod()).
- The functions [create\\_format\(\)](#page-73-0), [apply\\_format\(\)](#page-73-1) and [to\\_string\(\)](#page-75-0) have been added. See *[Formatting](#page-71-0) [Uncertain Numbers](#page-71-0)* for more details.

### **5.3.5 Version 1.3.8 (2022-04-01)**

- A [bug](https://github.com/MSLNZ/GTC/issues/20) in function reporting. sensitivity() has been corrected. The function now returns zero when the independent term  $(x)$  in the argument has a standard uncertainty of zero. Previously, for example, an exception would be raised if the argument x was an uncertain complex number with a real or imaginary component having zero standard uncertainty. The docstring has been updated to explain the function's behaviour in more detail.
- Some improvements to the validation of arguments in the regression functions in  $type_a$  and  $type_b$ .

### **5.3.6 Version 1.3.7 (2022-02-24)**

- The property uid has been added to [lib.UncertainReal](#page-20-0) and [lib.UncertainComplex](#page-23-0). For an [lib.](#page-20-0) [UncertainReal](#page-20-0), this returns the unique identifier of an elementary uncertain number and, when defined, the unique identifier associated with an intermediate uncertain number (otherwise it returns None). Analogous behaviour is defined for an [lib.UncertainComplex](#page-23-0).
- The namedtuple [named\\_tuples.Influence](#page-62-0) has an attribute *uid* for the unique identifier of an uncertainnumber influence. The function [reporting.budget\(\)](#page-49-0) returns a sequence of [Influence](#page-62-0) objects, each of which now has a unique identifier. This is intended to permit indexing of arbitrary information about uncertain numbers held in other data structures.
- The idiom shown for using reporting. budget () has changed in the documentation. Previously, the pair of [Influence](#page-62-0) attributes was expanded. Now, a temporary variable is assigned to each [Influence](#page-62-0) item during iteration and then the required attributes are selected.
- A new section in the documentation under *reporting* has been added to provide an example that uses the new uid feature.
- The documentation in *straight\_line\_functions.rst* has been updated and some details corrected.

### **5.3.7 Version 1.3.6 (2021-09-06)**

- When loading an uncertain-number archive from a file or string, if there is an existing intermediate Node registered with the context that is indistinguishable from another in the archive, then the existing Node will be used and no error is raised. Node objects are considered indistinguishable if their labels, uncertainties and degrees of freedom are the same.
- The string format of an uncertain real number now begins with a space, if the value is positive, or a negative sign.
- The string format of an uncertain complex number now always shows the sign (+ or -) of the real component

### **5.3.8 Version 1.3.5 (2021-08-19)**

- Fixed a bug in [core.get\\_covariance\(\)](#page-14-0). The function incorrectly returned zero when the arguments were a single independent elementary uncertain real number.
- Fixed a bug in [core.get\\_correlation\(\)](#page-13-2). The function incorrectly returned zero when the arguments were a single independent elementary uncertain real number.
- [core.result\(\)](#page-16-0) now raises a warning if applied to a pure number and there is a label specified.
- The content of archive files generated by [persistence.dump\(\)](#page-58-0), [persistence.dumps\(\)](#page-59-1), [persistence.](#page-59-2) [dump\\_json\(\)](#page-59-2) and [persistence.dumps\\_json\(\)](#page-59-3) has changed.

### **5.3.9 Version 1.3.4 (2021-05-14)**

- reporting. budget () now expects explicit keyword arguments for all options, instead of positional arguments (the names of the previous positional arguments are now the keywords).
- [reporting.budget\(\)](#page-49-0) takes a new key word intermediate
- $\bullet$  [function.implicit\(\)](#page-47-1) has been added. This finds the uncertain-number solution x to a user-defined function  $fn(x, ...) = 0$ .

### **5.3.10 Version 1.3.3 (2021-02-16)**

• Fixed an issue with merging uncertain numbers. The function  $type\_a$ . merge() now has a tolerance parameter, which is used to determine whether the arguments a and b have equivalent values.

### **5.3.11 Version 1.3.2 (2020-09-16)**

- Fixed an issue with restoration of archived uncertain numbers. A *RuntimeError* arose if two uncertain numbers, originally created in the same context, were restored to different archive objects in a new common context.
- An attempt to create a file or string representation of an empty archive raises a *RuntimeError*
- Docstrings for  $add()$  and  $extract()$  now mention the option of using the name as a look-up key (like a mapping)

### **5.3.12 Version 1.3.1 (2020-08-21)**

- Fixed an issue with the *r* attribute of uncertain complex numbers, which returns the correlation coefficient between real and imaginary components: the calculation was incorrect (however, [core.get\\_correlation\(\)](#page-13-2) gave the correct result).
- Fixed an issue with the calculation of the variance-covariance matrix for an uncertain complex number with finite degrees of freedom: the matrix element for the variance of the real component was sometimes incorrectly returned for the variance of the imaginary component as well.

### **5.3.13 Version 1.3.0 (2020-07-28)**

• Added support to [persistence](#page-57-1) for archive storage in a JSON format. The new functions are: [persistence.dump\\_json\(\)](#page-59-2), [persistence.dumps\\_json\(\)](#page-59-3), [persistence.load\\_json\(\)](#page-60-4) and [persistence.loads\\_json\(\)](#page-60-5)

### **5.3.14 Version 1.2.1 (2020-04-01)**

- Fixed issue [#18](https://github.com/MSLNZ/GTC/issues/18) calculate the inverse of a matrix with uncertain elements
- Revised the documentation for the [persistence](#page-57-1) module

### **5.3.15 Version 1.2.0 (2019-10-16)**

- Functions to perform straight-line regressions are included in modules  $type_a$  and  $type_b$ .
- The regression functions in  $type_a$  act on sequences of numerical data in the conventional sense (i.e., only the values of data are used; if the data include uncertain number objects, the associated uncertainty is ignored). The residuals are evaluated and may contribute to the uncertainty of the results obtained, depending on the regression method.
- The regression functions in [type\\_b](#page-39-0) act on sequences of uncertain-numbers, propagating uncertainty into the results obtained. In most cases, the regression functions in this module are paired with a function of the same name in [type\\_a](#page-25-0). For example, [type\\_a.line\\_fit\(\)](#page-31-0) and [type\\_b.line\\_fit\(\)](#page-40-0) both perform an ordinary least-squares regression. The uncertain-numbers for the intercept and slope obtained from  $type\_a$ . [line\\_fit\(\)](#page-31-0) are correlated and have uncertainties that depend on the fitting residuals. On the other hand, the intercept and slope obtained by  $type_b$ . Line\_fit() depend on the uncertain-number data supplied, and does not take account of the residuals.
- The function [type\\_a.merge\(\)](#page-34-1) may be used to combine results obtained from type-A and type-B regressions performed on the same data.
- A number of example calculations are included from Appendix H of the *Guide to the expression of uncertainty in measurement* [\(GUM\)](https://www.iso.org/sites/JCGM/GUM/JCGM100/C045315e-html/C045315e.html?csnumber=50461).
- A number of example calculations are included from the 3rd Edition (2012) of the EURACHEM/CITAC Guide: *Quantifying Uncertainty in Analytical Measurement* [\(CG4\)](http://www.citac.cc/QUAM2012_P1.pdf).
- There are several examples of applying GTC to linear calibration problems, including the use of regression functions in [type\\_a](#page-25-0) and [type\\_b](#page-39-0).

### **5.3.16 Version 1.1.0 (2019-05-30)**

- Mathematical functions in the [core](#page-10-0) module (sin, sqrt, etc) can be applied to Python numbers as well as uncertain numbers (previously these functions raised an exception when applied to Python numbers).
- There is a new array-like class to hold collections of uncertain numbers. [UncertainArray](#page-68-0) is based on [numpy.ndarray](https://numpy.org/doc/stable/reference/generated/numpy.ndarray.html#numpy.ndarray), which provides excellent support for manipulating stored data. Standard mathematical operations in the [core](#page-10-0) module can be applied to [UncertainArray](#page-68-0) objects.
- A function reporting. sensitivity() calculates partial derivatives (sensitivity coefficients).

### **5.3.17 Version 1.0.0 (2018-11-16)**

The initial release of the Python code version of the GUM Tree Calculator.

The source code was derived from the stand-alone GUM Tree Calculator version 0.9.11, which is available from the MSL [web site](https://www.measurement.govt.nz/resources) . The new version has made some significant changes to the data structures used, with accompanying changes to the underlying algorithms.

The application programmer interface in GTC 1.0.0 remains very close to that provided in GTC 0.9.11, although not all functions in GTC 0.9.11 are available yet. It is our intention to provide the remainder in forthcoming releases.

The most significant change has been to the method of storing uncertain numbers. The archive module in GTC 0.9.11 was replaced in GTC 1.0.0 by the persistence module. So, archives created using GTC 0.9.11 are not interchangeable with GTC 1.0.0.

## **5.4 Indices and tables**

- genindex
- modindex

# **PYTHON MODULE INDEX**

### c

core, [7](#page-10-0)

## f

function, [43](#page-46-0)

# g

GTC.formatting, [70](#page-73-2)

## l

linear\_algebra, [61](#page-64-0)

# p

persistence, [54](#page-57-1)

## r

reporting, [45](#page-48-0)

## t

type\_a, [22](#page-25-0) type\_b, [36](#page-39-0)

## **INDEX**

# A

a (*InterceptSlope attribute*), [60](#page-63-0) a\_b (*LineFitOLS property*), [23,](#page-26-0) [39](#page-42-0) a\_b (*LineFitRWLS property*), [24](#page-27-0) a\_b (*LineFitWLS property*), [25,](#page-28-0) [40](#page-43-0) a\_b (*LineFitWTLS property*), [26,](#page-29-0) [41](#page-44-0) acos() (*in module core*), [7](#page-10-1) acosh() (*in module core*), [7](#page-10-1) add() (*Archive method*), [54](#page-57-3) apply\_format() (*in module GTC.formatting*), [70](#page-73-3) Archive (*class in persistence*), [54](#page-57-3) arcsine() (*in module type\_b*), [42](#page-45-0) asin() (*in module core*), [8](#page-11-0) asinh() (*in module core*), [8](#page-11-0) atan() (*in module core*), [8](#page-11-0) atan2() (*in module core*), [8](#page-11-0) atanh() (*in module core*), [9](#page-12-0)

# B

b (*InterceptSlope attribute*), [60](#page-63-0) budget() (*in module reporting*), [46](#page-49-1)

# C

complex\_to\_seq() (*in module function*), [43](#page-46-1) Component (*class in named\_tuples*), [59](#page-62-1) component() (*in module core*), [9](#page-12-0) ComponentOfUncertainty (*class in named\_tuples*), [59](#page-62-1) components() (*in module reporting*), [47](#page-50-0) conjugate() (*UncertainArray method*), [66](#page-69-0) conjugate() (*UncertainComplex method*), [20](#page-23-1) conjugate() (*UncertainReal method*), [17](#page-20-1) constant() (*in module core*), [9](#page-12-0) copy() (*Archive static method*), [55](#page-58-3) core module, [7](#page-10-1) CorrelationMatrix (*class in named\_tuples*), [59](#page-62-1) cos() (*in module core*), [10](#page-13-3) cosh() (*in module core*), [10](#page-13-3) CovarianceMatrix (*class in named\_tuples*), [59](#page-62-1) create\_format() (*in module GTC.formatting*), [70](#page-73-3) cv (*VarianceAndDof attribute*), [58](#page-61-1)

# D

det() (*in module linear\_algebra*), [62](#page-65-0) df (*FormattedUncertainComplex attribute*), [60](#page-63-0) df (*FormattedUncertainReal attribute*), [60](#page-63-0) df (*UncertainComplex property*), [20](#page-23-1) df (*UncertainReal property*), [17](#page-20-1) df (*VarianceAndDof attribute*), [58](#page-61-1) distribution (*in module type\_b*), [43](#page-46-1) dof() (*in module core*), [10](#page-13-3) dof() (*UncertainArray method*), [66](#page-69-0) dot() (*in module linear\_algebra*), [62](#page-65-0) dump() (*in module persistence*), [55](#page-58-3) dump\_json() (*in module persistence*), [56](#page-59-4) dump\_xml() (*in module persistence*), [56](#page-59-4) dumps() (*in module persistence*), [56](#page-59-4) dumps\_json() (*in module persistence*), [56](#page-59-4) dumps\_xml() (*in module persistence*), [57](#page-60-6)

# E

empty() (*in module linear\_algebra*), [63](#page-66-1) estimate() (*in module type\_a*), [26](#page-29-0) estimate\_digitized() (*in module type\_a*), [27](#page-30-0) exp() (*in module core*), [10](#page-13-3) extract() (*Archive method*), [55](#page-58-3)

# F

```
fmod() (in module core), 10
Format (class in GTC.formatting), 72
FormattedUncertainComplex (class in
        named_tuples), 60
FormattedUncertainReal (class in named_tuples),
        60
full() (in module linear_algebra), 63
function
    module, 43
```
## G

get\_correlation() (*in module core*), [10](#page-13-3) get\_covariance() (*in module core*), [11](#page-14-1) GTC.formatting module, [70](#page-73-3)

## I

identity() (*in module linear\_algebra*), [63](#page-66-1) ii (*ComponentOfUncertainty attribute*), [59](#page-62-1) ii (*CorrelationMatrix attribute*), [60](#page-63-0) ii (*CovarianceMatrix attribute*), [59](#page-62-1) ii (*VarianceCovariance attribute*), [58](#page-61-1) imag (*StandardDeviation attribute*), [58](#page-61-1)

imag (*StandardUncertainty attribute*), [58](#page-61-1) imag (*UncertainArray property*), [66](#page-69-0) imag (*UncertainComplex attribute*), [20](#page-23-1) imag (*UncertainReal property*), [18](#page-21-0) implicit() (*in module function*), [44](#page-47-2) Influence (*class in named\_tuples*), [59](#page-62-1) intercept (*LineFitOLS property*), [23,](#page-26-0) [39](#page-42-0) intercept (*LineFitRWLS property*), [24](#page-27-0) intercept (*LineFitWLS property*), [25,](#page-28-0) [40](#page-43-0) intercept (*LineFitWTLS property*), [26,](#page-29-0) [41](#page-44-0) InterceptSlope (*class in named\_tuples*), [60](#page-63-0) inv() (*in module linear\_algebra*), [63](#page-66-1) ir (*ComponentOfUncertainty attribute*), [59](#page-62-1) ir (*CorrelationMatrix attribute*), [60](#page-63-0) ir (*CovarianceMatrix attribute*), [59](#page-62-1) ir (*VarianceCovariance attribute*), [58](#page-61-1) is\_ucomplex() (*in module reporting*), [48](#page-51-0) is\_ureal() (*in module reporting*), [48](#page-51-0) items() (*Archive method*), [55](#page-58-3) iteritems() (*Archive method*), [55](#page-58-3) iterkeys() (*Archive method*), [55](#page-58-3) itervalues() (*Archive method*), [55](#page-58-3)

# K

k2\_factor\_sq() (*in module reporting*), [48](#page-51-0) k2\_to\_dof() (*in module reporting*), [48](#page-51-0) k\_factor() (*in module reporting*), [49](#page-52-1) k\_to\_dof() (*in module reporting*), [49](#page-52-1) keys() (*Archive method*), [55](#page-58-3)

# L

label (*FormattedUncertainComplex attribute*), [60](#page-63-0) label (*FormattedUncertainReal attribute*), [60](#page-63-0) label (*Influence attribute*), [59](#page-62-1) label (*UncertainArray property*), [66](#page-69-0) label (*UncertainComplex property*), [20](#page-23-1) label (*UncertainReal property*), [18](#page-21-0) label() (*in module core*), [11](#page-14-1) line\_fit() (*in module type\_a*), [28](#page-31-2) line\_fit() (*in module type\_b*), [37](#page-40-1) line\_fit\_rwls() (*in module type\_a*), [28](#page-31-2) line\_fit\_wls() (*in module type\_a*), [29](#page-32-1) line\_fit\_wls() (*in module type\_b*), [38](#page-41-2) line\_fit\_wtls() (*in module type\_a*), [30](#page-33-1) line\_fit\_wtls() (*in module type\_b*), [38](#page-41-2) linear\_algebra module, [61](#page-64-1) LineFitOLS (*class in type\_a*), [23](#page-26-0) LineFitOLS (*class in type\_b*), [39](#page-42-0) LineFitRWLS (*class in type\_a*), [24](#page-27-0) LineFitWLS (*class in type\_a*), [25](#page-28-0) LineFitWLS (*class in type\_b*), [40](#page-43-0) LineFitWTLS (*class in type\_a*), [26](#page-29-0) LineFitWTLS (*class in type\_b*), [41](#page-44-0) load() (*in module persistence*), [57](#page-60-6) load\_json() (*in module persistence*), [57](#page-60-6) load\_xml() (*in module persistence*), [57](#page-60-6) loads() (*in module persistence*), [57](#page-60-6)

loads\_json() (*in module persistence*), [57](#page-60-6) loads\_xml() (*in module persistence*), [58](#page-61-1) log() (*in module core*), [11](#page-14-1) log10() (*in module core*), [11](#page-14-1)

## M

mag\_squared() (*in module core*), [11](#page-14-1) magnitude() (*in module core*), [11](#page-14-1) matmul() (*in module linear\_algebra*), [63](#page-66-1) mean() (*in module function*), [44](#page-47-2) mean() (*in module type\_a*), [31](#page-34-2) mean() (*in module type\_b*), [37](#page-40-1) merge() (*in module type\_a*), [31](#page-34-2) module core, [7](#page-10-1) function, [43](#page-46-1) GTC.formatting, [70](#page-73-3) linear\_algebra, [61](#page-64-1) persistence, [54](#page-57-3) reporting, [45](#page-48-1) type\_a, [22](#page-25-1) type\_b, [36](#page-39-1) multi\_estimate\_complex() (*in module type\_a*), [32](#page-35-0) multi\_estimate\_real() (*in module type\_a*), [33](#page-36-0) multiple\_ucomplex() (*in module core*), [11](#page-14-1) multiple\_ureal() (*in module core*), [12](#page-15-0)

# N

N (*LineFitOLS property*), [23,](#page-26-0) [39](#page-42-0) N (*LineFitRWLS property*), [24](#page-27-0) N (*LineFitWLS property*), [25,](#page-28-0) [40](#page-43-0) N (*LineFitWTLS property*), [26,](#page-29-0) [41](#page-44-0)

# O

ones() (*in module linear\_algebra*), [64](#page-67-0)

## P

persistence module, [54](#page-57-3) phase() (*in module core*), [12](#page-15-0) pow() (*in module core*), [13](#page-16-2) Python Enhancement Proposals PEP 465, [109](#page-112-0)

# R

r (*FormattedUncertainComplex attribute*), [60](#page-63-0) r (*UncertainArray property*), [67](#page-70-0) r (*UncertainComplex property*), [21](#page-24-0) real (*StandardDeviation attribute*), [58](#page-61-1) real (*StandardUncertainty attribute*), [58](#page-61-1) real (*UncertainArray property*), [67](#page-70-0) real (*UncertainComplex attribute*), [21](#page-24-0) real (*UncertainReal property*), [18](#page-21-0) reporting module, [45](#page-48-1) result() (*in module core*), [13](#page-16-2) ri (*ComponentOfUncertainty attribute*), [59](#page-62-1)

ri (*CorrelationMatrix attribute*), [59](#page-62-1) ri (*CovarianceMatrix attribute*), [59](#page-62-1) ri (*VarianceCovariance attribute*), [58](#page-61-1) rr (*ComponentOfUncertainty attribute*), [59](#page-62-1) rr (*CorrelationMatrix attribute*), [59](#page-62-1) rr (*CovarianceMatrix attribute*), [59](#page-62-1) rr (*VarianceCovariance attribute*), [58](#page-61-1)

# S

sensitivity() (*in module reporting*), [49](#page-52-1) seq\_to\_complex() (*in module function*), [45](#page-48-1) set\_correlation() (*in module core*), [13](#page-16-2) sin() (*in module core*), [14](#page-17-0) sinh() (*in module core*), [14](#page-17-0) slope (*LineFitOLS property*), [23,](#page-26-0) [39](#page-42-0) slope (*LineFitRWLS property*), [24](#page-27-0) slope (*LineFitWLS property*), [25,](#page-28-0) [40](#page-43-0) slope (*LineFitWTLS property*), [26,](#page-29-0) [41](#page-44-0) solve() (*in module linear\_algebra*), [64](#page-67-0) sqrt() (*in module core*), [14](#page-17-0) ssr (*LineFitOLS property*), [23,](#page-26-0) [39](#page-42-0) ssr (*LineFitRWLS property*), [24](#page-27-0) ssr (*LineFitWLS property*), [25,](#page-28-0) [40](#page-43-0) ssr (*LineFitWTLS property*), [26,](#page-29-0) [41](#page-44-0) standard\_deviation() (*in module type\_a*), [33](#page-36-0) standard\_uncertainty() (*in module type\_a*), [34](#page-37-1) StandardDeviation (*class in named\_tuples*), [58](#page-61-1) StandardUncertainty (*class in named\_tuples*), [58](#page-61-1)

# T

tan() (*in module core*), [14](#page-17-0) tanh() (*in module core*), [14](#page-17-0) to\_string() (*in module GTC.formatting*), [72](#page-75-1) transpose() (*in module linear\_algebra*), [64](#page-67-0) triangular() (*in module type\_b*), [41](#page-44-0) type\_a module, [22](#page-25-1) type\_b module, [36](#page-39-1)

## U

u (*Component attribute*), [59](#page-62-1) u (*FormattedUncertainComplex attribute*), [60](#page-63-0) u (*FormattedUncertainReal attribute*), [60](#page-63-0) u (*Influence attribute*), [59](#page-62-1) u (*UncertainComplex property*), [21](#page-24-0) u (*UncertainReal property*), [18](#page-21-0) u\_bar() (*in module reporting*), [50](#page-53-0) u\_component() (*in module reporting*), [51](#page-54-0) u\_shaped() (*in module type\_b*), [42](#page-45-0) uarray() (*in module linear\_algebra*), [64](#page-67-0) ucomplex() (*in module core*), [14](#page-17-0) uid (*Component attribute*), [59](#page-62-1) uid (*Influence attribute*), [59](#page-62-1) uid (*UncertainComplex property*), [21](#page-24-0) uid (*UncertainReal property*), [18](#page-21-0) uid() (*in module core*), [15](#page-18-1) UncertainArray (*class in uncertain\_array*), [65](#page-68-1) UncertainComplex (*class in lib*), [20](#page-23-1) UncertainReal (*class in lib*), [17](#page-20-1) uncertainty() (*in module core*), [15](#page-18-1) uncertainty() (*UncertainArray method*), [67](#page-70-0) uniform() (*in module type\_b*), [41](#page-44-0) uniform\_disk() (*in module type\_b*), [42](#page-45-0) uniform\_ring() (*in module type\_b*), [42](#page-45-0) unknown\_phase\_product() (*in module type\_b*), [42](#page-45-0) ureal() (*in module core*), [15](#page-18-1)

## V

v (*UncertainComplex property*), [21](#page-24-0) v (*UncertainReal property*), [18](#page-21-0) v\_bar() (*in module reporting*), [51](#page-54-0) value() (*in module core*), [16](#page-19-0) value() (*UncertainArray method*), [67](#page-70-0) values() (*Archive method*), [55](#page-58-3) variance() (*in module core*), [16](#page-19-0) variance() (*UncertainArray method*), [68](#page-71-1) variance\_covariance\_complex() (*in module type\_a*), [35](#page-38-0) VarianceAndDof (*class in named\_tuples*), [58](#page-61-1) VarianceCovariance (*class in named\_tuples*), [58](#page-61-1)

# X

- x (*FormattedUncertainComplex attribute*), [60](#page-63-0)
- x (*FormattedUncertainReal attribute*), [60](#page-63-0)
- x (*UncertainComplex property*), [21](#page-24-0)
- x (*UncertainReal property*), [19](#page-22-0)
- x\_from\_y() (*LineFitOLS method*), [23,](#page-26-0) [40](#page-43-0)
- x\_from\_y() (*LineFitRWLS method*), [24](#page-27-0)
- x\_from\_y() (*LineFitWLS method*), [25,](#page-28-0) [40](#page-43-0)

## Y

- y\_from\_x() (*LineFitOLS method*), [24,](#page-27-0) [40](#page-43-0)
- y\_from\_x() (*LineFitRWLS method*), [25](#page-28-0)
- y\_from\_x() (*LineFitWLS method*), [26,](#page-29-0) [41](#page-44-0)

## Z

zeros() (*in module linear\_algebra*), [65](#page-68-1)